# 4D ODBC Pro

## Reference Guide Windows® and Mac OS® Versions

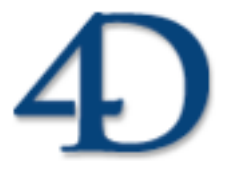

4th Dimension® © 2005 4D SA/4D, Inc. All Rights Reserved.

### *4D ODBC Pro Reference Guide Version 2004 for Windows® and Mac OS®*

*Copyright © 2005 4D SA/4D, Inc. All rights reserved*

The Software described in this manual is governed by the grant of license in the 4D Product Line License Agreement provided with the Software in this package. The Software, this manual, and all documentation included with the Software are copyrighted and may not be reproduced in whole or in part except for in accordance with the  $4D$ Product Line License Agreement.

4th Dimension, 4D, the 4D logo and 4D Server are registered trademarks of 4D SA.

Microsoft and Windows are registered trademarks of Microsoft Corporation.

Apple, Macintosh, Mac, and QuickTime are trademarks or registered trademarks of Apple Computer, Inc.

All other referenced trade names are trademarks or registered trademarks of their respective holders.

#### **IMPORTANT LICENSE INFORMATION**

Use of this Software is subject to the 4D Product Line License Agreement, which is provided in electronic form with the Software. Please read the 4D Product Line License Agreement carefully before completely installing or using the Software.

## **Contents**

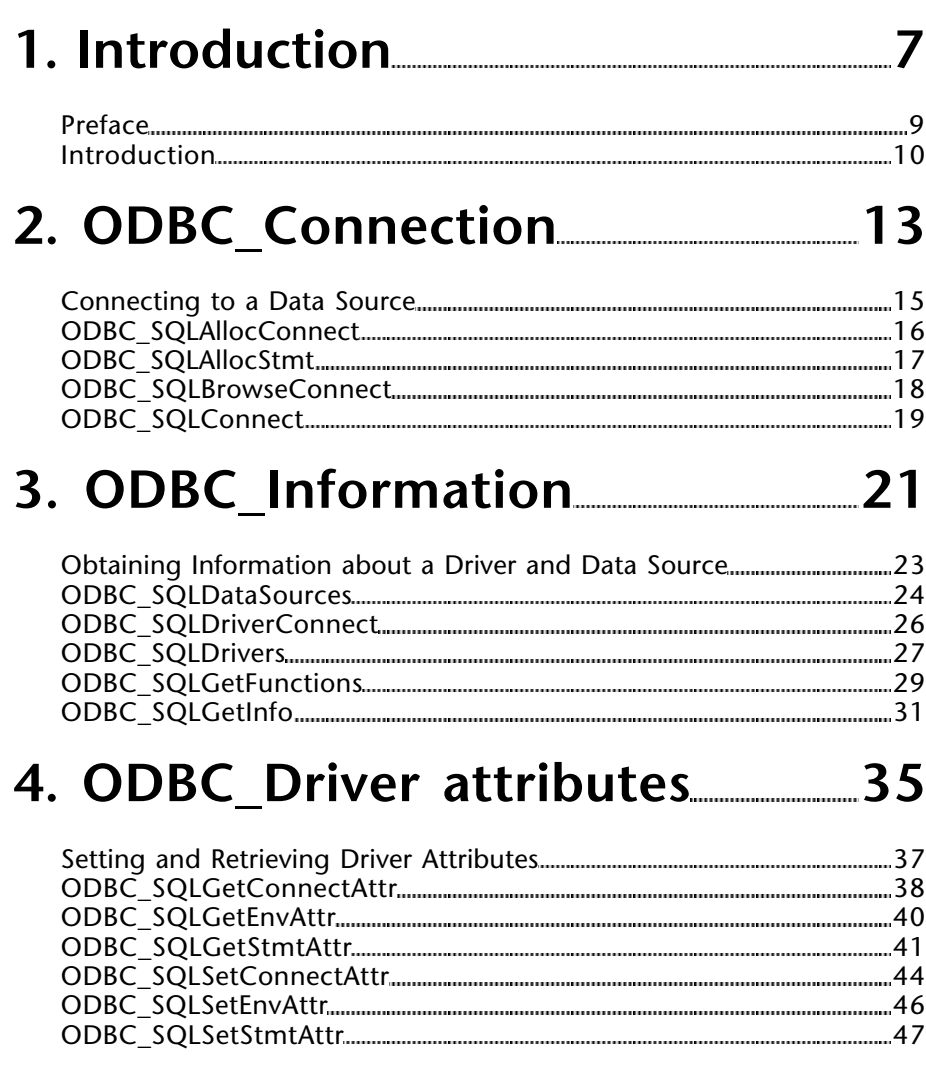

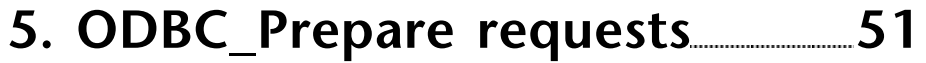

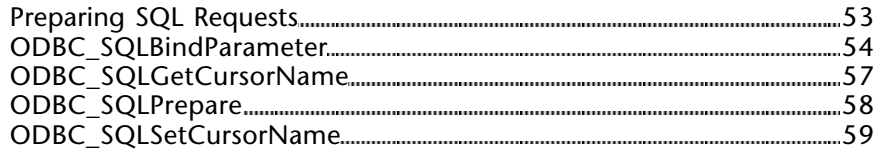

## **6. ODBC\_Submit requests 61**

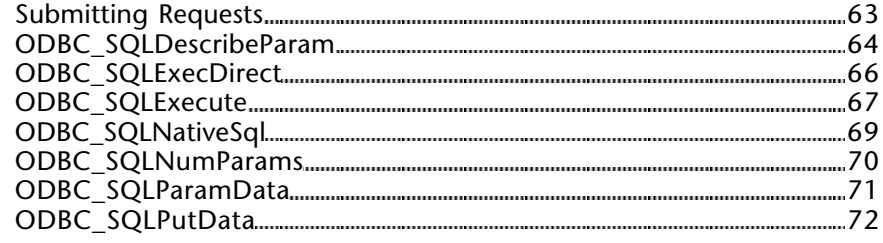

## **7. ODBC\_Results 75**

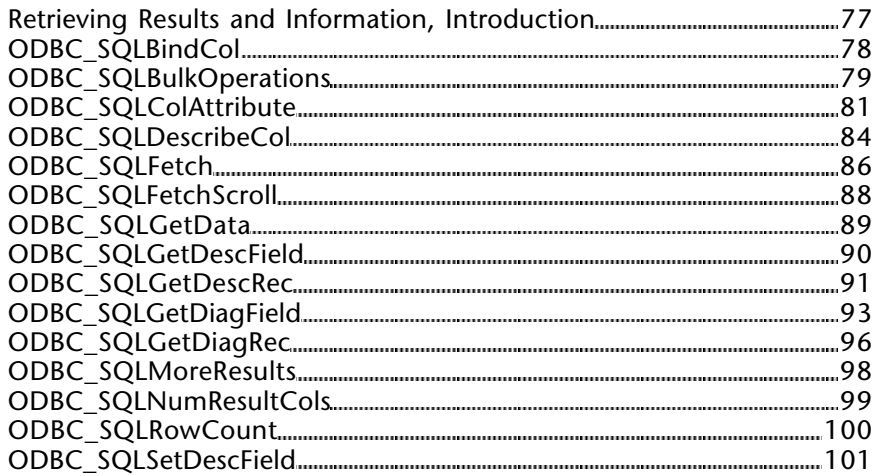

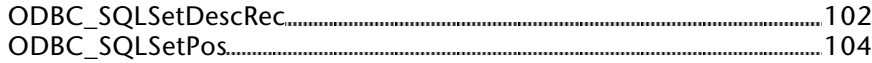

### **8. ODBC\_Catalog functions 107**

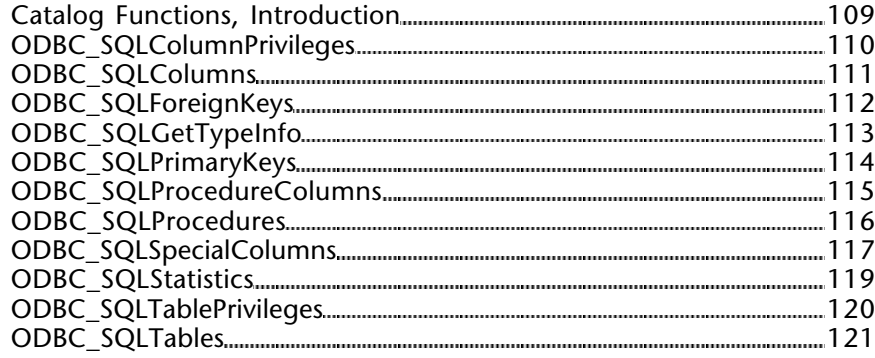

### **9. ODBC\_End statement 123**

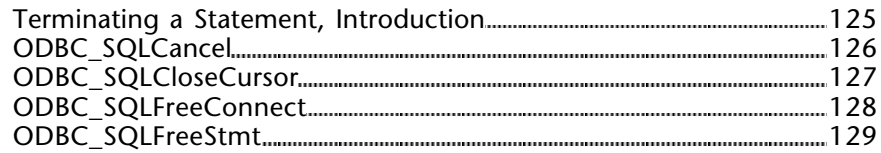

### **10. ODBC\_End connection 131**

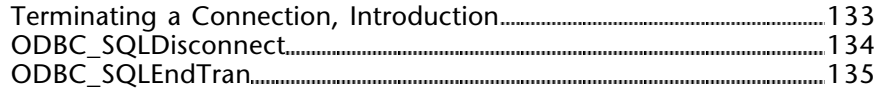

### **11. ODBC\_Macros 137**

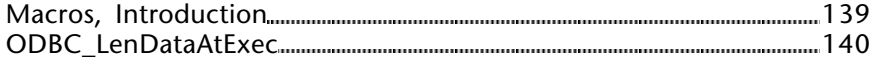

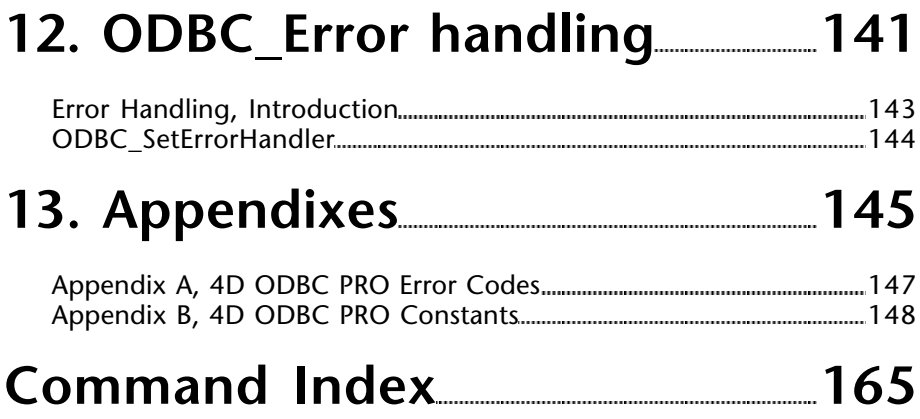

**1**

# **Introduction**

**\_\_\_\_\_\_\_\_\_\_\_\_\_\_\_\_\_\_\_\_\_\_\_\_**

4D ODBC PRO is a set of 4th Dimension external routines that allows a 4th Dimension database on Macintosh or Windows to communicate with an ODBC database. Using 4D ODBC PRO, your 4th Dimension database can display, manipulate, and modify data stored in an ODBC database.

#### **About this Manual**

This manual describes how to implement, use, and modify data sources that can be accessed by ODBC with a 4th Dimension database.

The manual is written for users already familiar with the 4th Dimension language and with ODBC's SQL language. We recommend that new users familiarize themselves with both products before continuing with the manual.

#### **Cross-Platform**

This manual explains the use of 4D ODBC PRO both on the Macintosh and Windows. Although the concepts and functionality of both versions of 4D ODBC PRO are nearly identical, the manual addresses any differences where necessary. Such differences include the graphical user interface and keyboard commands.

#### **4th Dimension, 4D Server and 4D ODBC PRO**

4D ODBC PRO can be used with either 4th Dimension or 4D Server. When used with 4D ODBC PRO PRO, 4th Dimension enables you to create a database that can become a client of the ODBC data source. Each user with a copy of the database can connect to and use the ODBC database simultaneously.

4D Server allows you to create a multi-developer database application. When used with 4D ODBC PRO, 4D Server allows multiple developers to connect to an ODBC database.

In this manual, 4th Dimension and 4D Server are both referred to as 4th Dimension except when there is a difference between the behaviour of the two products.

#### **Conventions**

This manual uses certain conventions to help you understand the material.

• The following explanatory notes are used:

**Note:** Text emphasized like this provides annotations and shortcuts that will help you use 4th Dimension more productively.

**Warning:** Warnings like this alert you to situations where data might be lost.

• Functions: All 4D ODBC PRO functions are preceded by "ODBC\_", for exemple: ODBC\_SQLAllocConnect.

• Table names: In addition, all table names are shown in brackets in the text to help distinguish them from the names of fields, forms, and other items. For instance, the Companies table is written as the [Companies] table.

This manual serves as a reference guide for designers, administrators, and users of integrated 4D ODBC PRO. This manual assumes that you are familiar with the overall architecture and capabilities of your ODBC data source and know 4th Dimension's procedural language and the functions available in your ODBC driver.

4th Dimension is a powerful data management tool for the Macintosh and Windows. Applications developed with 4D ODBC PRO combine the ease-of-use of a graphical interface with the power of a relational database on a microcomputer.

4D ODBC PRO makes it possible to develop applications that take advantage of the strengths of both 4th Dimension and the ODBC data source. Using 4D ODBC PRO, data stored in an SQL database can be accessed from 4th Dimension.

#### **ODBC Architecture**

Open Database Connectivity (ODBC) defines a library of functions that allows an application, such as 4th Dimension, to access a Database Management System (DBMS) using Structured Query Language (SQL). The ODBC interface offers vendor-neutral access to different database management system.

The ODBC architecture has four components:

- 1. the application
- 2. a driver manager
- 3. the driver
- 4. the data source

The main functionalities provided by any ODBC driver include the following:

- Connecting to and detaching from a DBMS
- Performing queries and providing storage areas and data formats for query results
- Allowing for online transaction processing
- Features external to the ODBC interface (DBMS specific features)

• The driver manager is a dynamically linked library (DLL) that loads drivers, providing a single entry point to ODBC functions for different drivers.

This manual reviews the important aspects of accessing a data source using the low level and control commands in  $\widehat{4}D$  ODBC PRO. These closely resemble native Microsoft ODBC API calls in name, syntax and function. More information regarding the MS ODBC API you can find at the following address:

http://msdn.microsoft.com/library/default.asp?url=/library/en-us/odbc/htm/

odbcodbc\_api\_reference.asp

This manual is not intended to provide a detailed analysis of ODBC operations and functionality.

#### **Connection Choices**

The first step when designing any 4D ODBC PRO application is deciding on what database to connect with. ODBC provides many functions that tell what databases are available, describe what type of databases they are, and establish a connection with them.

An application can be designed with a specific target database in mind. For example, an accounting department might have records stored in an ORACLE database. When designing a purchase order system, they know ORACLE drivers are needed. They also know what types of database this is and what attributes are needed to connect to this database. When an application is designed for a target data source, it is possible to take advantage of specific features offered by the DBMS and driver.

Alternatively, an application might need to be designed to work with any database. It will not know beforehand what driver will be used nor which database to connect with. In this case, developers must use caution to only use those features common to all ODBC data sources.

4D ODBC PRO allows developers to develop applications for either of these two scenarios.

#### **High-level and Low-level ODBC Commands**

The high-level ODBC commands integrated into the "External Data Source" theme in 4th Dimension allow you to implement simple solutions to make your 4th Dimension applications communicate with ODBC data sources. For more information regarding the high-level ODBC commands category, please refer to the *4th Dimension Language Reference*.

If your applications require more advanced ODBC features, you should use the "low-level" and control commands located in the 4D ODBC PRO plug-in and described in this documentation.

The various ODBC functions can be broken down into eleven distinct groups. These following groups of routines allow you to interact with a data source at different stages of communication:

- Connecting to a data source
- Obtaining information about a driver and data source
- Setting and retrieving driver attributes
- Preparing SQL requests
- Submitting requests
- Retrieving results and information about results
- Catalogue functions
- Terminating a statement
- Terminating a connection
- Macro
- Error handling

# **ODBC\_Connection**

**\_\_\_\_\_\_\_\_\_\_\_\_\_\_\_\_\_\_\_\_\_\_\_\_**

#### **Connecting to a Data Source CODBC\_Connection**

version 2004

The commands in this chapter enable you to connect to an ODBC data source, by allowing you to do the following:

- Allocate a connection handle (ODBC\_SQLAllocConnect)
- Allocate a statement handle to a valid connection (ODBC\_SQLAllocStmt)
- Establish a connection to a specific driver (ODBC\_SQLConnect) or by passing a browse request connection string (ODBC\_SQLBrowseConnect)

### **ODBC\_SQLAllocConnect** ODBC\_Connection

version 2004

ODBC\_SQLAllocConnect (connectionID)  $\rightarrow$  Longint

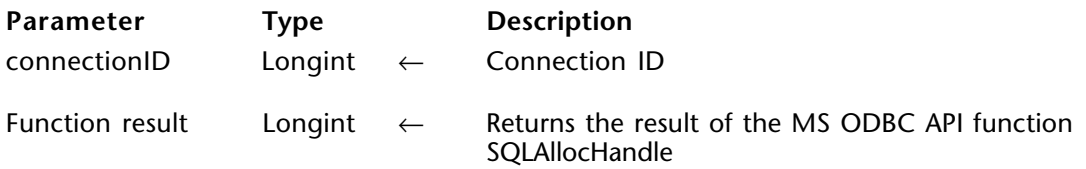

#### **Description**

The ODBC\_SQLAllocConnect command allocates a connection handle to the connectionID parameter, which is a Longint variable that you pass to it. After calling this command, you can establish a connection to a specific data source by calling the ODBC\_SQLConnect command.

For more information, please see the SQLAllocHandle function in the MS ODBC API at http://msdn.microsoft.com/library/en-us/odbc/htm/odbcsqlallocconnect.asp.

#### **Function Results**

SOL SUCCESS, SOL SUCCESS WITH INFO, SOL INVALID HANDLE, or SOL ERROR.

#### **Example**

See the example for the ODBC\_SQLConnect command.

#### **See Also**

ODBC\_SQLConnect.

ODBC SQLAllocStmt (connectionID; stmtID)  $\rightarrow$  Longint

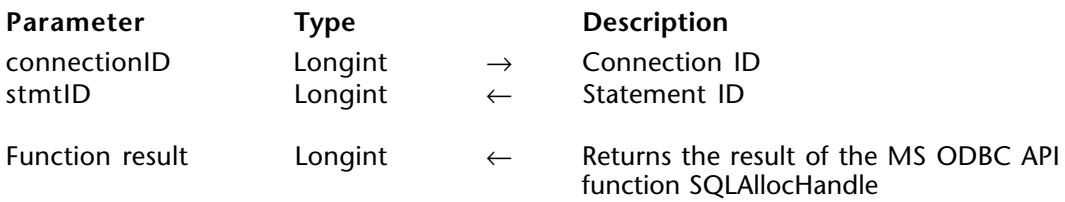

#### **Description**

The ODBC\_SOLAllocStmt function allocates a statement handle to connectionID.

connectionID is a valid connection ID returned by ODBC\_SQLAllocConnect and a connection must be established using the ODBC\_SQLConnect command.

stmtID is the statement ID returned if the connection is valid. It can then be passed to all other commands that require a stmtID, like ODBC\_SQLSetStmtAttr and ODBC\_SQLExecute.

For more information, please see the ODBC\_SQLAllocStmt function in the MS ODBC API at http://msdn.microsoft.com/library/en-us/odbc/htm/odbcsqlallocstmt.asp.

#### **Function Results**

SQL SUCCESS, SQL SUCCESS WITH INFO, SQL INVALID HANDLE, or SQL ERROR.

#### **Example**

The following method connects you to a data source and then creates a statement handle  $ID<sup>+</sup>$ 

\$result:=*ODBC\_SQLAllocConnect* (\$connectionID) \$result:=*ODBC\_SQLConnect* (\$connectionID;"access";"Administrator";"admin1")

⇒ \$result:=*ODBC\_SQLAllocStmt* (\$connectionID;\$statementID)

#### **ODBC\_SQLBrowseConnect** ODBC\_Connection

version 2004

ODBC\_SQLBrowseConnect (connectionID; inConnectionStr; outConnectionStr)  $\rightarrow$  Longint

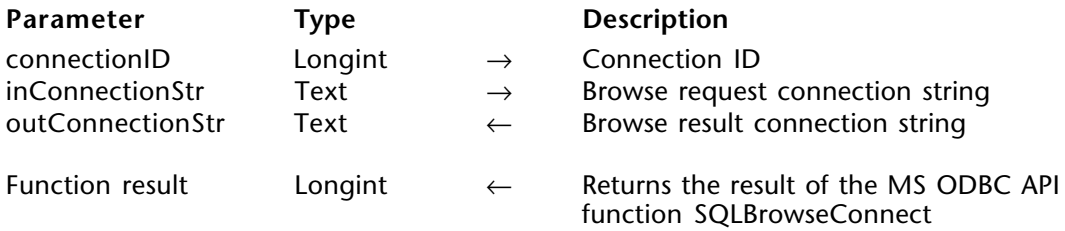

#### **Description**

The ODBC\_SQLBrowseConnect command supports an iterative method of discovering and enumerating the attribute values required to connect to a data source. Each call to this command returns successive levels of attributes and attribute values. When all levels have been enumerated, a connection to the data source is completed and a complete connection string is returned.

connectionID is a valid connection ID returned by ODBC\_SQLAllocConnect.

inConnectionStr is the browse request connection string.

outConnectionStr is the browse result connection string.

For more information, please see the SQLBrowseConnect function in the MS ODBC API at http://msdn.microsoft.com/library/en-us/odbc/htm/odbcsqlbrowseconnect.asp.

#### **Function Results**

SQL\_SUCCESS, SQL\_SUCCESS\_WITH\_INFO, SQL\_NEED\_DATA, SQL\_ERROR, or SQL\_INVALID\_HANDLE.

version 2004

ODBC\_SQLConnect (connectionID; serverName; userName; password)  $\rightarrow$  Longint

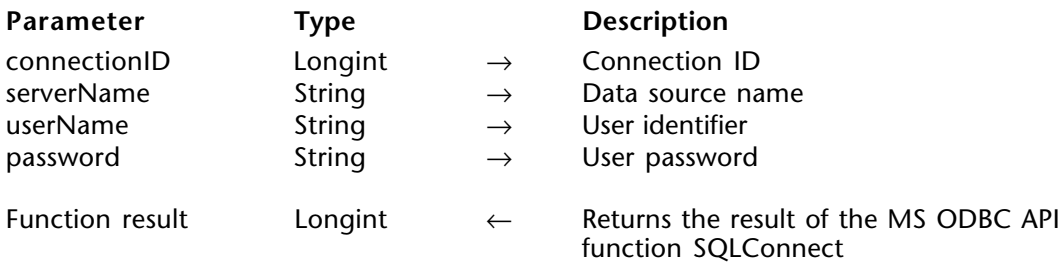

#### **Description**

The ODBC\_SQLConnect function establishes a connection to a specific driver by passing it the serverName, userName, and password. It internally uses the MS ODBC API function SQLConnect.

connectionID is a valid connection ID returned by ODBC\_SQLAllocConnect.

serverName is the name of the data source name.

userName is the user name or login name defined when setting up ODBC authorization.

password is the user password.

For more information, please see the SQLConnect function in the MS ODBC API at http://msdn.microsoft.com/library/en-us/odbc/htm/odbcsqlconnect.asp.

#### **Function Results**

SQL SUCCESS, SQL SUCCESS WITH INFO, SQL ERROR, or SQL INVALID HANDLE.

#### **Example**

The following method connects you to a data source whose name, username, and password are passed to the ODBC\_SQLConnect command:

#### \$result:=*ODBC\_SQLAllocConnect* (\$connectionID)

⇒ \$result:=*ODBC\_SQLConnect* (\$connectionID;"access";"Administrator";"admin1") **If** (\$result=SOL\_SUCCESS) `Connection was successful ... continue by calling other commands that require a valid \$connectionID **End if**

**See Also** ODBC\_SQLDisconnect.

# **ODBC\_Information**

**\_\_\_\_\_\_\_\_\_\_\_\_\_\_\_\_\_\_\_\_\_\_\_\_**

#### **Obtaining Information about a Driver**  ODBC\_Information **and Data Source**

version 2004

The commands in this chapter enable you to obtain information about a driver and data source, such as:

- Retrieve information about the data source defined (ODBC\_SQLDataSources)
- Obtain a list of driver descriptions and driver attribute keywords (ODBC\_SQLDrivers)
- Find out if a specific ODBC function is supported by the driver (ODBC\_SQLGetFunctions)
- Obtain general information about the driver and data source associated with a connection (ODBC\_SQLGetInfo)

#### **ODBC\_SQLDataSources** ODBC\_Information

version 2004

ODBC SQLDataSources (direction; serverName; description)  $\rightarrow$  Longint

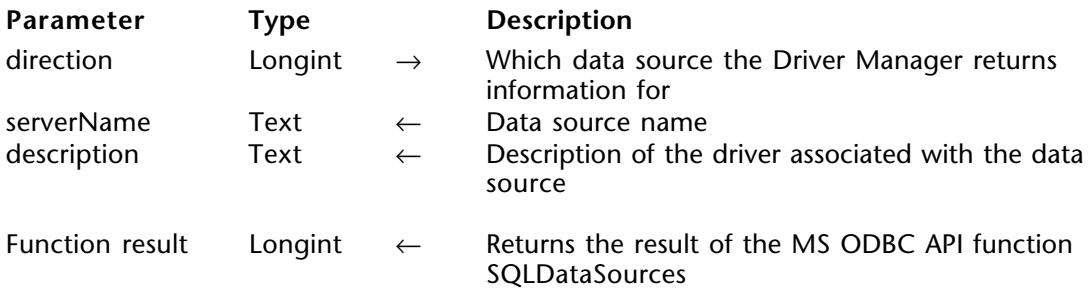

#### **Description**

The ODBC\_SQLDataSources command returns information about the User and System data sources defined in the Driver Manager.

The direction parameter defines how to fetch the data sources and can be one of the following values:

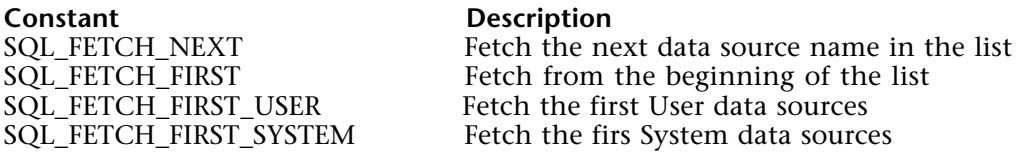

serverName is the name of the data source, such as "MS Access Database."

description is the description of the driver associated with the data source, like "Microsoft Access Driver (\*.mdb)."

For more information, please see the SQLDataSources function in the MS ODBC API at http://msdn.microsoft.com/library/en-us/odbc/htm/odbcsqldatasources.asp.

#### **Function Results**

SQL SUCCESS, SQL SUCCESS WITH INFO, SQL NO DATA, SQL ERROR, or SOL\_INVALID\_HANDLE.

#### **Example**

The following method retrieves all the data sources and their descriptions and puts them into two arrays:

- **ARRAY TEXT**(arServer;0) **ARRAY TEXT**(arDescription;0)
- ⇒ \$result:=*ODBC\_SQLDataSources* (SQL\_FETCH\_FIRST ;vServer;vDescription) **If** (\$result=SQL\_SUCCESS ) `If it's successful, there might be other data sources **Repeat**

**APPEND TO ARRAY**(arServer;vServer) `add server name to end of the array **APPEND TO ARRAY**(arDescription;vDescription) `add description to end of the array

⇒ \$result:=*ODBC\_SQLDataSources* (SQL\_FETCH\_NEXT ;vServer;vDescription) **Until** (\$result=SQL\_NO\_DATA ) `loop until no data is retrieved by the command **End if**

### **ODBC\_SQLDriverConnect** ODBC\_Information

version 2004

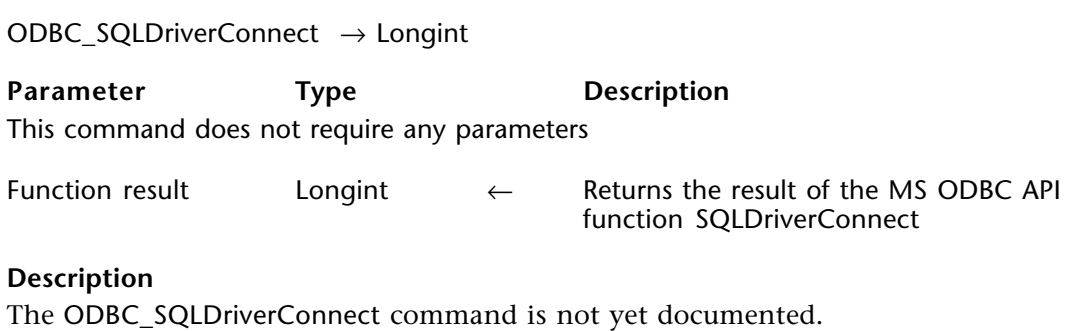

#### **Function Results**

SQL\_SUCCESS, SQL\_SUCCESS\_WITH\_INFO, SQL\_NO\_DATA, SQL\_ERROR, or SQL\_INVALID\_HANDLE.

#### **See Also**

For more information, please see the SQLDriverConnect function in the MS ODBC API at http://msdn.microsoft.com/library/en-us/odbc/htm/odbcsqldriverconnect.asp.

ODBC SQLDrivers (direction; driverDescription; driverAttributes)  $\rightarrow$  Longint

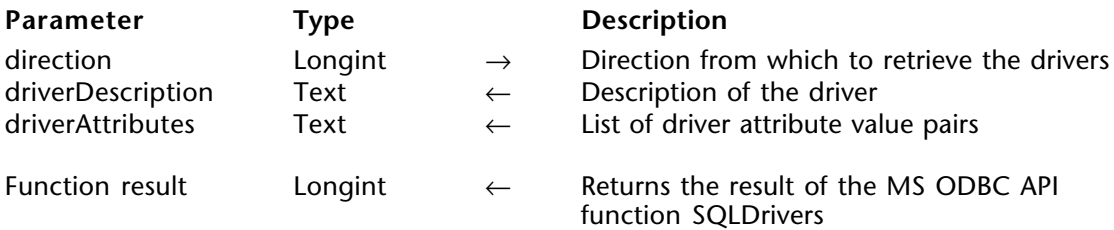

#### **Description**

The ODBC\_SQLDrivers command lists driver descriptions and driver attribute keywords.

The direction parameter determines which driver in the Driver Manager list to retrieve and can be one of the following values:

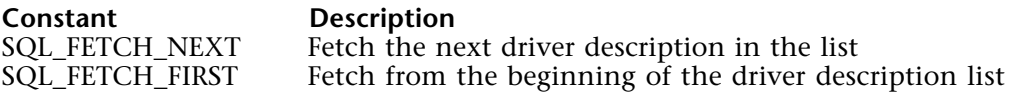

driverDescription is the description of the driver, such as "SQL Server", "Microsoft Access Driver (\*.mdb)", and "Microsoft ODBC for Oracle".

driverAttributes returns the list of driver attribute pairs, such as "UsageCount", "SQLLevel", "FileUsage", "DirverODBCVer", "ConnectFunctions", "APILevel", "CPTimeout", and "FileExtns" along with their values, such as "UsageCount=2" and each pair is delimited by a **Char**(0).

For more information, please see the SQLDrivers function in the MS ODBC API at http://msdn.microsoft.com/library/en-us/odbc/htm/odbcsqldrivers.asp.

#### **Function Results**

SOL\_SUCCESS, SOL\_SUCCESS\_WITH\_INFO, SOL\_NO\_DATA, SOL\_ERROR, or SQL\_INVALID\_HANDLE.

#### **Example**

The following method puts the driver description in one array and the driver's attribute value pairs into two-dimensional arrays:

```
ARRAY TEXT(arDriverDesc;0)
     ARRAY TEXT(arAttrName;0;0) `Two-dimensional arrays to store the attribute pairs
     ARRAY TEXT(arAttrValue;0;0)
⇒ $result:=ODBC_SQLDrivers (SQL_FETCH_FIRST ;vDriverDesc;vDriverAttrPair)
     If ($result=SQL_SUCCESS )
        Repeat
           APPEND TO ARRAY(arDriverDesc;vDriverDesc)
           $size:=Size of array(arDriverDesc)
           INSERT ELEMENT(arAttrName;$size)
           INSERT ELEMENT(arAttrValue;$size)
           ParseDriverAttributePairs (vDriverAttrPair;->arAttrName{$size};->arAttrValue{$size})
⇒ $result:=ODBC_SQLDrivers (SQL_FETCH_NEXT ;vDriverDesc;vDriverAttrPair)
        Until ($result=SQL_NO_DATA )
     End if
```
Here is the code for the *ParseDriverAttributePairs* method:

- ` Method: ParseDriverAttributePairs
- ` \$1 : Text : Input text to parse
- ` \$2 : Pointer : A text array to hold the names
- ` \$3 : Pointer : A text array to hold the values

```
C_TEXT($1;$input_t;$valuePair_t)
C_POINTER($2;$3;$names_aptr;$values_aptr)
C_LONGINT($position_i)
$input t:=\$1$names_aptr:=$2
$values_aptr:=$3
ARRAY TEXT($names_aptr->;0)
ARRAY TEXT($values_aptr->;0)
Repeat
   $position_i:=Position(Char(0);$input_t)
  If ($position_i>0)
      $valuePair_t:=Substring($input_t;1;$position_i)
      $input_t:=Substring($input_t;$position_i+1)
      $position i:=Position("="; $valuePair t)
      If ($position_i>0)
         APPEND TO ARRAY($names_aptr->;Substring($valuePair_t;1;$position_i-1))
        APPEND TO ARRAY($values_aptr->;Substring($valuePair_t;$position_i+1))
      End if
  End if
Until ($position i=0)
```
ODBC SQLGetFunctions (connectionID; functionIdentifier; infoValuePtr)  $\rightarrow$  Longint

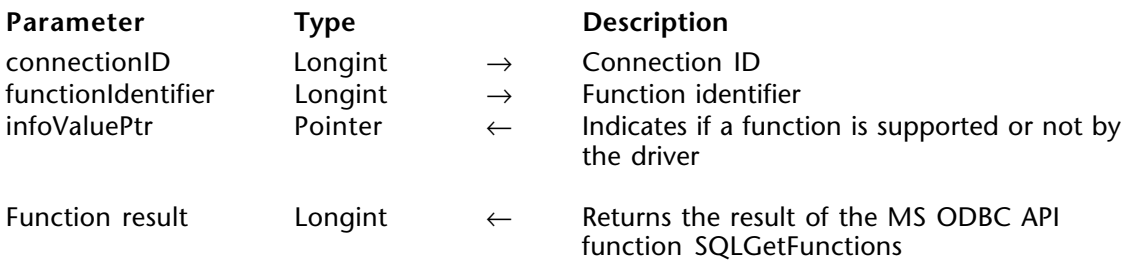

#### **Description**

The ODBC\_SQLGetFunctions allows you to determine which specific ODBC functions a driver supports. ODBC\_SQLGetFunctions returns SQL\_SUCCESS if the driver supports the infoType.

connectionID is a valid connection ID returned by ODBC\_SQLAllocConnect and a connection must be established using the ODBC\_SQLConnect command.

functionIdentifier is the identifier of the function to test to see if it is supported by the driver and can be one of the values below:

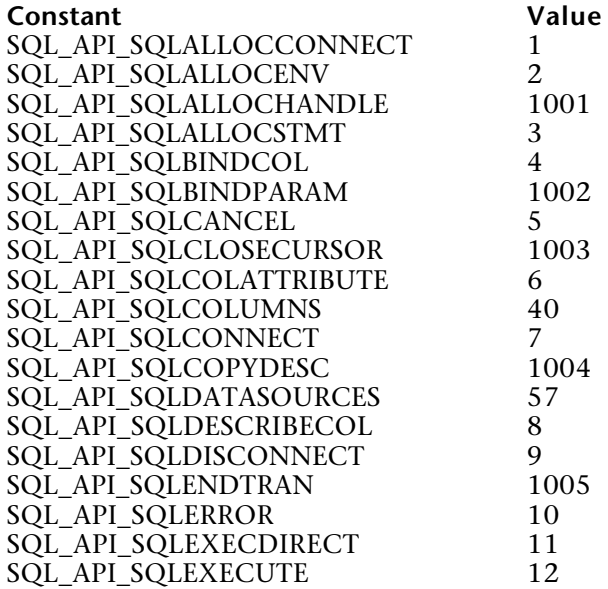

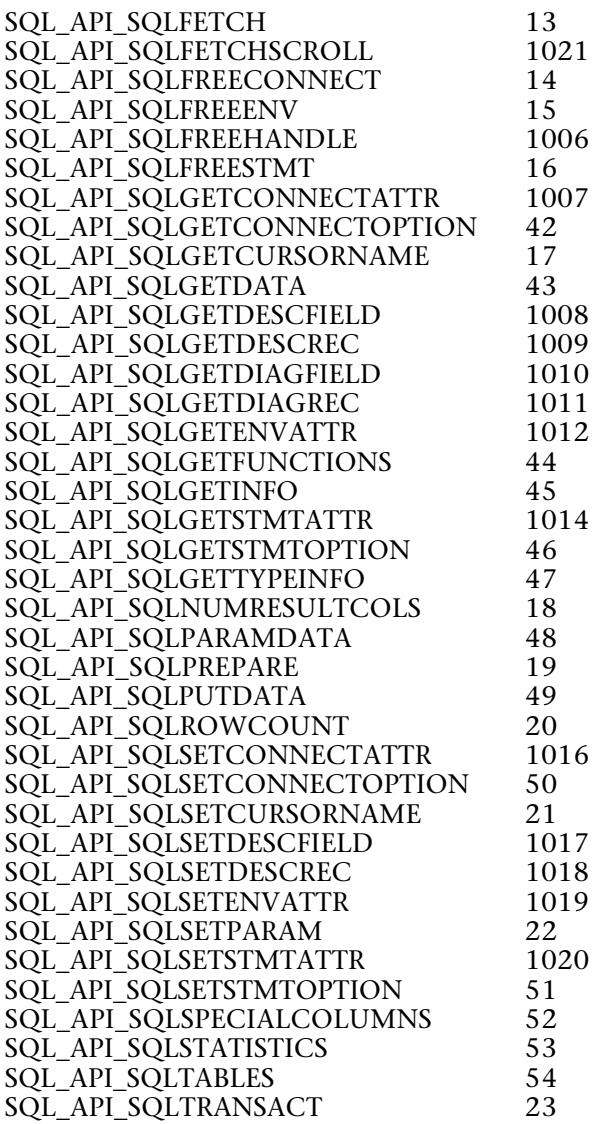

infoValuePtr is a pointer to a Longint variable that will be equal to either SQL\_TRUE if the specified function is supported by the driver or SQL. FALSE if it is not supported.

For more information, please see the SQLGetFunctions function in the MS ODBC API at http://msdn.microsoft.com/library/en-us/odbc/htm/odbcsqlgetfunctions.asp.

#### **Function Results**

SQL\_SUCCESS, SQL\_SUCCESS\_WITH\_INFO, SQL\_ERROR, or SQL\_INVALID\_HANDLE.

ODBC SQLGetInfo (connectionID; infoType; infoValuePtr)  $\rightarrow$  Longint

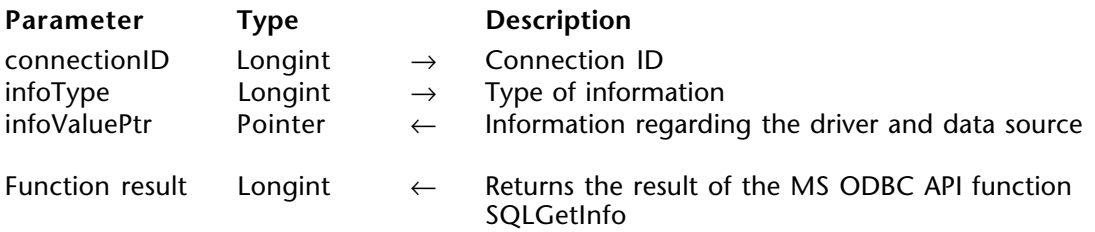

#### **Description**

The ODBC\_SQLGetInfo command returns general information about the driver and data source associated with a connection.

connectionID is a valid connection ID returned by ODBC\_SQLAllocConnect and a connection must be established using the ODBC\_SQLConnect command.

If the infoType defines the type of information regarding a driver and data source and can be one of the following values:

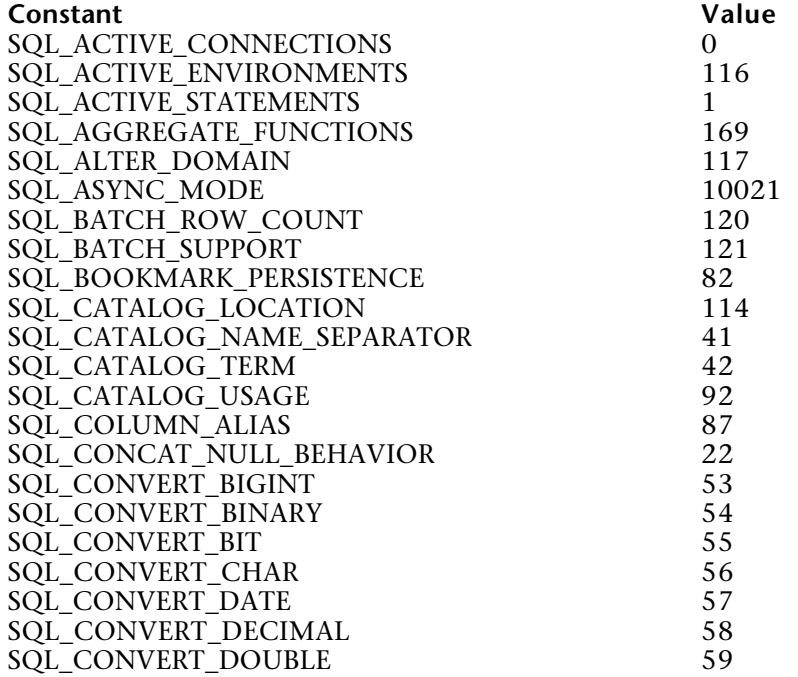

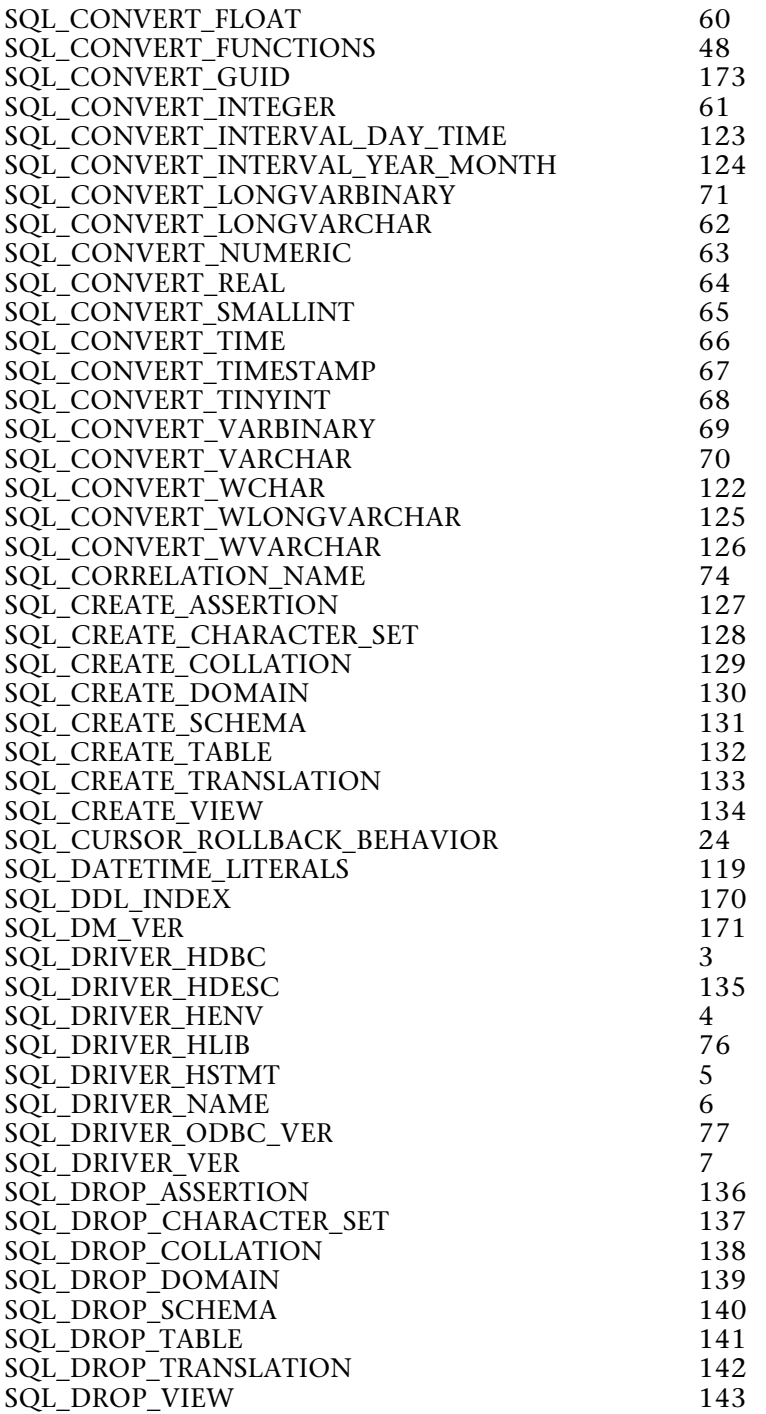

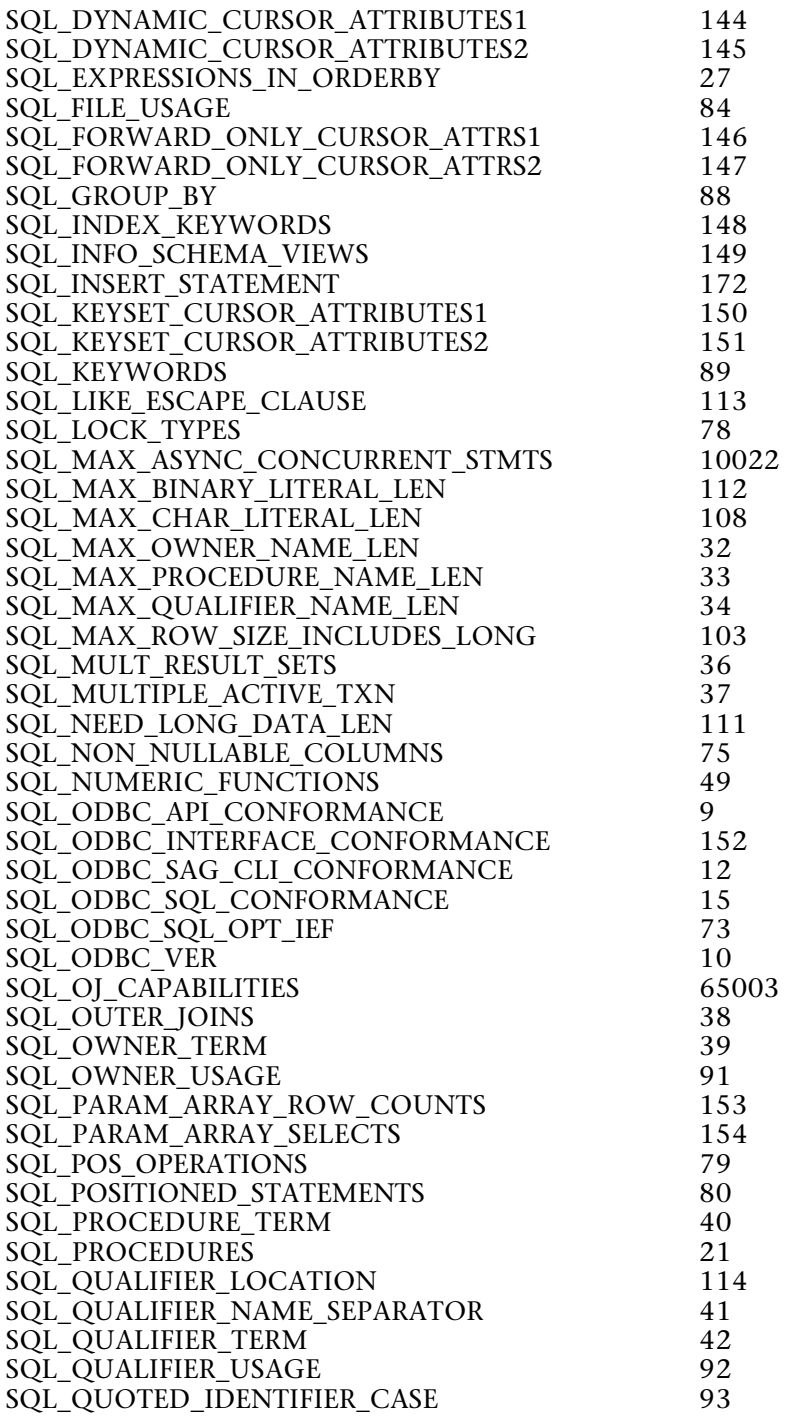

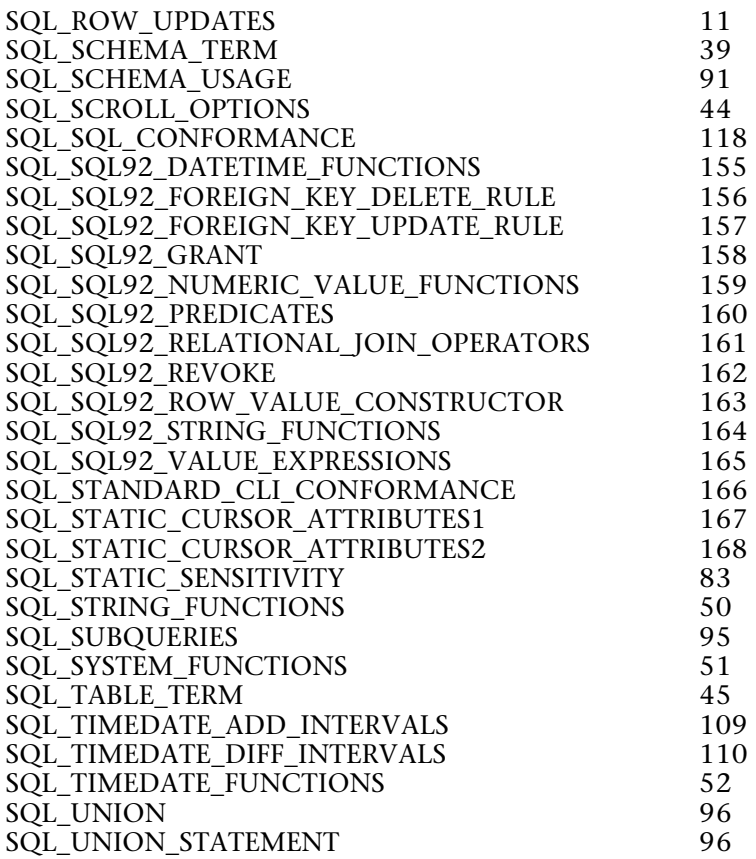

The infoValuePtr argument retrieves the information regarding the driver and data source defined by infoType. The value returned depends on the type of information passed to infoType.

For more information, please see the SQLGetInfo function in the MS ODBC API at http://msdn.microsoft.com/library/en-us/odbc/htm/odbcsqlgetinfo.asp.

#### **Function Results**

SQL SUCCESS, SQL SUCCESS WITH INFO, SQL ERROR, or SQL INVALID HANDLE.

#### **Example**

The following method connects you to a data source and then retrieves information about the driver to find out the level of asynchronous support in the driver:

\$result:=*ODBC\_SQLSetEnvAttr* (SQL\_ATTR\_ODBC\_VERSION ;3) \$result:=*ODBC\_SQLAllocConnect* (\$connectionID) \$result:=*ODBC\_SQLConnect* (\$connectionID;"oracle4d";"Admin";"admin1")

⇒ \$result:=*ODBC\_SQLGetInfo* (\$connectionID;10021;->asyncType) `SQL\_ASYNC\_MODE

## **ODBC\_Driver attributes**

**\_\_\_\_\_\_\_\_\_\_\_\_\_\_\_\_\_\_\_\_\_\_\_\_**
version 2004

The commands in this chapter enable you to set and retrieve connection, environment, and driver attributes.

With them, you can do the following:

• Retrieve and set the current setting of a connection attribute

(ODBC\_SQLGetConnectAttr and ODBC\_SQLSetConnectAttr)

• Retrieve and set the current setting of an environment attribute (ODBC\_GetEnvAttr and ODBC\_SQLSetEnvAttr)

• Retrieve and set the current setting of a statement attribute (ODBC\_SQLGetStmtAttr and ODBC\_SQLSetStmtAttr).

ODBC SQLGetConnectAttr (connectionID; attribute; valuePtr)  $\rightarrow$  Longint

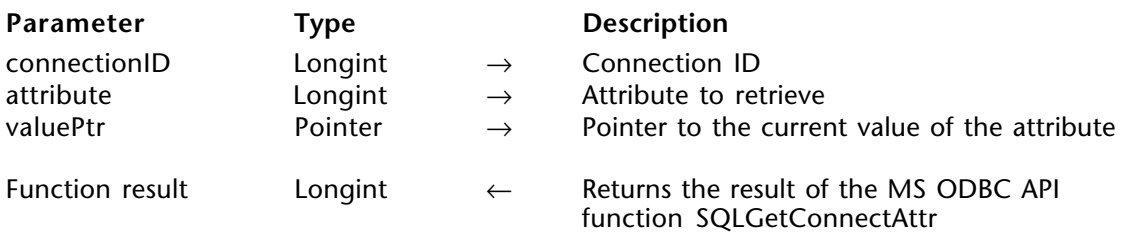

# **Description**

The ODBC\_SQLGetConnectAttr command returns the current setting of a connection attribute passed in attribute. This command can be used in conjunction with ODBC\_SetConnectAttr.

connectionID is a valid connection ID returned by either ODBC\_SQLAllocConnect before or ODBC\_SQLConnect after having established a connection to a data source depending on attribute.

attribute is the connection attribute to retrieve and can be one of the following values:

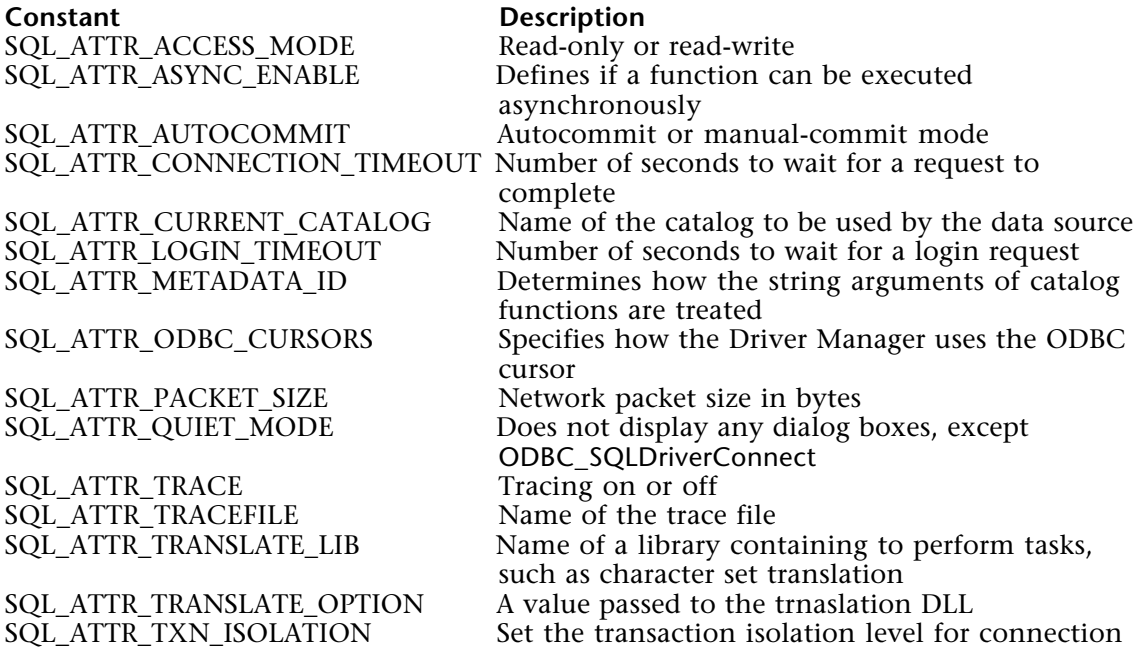

valuePtr is a pointer to the current value of the attribute defined in the attribute parameter. The variable valuePtr points to must be a String variable.

For more information, please see the SQLGetConnectAttr function in the MS ODBC API at http://msdn.microsoft.com/library/en-us/odbc/htm/odbcsqlgetconnectattr.asp.

### **Function Results**

SOL\_SUCCESS, SOL\_SUCCESS\_WITH\_INFO, SOL\_NO\_DATA, SOL\_ERROR, or SQL\_INVALID\_HANDLE.

# **Example**

The following method sets a connection attribute and then retrieves it:

**C\_STRING**(255;vCatalogName;vNewCatalogName) vCatalogName:="MyCatalogName" \$result:=*ODBC\_SQLSetConnectAttr* (\$connectionID;SQL\_ATTR\_CURRENT\_CATALOG ; ->vCatalogName) ⇒ \$result:=*ODBC\_SQLGetConnectAttr* (\$connectionID;SQL\_ATTR\_CURRENT\_CATALOG ; ->vNewCatalogName)

# **See Also**

ODBC\_SQLSetConnectAttr.

ODBC SQLGetEnvAttr (attribute; value)  $\rightarrow$  Longint

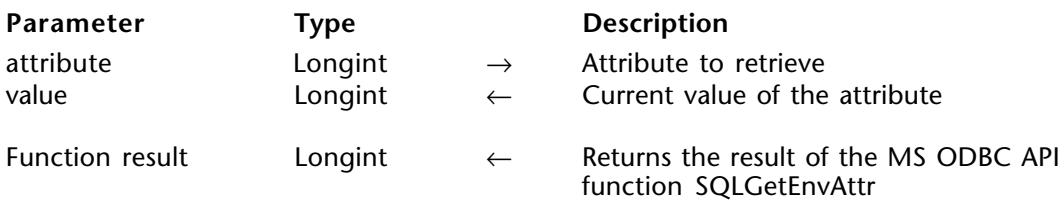

#### **Description**

The ODBC\_SQLGetEnvAttr command returns the current setting of an environment attribute.

attribute is the environment attribute to retrieve and can be one of the following values:

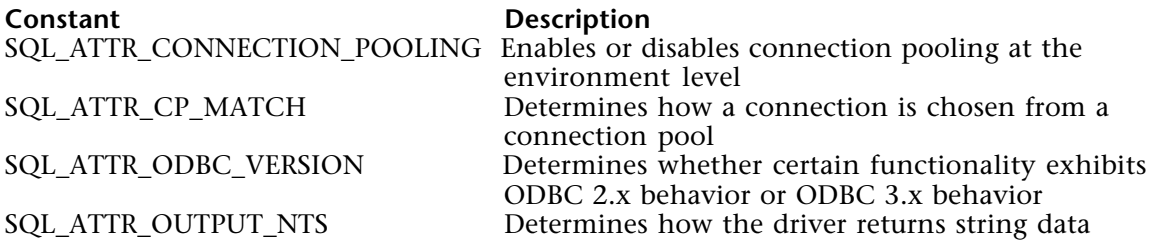

value is the current value of attribute.

For more information, please see the SQLGetEnvAttr function in the MS ODBC API to http://msdn.microsoft.com/library/en-us/odbc/htm/odbcsqlgetenvattr.asp.

#### **Function Results**

SOL SUCCESS, SOL SUCCESS WITH INFO, SOL NO DATA, SOL ERROR, or SQL\_INVALID\_HANDLE.

# **Example**

The following method sets a environment attribute and then retrieves it:

\$result:=*ODBC\_SQLSetEnvAttr* (SQL\_ATTR\_ODBC\_VERSION ;3) ⇒ \$result:=*ODBC\_SQLGetEnvAttr* (SQL\_ATTR\_ODBC\_VERSION ;vEnvAttribute)

#### **See Also**

ODBC\_SQLSetEnvAttr.

ODBC SQLGetStmtAttr (stmtID; attribute; valuePtr)  $\rightarrow$  Longint

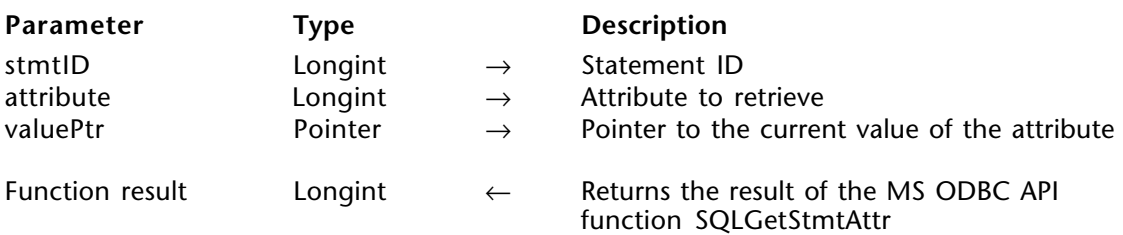

# **Description**

The ODBC\_SQLGetStmtAttr command returns the current setting of a statement attribute.

stmtID is a valid statement ID returned by ODBC\_SQLAllocStmt.

attribute is the statement attribute to retrieve and can be one of the following values:

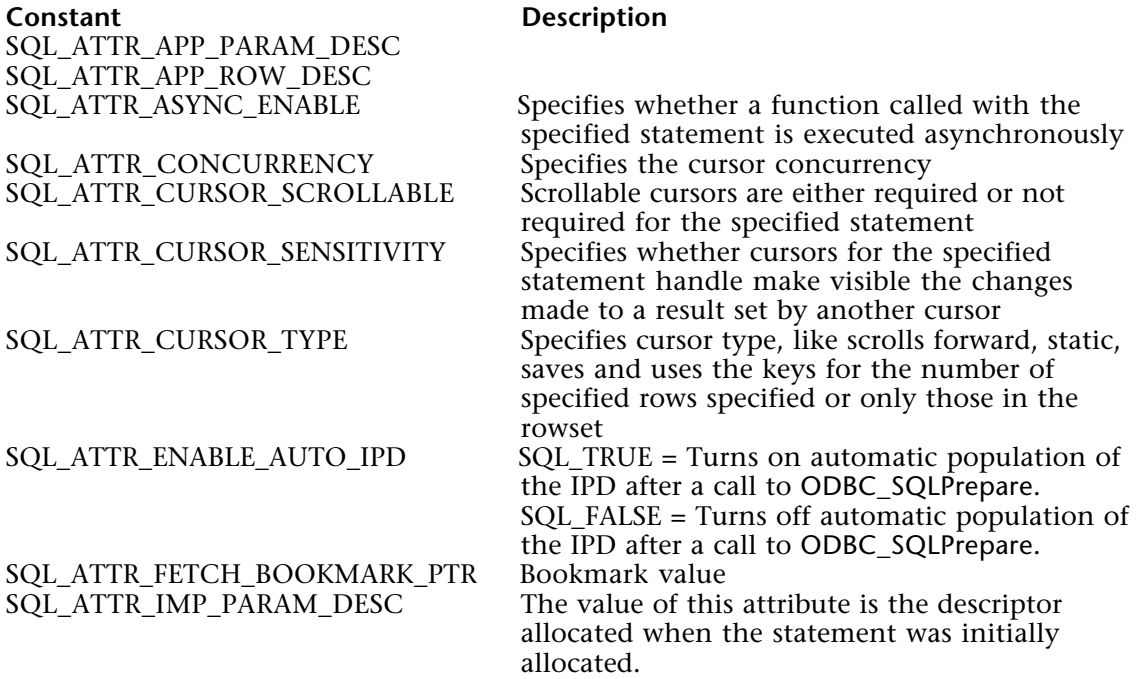

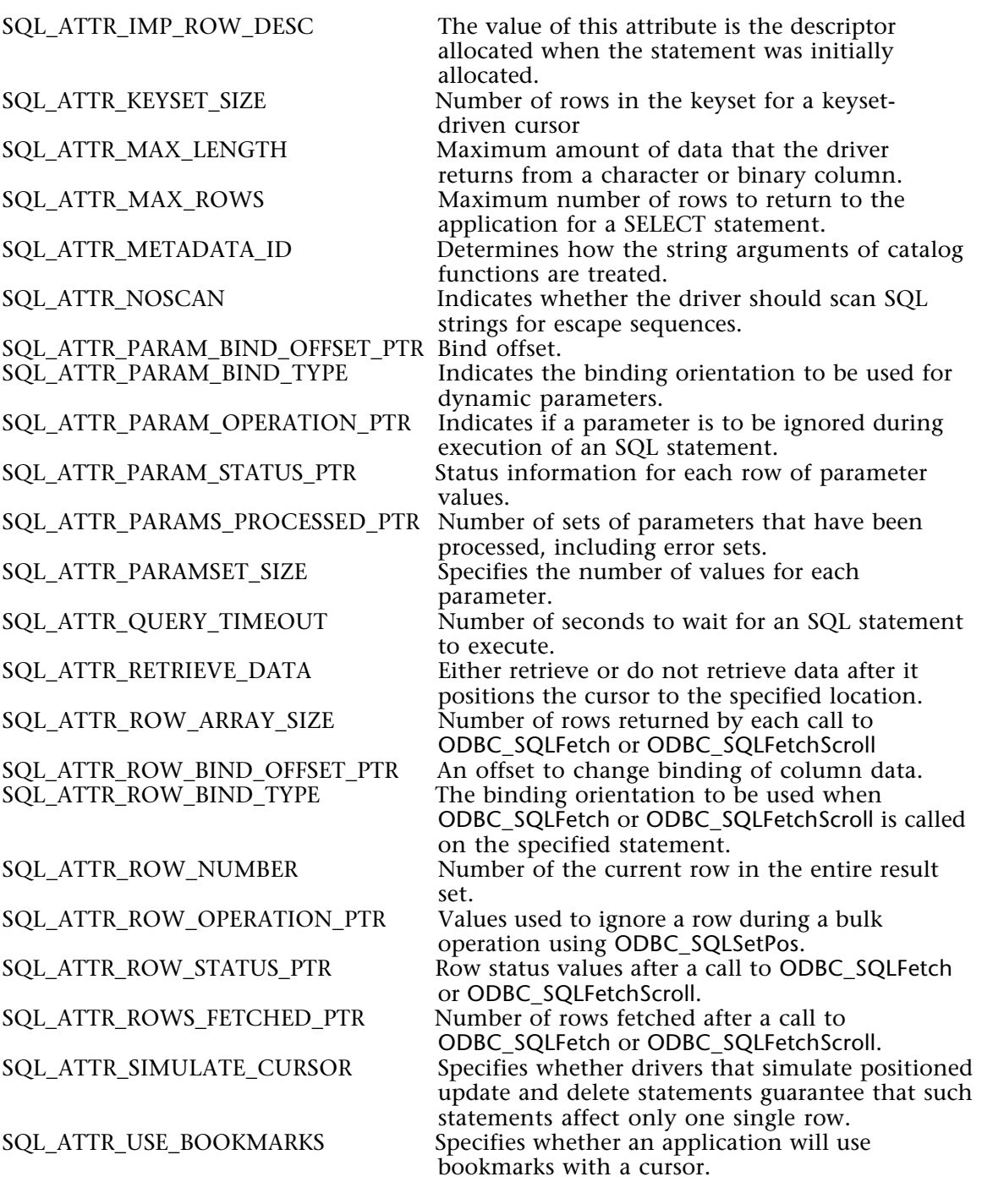

valuePtr is a pointer to a variable that will contain the current value of attribute.

For more information, please see the SQLGetStmtAttr function in the MS ODBC API at http://msdn.microsoft.com/library/en-us/odbc/htm/odbcsqlgetstmtattr.asp.

#### **Function Results**

SOL SUCCESS, SOL SUCCESS WITH INFO, SOL ERROR, or SOL INVALID HANDLE.

# **Example**

The following method sets a statement attribute and then retrieves it:

vAttributeVal:=SQL\_CURSOR\_KEYSET\_DRIVEN \$result:=*ODBC\_SQLSetStmtAttr* (\$newStmt;SQL\_ATTR\_CURSOR\_TYPE ;->vAttributeVal)

⇒ \$result:=*ODBC\_SQLGetStmtAttr* (\$newStmt;SQL\_ATTR\_CURSOR\_TYPE ;

->vNewAttributeValue)

**See Also** ODBC\_SQLSetStmtAttr. ODBC SQLSetConnectAttr (connectionID; attribute; valuePtr)  $\rightarrow$  Longint

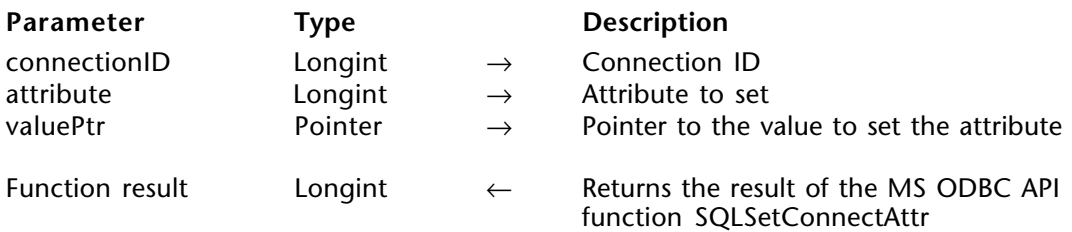

# **Description**

The ODBC\_SQLSetConnectAttr command sets the attributes that govern aspects of connections.

connectionID is a valid connection ID returned by either ODBC\_SQLAllocConnect before or ODBC\_SQLConnect after having established a connection to a data source depending on attribute.

attribute is a connection attribute to set and can be one of the following values:

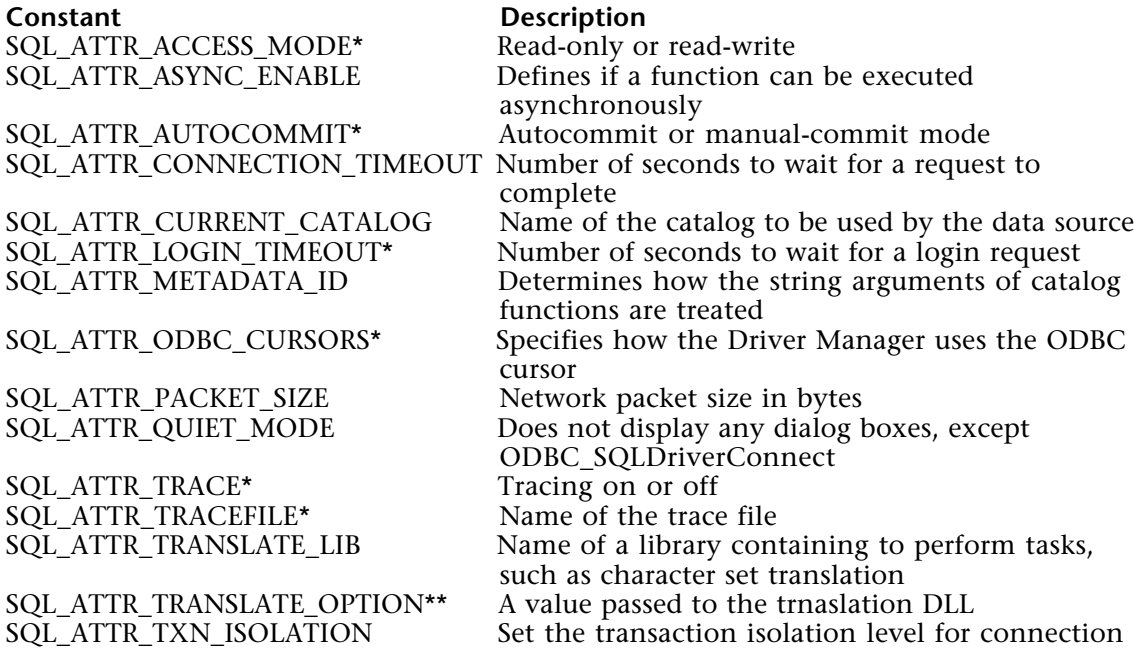

#### **Notes:**

- \* These attributes must be set before a connection is established.
- \*\* This attribute must be set after connecting.

valuePtr is a pointer to a variable containing the value at which to set the attribute parameter.

For more information, please see the SQLSetConnectAttr function in the MS ODBC API at http://msdn.microsoft.com/library/en-us/odbc/htm/odbcsqlsetconnectattr.asp.

#### **Function Results**

SQL\_SUCCESS, SQL\_SUCCESS\_WITH\_INFO, SQL\_ERROR, or SQL\_INVALID\_HANDLE.

### **Example**

See the example for the ODBC\_SQLGetConnectAttr command.

# **See Also**

ODBC\_SQLGetConnectAttr.

ODBC SQLSetEnvAttr (attribute; value)  $\rightarrow$  Longint

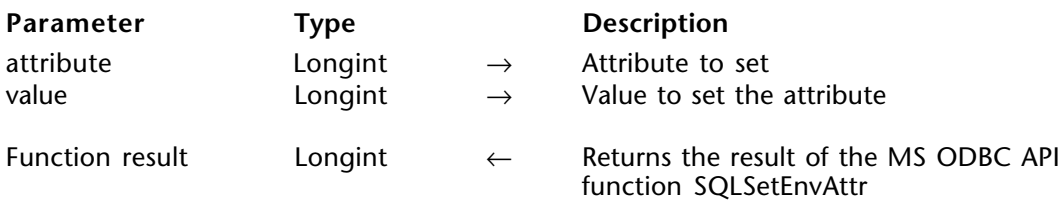

#### **Description**

The ODBC\_SQLSetEnvAttr command sets an attribute that governs the different aspects of environments.

attribute is the environment attribute to set and can be one of the following values:

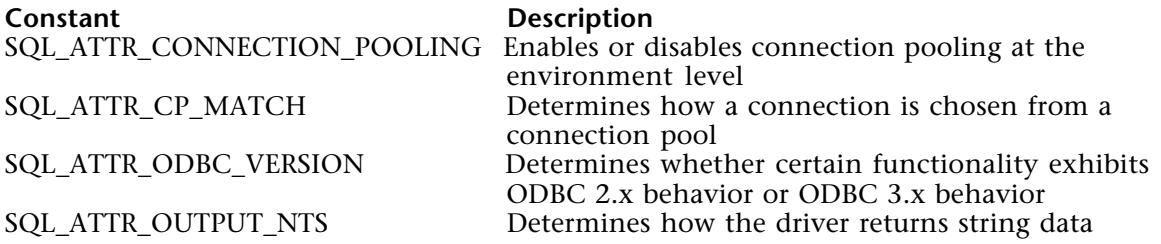

value is a Longint value at which to set attribute.

For more information, please see the SQLSetEnvAttr function in the MS ODBC API at http://msdn.microsoft.com/library/en-us/odbc/htm/odbcsqlsetenvattr.asp.

# **Function Results**

SOL SUCCESS, SOL SUCCESS WITH INFO, SOL ERROR, or SOL INVALID HANDLE.

# **Example**

See the example for the ODBC\_SQLGetEnvAttr command.

# **See Also**

ODBC\_SQLGetEnvAttr.

ODBC SQLSetStmtAttr (stmtID; attribute; valuePtr)  $\rightarrow$  Longint

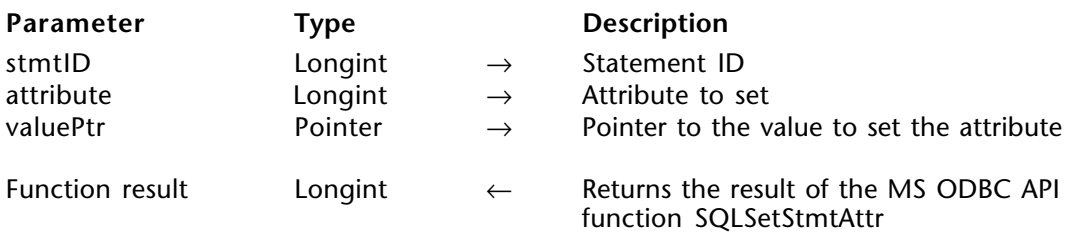

# **Description**

The ODBC\_SQLSetStmtAttr command sets attribute related to a statement.

stmtID is a valid statement ID returned by ODBC\_SQLAllocStmt.

attribute is a statement attribute to set and can be one of the following values:

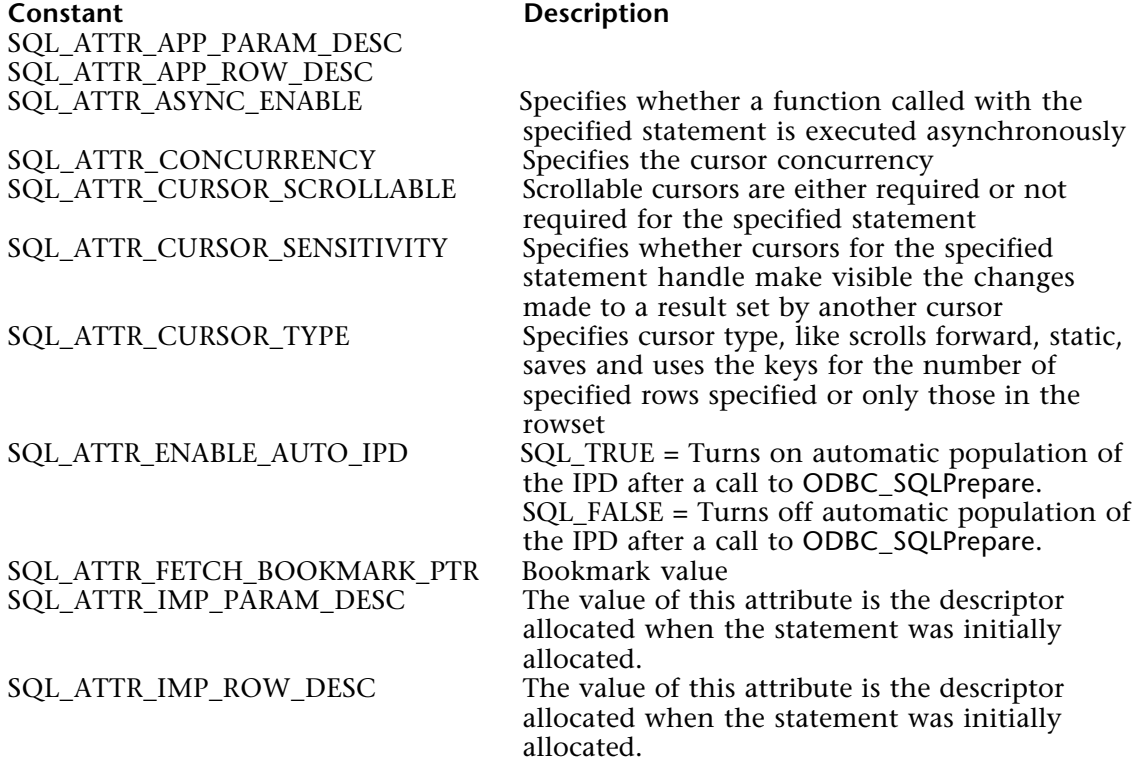

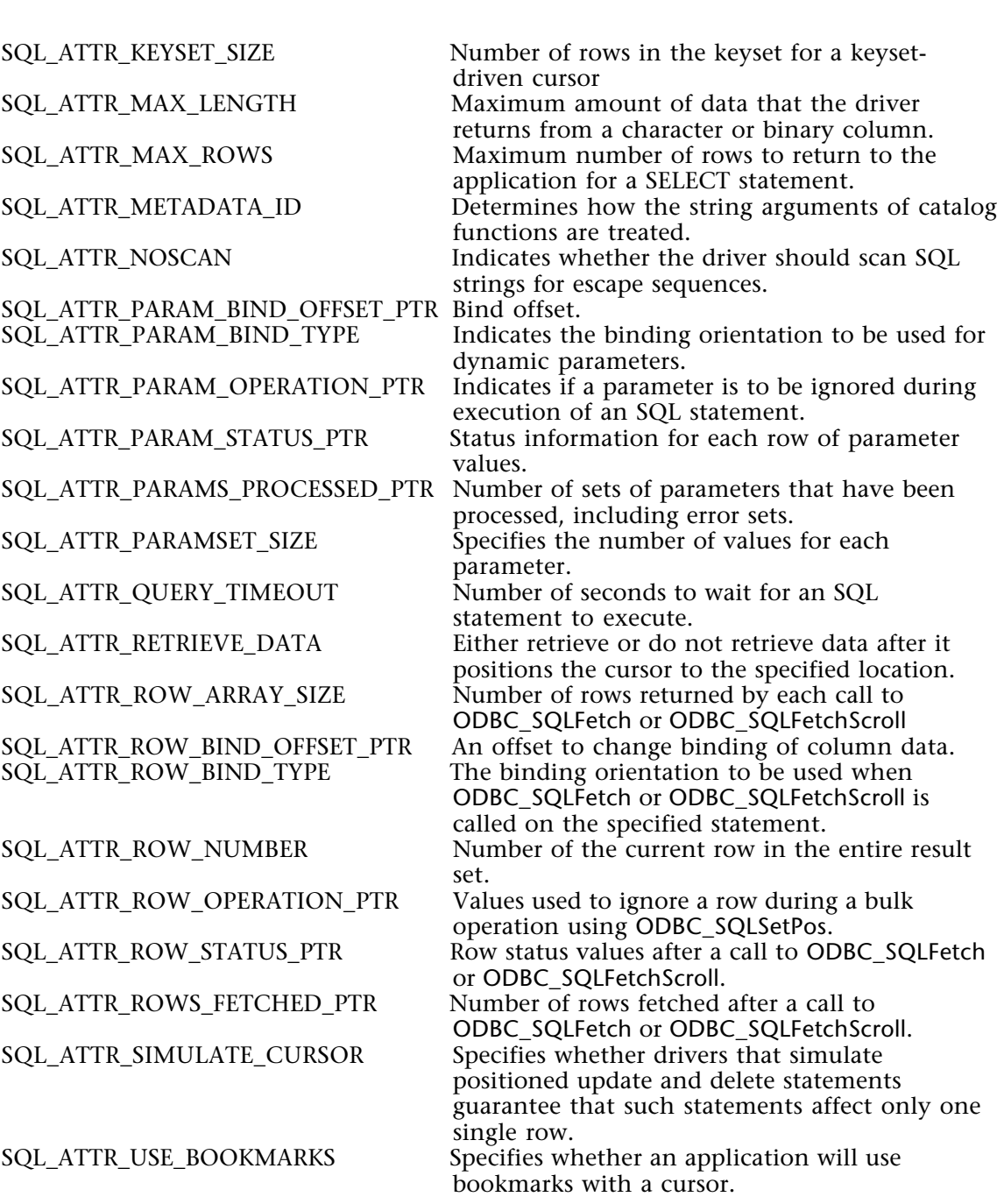

valuePtr is a pointer to a variable containing the value at which to set the attribute parameter.

For more information, please see the SQLSetStmtAttr function in the MS ODBC API at http://msdn.microsoft.com/library/en-us/odbc/htm/odbcsqlsetstmtattr.asp.

#### **Function Results**

SQL\_SUCCESS, SQL\_SUCCESS\_WITH\_INFO, SQL\_ERROR, or SQL\_INVALID\_HANDLE.

# **Example**

See the example for the ODBC\_SQLBulkOperations command.

# **See Also**

ODBC\_SQLBulkOperations, ODBC\_SQLGetStmtAttr.

# **ODBC\_Prepare requests**

**\_\_\_\_\_\_\_\_\_\_\_\_\_\_\_\_\_\_\_\_\_\_\_\_**

# **Preparing SQL Requests** ODBC\_Prepare requests

# version 2004

The commands in this chapter enable you to prepare SQL requests, by allowing you to do the following:

- Bind a parameter in an SQL Statement (ODBC\_SQLBindParameter)
- Retrieve the cursor name associated with a statement (ODBC\_SQLGetCursorName)
- Prepare an SQL string for execution (ODBC\_SQLPrepare)
- Set the cursor name in a specific statement (ODBC\_SQLSetCursorName)

# **ODBC\_SQLBindParameter** ODBC\_Prepare requests

ODBC\_SQLBindParameter (stmtID; paramNumber; IOType; paramType; columnSize; decimalDigits; paramValPtr{; strLenOrIndPtr}) → Longint

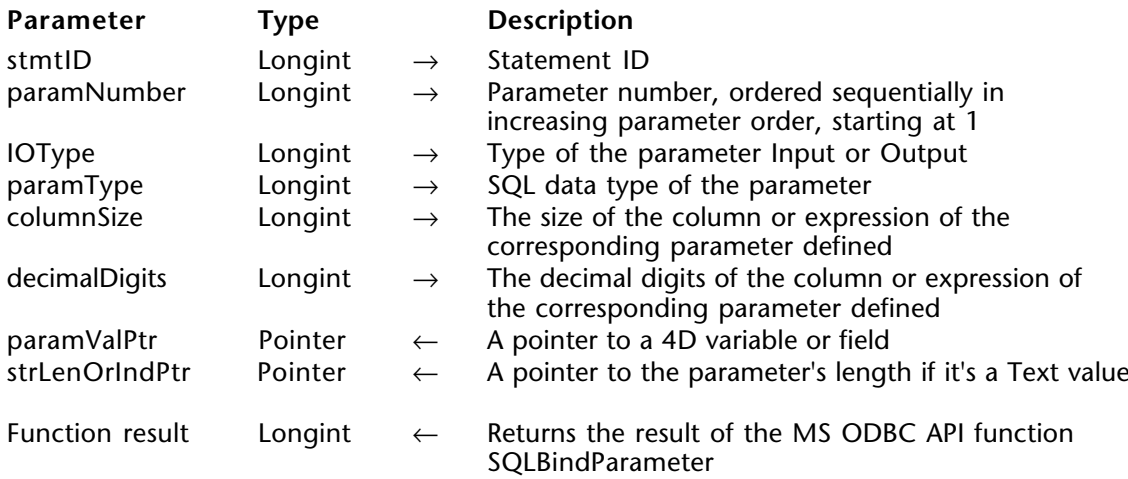

# **Description**

The ODBC\_SQLBindParameter command binds a parameter and its value in an SQL Statement.

stmtID is a valid statement ID returned by ODBC\_SQLAllocStmt.

paramNumber is the parameter number in the statement defined by ODBC\_SQLPrepare, ordered sequentially in increasing parameter order, starting at 1.

IOType defines whether this bind parameter is for input, output, or for input and output and can have one of the following values:

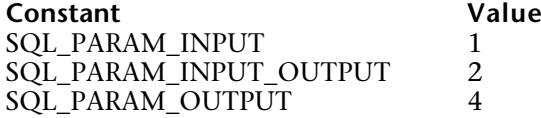

paramType is the SQL data type of the parameter and can be equal to one of the following values:

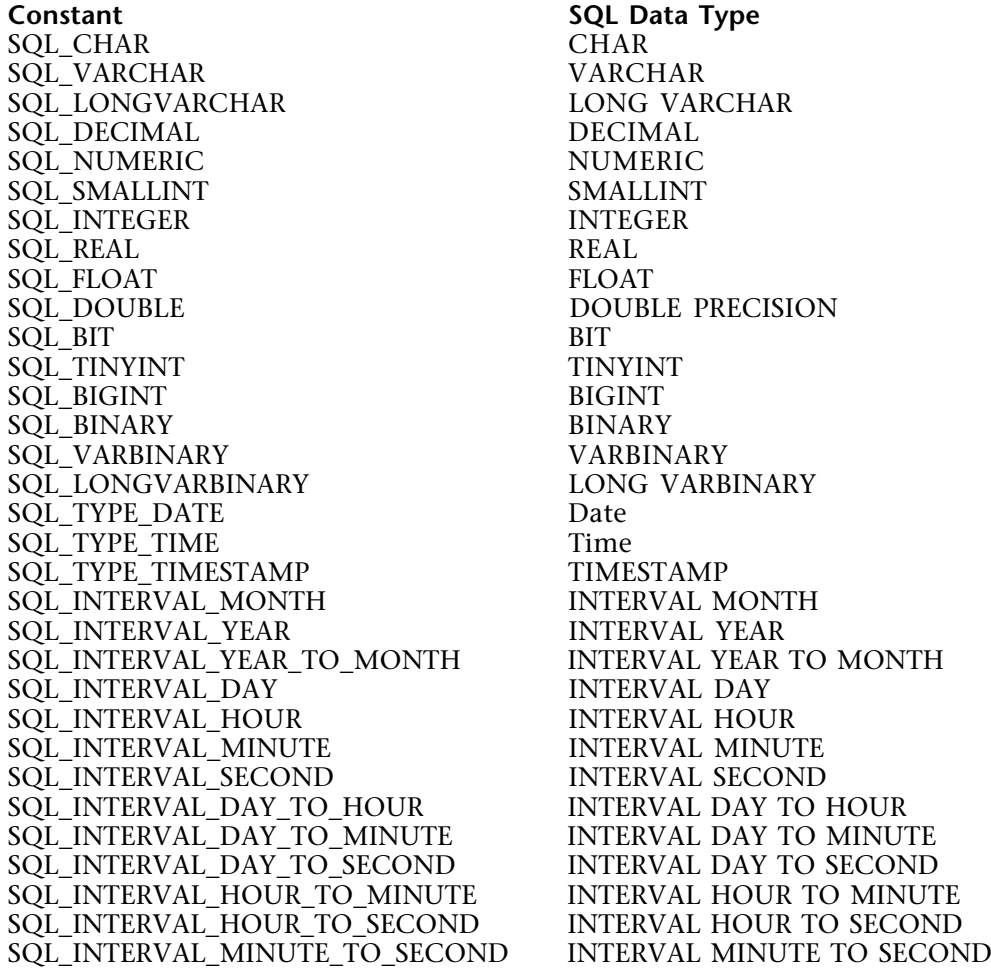

columnSize defines the size of the column or expression of the parameter defined.

decimalDigits defines the decimal digits of the column or expression of the parameter defined.

paramValPtr is a pointer to a 4D variable or field.

strLenOrIndPtr is a pointer to a variable that defines the parameter's length if paramType is of type Text, Picture, or BLOB. Use the ODBC\_LenDataAtExec command to convert the actual length so that it can be processed by the MS ODBC API.

For more information, please see the SQLBindParameter function in the MS ODBC API to http://msdn.microsoft.com/library/en-us/odbc/htm/odbcsqlbindparameter.asp.

### **Function Results**

SQL\_SUCCESS, SQL\_SUCCESS\_WITH\_INFO, SQL\_ERROR, or SQL\_INVALID\_HANDLE.

# **Example**

See the example for the ODBC\_SQLExecute command.

# **See Also**

ODBC\_LenDataAtExec, ODBC\_SQLPrepare.

ODBC SQLGetCursorName (stmtID; cursorName)  $\rightarrow$  Longint

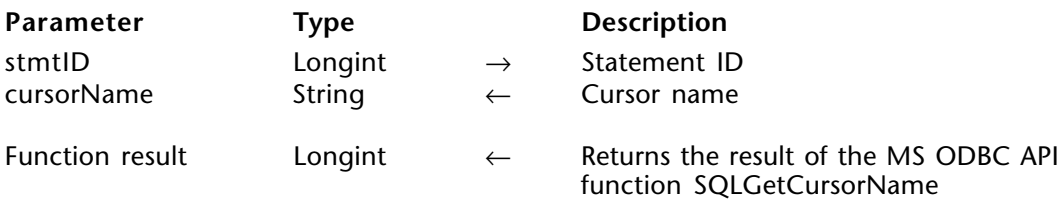

#### **Description**

The ODBC\_SQLGetCursorName command returns the cursor name associated with a statement. Cursor names are used only in positioned update and delete statements.

stmtID is a valid statement ID returned by ODBC\_SQLAllocStmt.

cursorName is the name of the cursor that was previously set by ODBC\_SQLSetCursorName.

For more information, please see the SQLGetCursorName function in the MS ODBC API at http://msdn.microsoft.com/library/en-us/odbc/htm/odbcsqlgetcursorname.asp.

# **Function Results**

SQL SUCCESS, SQL SUCCESS WITH INFO, SQL ERROR, or SQL INVALID HANDLE.

# **Example**

The following method sets a cursor name and then retrieves it. After some processing, the cursor is used to update data in the table:

\$result:=*ODBC\_SQLSetCursorName* (\$statementID;"C1") \$result:=*ODBC\_SQLExecDirect* (\$statementID;"SELECT ID, Name FROM Employee")

⇒ \$result:=*ODBC\_SQLGetCursorName* (\$statementID;vNewCursorName)

. . `more processing..

. \$result:=*ODBC\_SQLExecDirect* (\$newStmt1;"UPDATE Employee SET Name='Test' WHERE 'CURRENT OF C1'")

# **See Also**

ODBC\_SQLExecDirect, ODBC\_SQLSetCursorName.

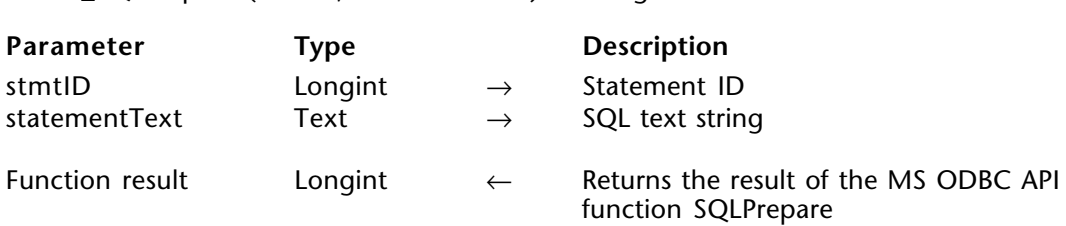

#### **Description**

The ODBC\_SQLPrepare command prepares a SQL string for execution passed in statementText.

stmtID is a valid statement ID returned by ODBC\_SQLAllocStmt.

ODBC SQLPrepare (stmtID; statementText)  $\rightarrow$  Longint

statementText is the SQL text string to be executed later with ODBC\_SQLExecute.

For more information, please see the SQLPrepare function in the MS ODBC API at http://msdn.microsoft.com/library/en-us/odbc/htm/odbcsqlprepare.asp.

#### **Function Results**

SQL SUCCESS, SQL SUCCESS WITH INFO, SQL STILL EXECUTING, SQL ERROR, or SQL\_INVALID\_HANDLE.

# **Example**

See the example for the ODBC\_SQLFetch command.

### **See Also**

ODBC\_SQLExecute, ODBC\_SQLFetch.

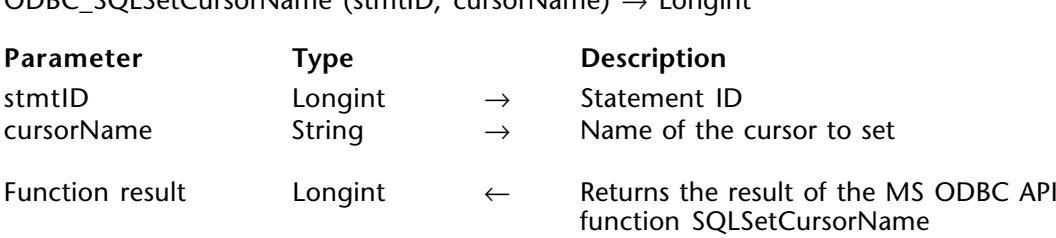

#### **Description**

The ODBC\_SQLSetCursorName command associates a cursor name with an active statement. If this command is not called, the driver generates cursor names needed for SQL statement processing.

For efficient processing, the cursor name should not include any leading or trailing spaces, and if the cursor name includes a delimited identifier, the delimiter should be positioned as the first character in the cursor name. Cursor names are used only in positioned update and delete statements and should not exceed 18 characters in length.

If the SQL statement is a SELECT statement and if you set a cursor name with a statement, then the driver uses the specified cursor. Otherwise, the driver generates a cursor name.

stmtID is a valid statement ID returned by ODBC\_SQLAllocStmt.

ODBC\_SQLSetCursorName (stmtID; cursorName) → Longint

cursorName is the name of the cursor that was previously set by ODBC\_SQLSetCursorName.

For more information, please see the SQLSetCursorName function in the MS ODBC API at http://msdn.microsoft.com/library/en-us/odbc/htm/odbcsqlsetcursorname.asp.

# **Function Results**

SQL SUCCESS, SQL SUCCESS WITH INFO, SQL ERROR, or SQL INVALID HANDLE.

#### **Example**

See the example for the ODBC\_SQLGetCursorName command.

#### **See Also**

ODBC\_SQLExecDirect, ODBC\_SQLGetCursorName.

# **ODBC\_Submit requests**

**\_\_\_\_\_\_\_\_\_\_\_\_\_\_\_\_\_\_\_\_\_\_\_\_**

**Submitting Requests CODBC\_Submit requests** 

version 2004

The commands in this chapter enable you to submit SQL requests, by allowing you to do the following:

• Retrieve the description of a parameter associated with a prepared SQL statement (ODBC\_SQLDescribeParam)

• Execute a statement, using the current values of the parameter marker variables if any parameters exist in the statement that you pass directly to it (ODBC\_SQLExecDirect)

• Execute a prepared statement, using the current values of the parameter marker variables if any parameter markers exist in the statement (ODBC\_SQLExecute)

• Return the SQL string as modified by the driver but do not execute the SQL statement (ODBC\_SQLNativeSQL)

• Obtain the number of parameters in an SOL statement (ODBC\_SOLNumParams)

• Supply parameter data at statement execution time before calling ODBC\_SQLPutData (ODBC\_SQLParamData)

• Send data for a parameter or column to the driver (ODBC\_SQLPutData)

# version 2004

ODBC SQLDescribeParam (stmtID; paramNb; dataType; paramSize; decimalDigits; nullable)  $\rightarrow$ Longint

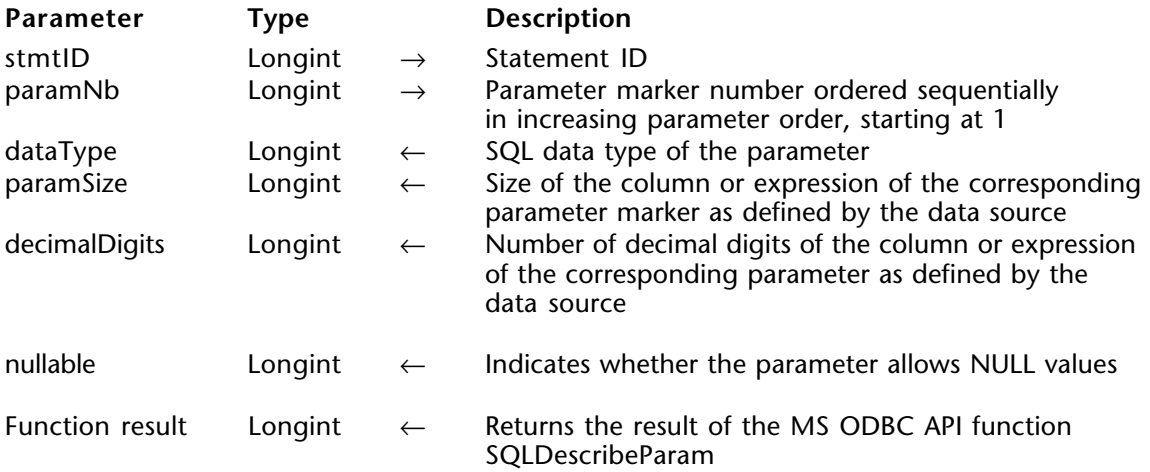

# **Description**

The ODBC\_SQLDescribeParam command returns the description of a parameter associated with a prepared SQL statement.

stmtID is a valid statement ID returned by ODBC\_SQLAllocStmt.

paramNb is the parameter marker number ordered sequentially in increasing parameter order, starting at 1.

dataType is the SQL data type of the parameter. See the ODBC\_SQLGetTypeInfo command for possible data types.

paramSize is the size of the column or expression.

decimalDigits is the number of decimal digits of the column or expression.

The nullable parameter indicates whether the parameter allows NULL values and can be equal to one of the following values:

**Constant Description**<br>
SOL NO NULLS Does not all SQL\_NO\_NULLS Does not allow NULL values<br>
SOL\_NULLABLE Allows NULL values SQL\_NULLABLE Allows NULL values<br>SQL\_NULLABLE\_UNKNOWN Driver cannot detern Driver cannot determine if the parameter allows NULL values

For more information, please see the SQLDescribeParam function in the MS ODBC API at http://msdn.microsoft.com/library/en-us/odbc/htm/odbcsqldescribeparam.asp.

### **Function Results**

SQL\_SUCCESS, SQL\_SUCCESS\_WITH\_INFO, SQL\_STILL\_EXECUTING, SQL\_ERROR, or SQL\_INVALID\_HANDLE.

### **See Also**

ODBC\_SQLGetTypeInfo.

ODBC SQLExecDirect (stmtID; stmtText)  $\rightarrow$  Longint

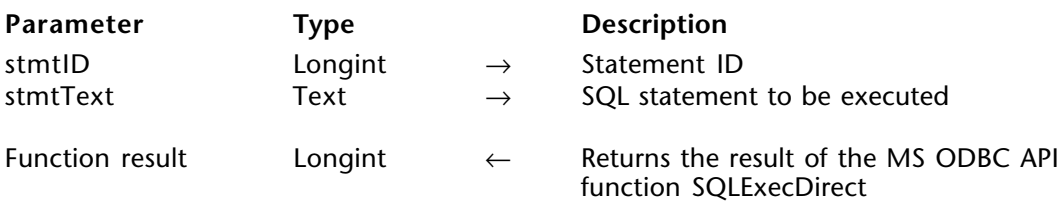

# **Description**

The ODBC\_SQLExecDirect command executes a preparable statement, using the current values of the parameter marker variables if any parameters exist in the statement.

stmtID is a valid statement ID returned by ODBC\_SQLAllocStmt.

stmtText is an SQL statement to be executed.

For more information, please see the SQLExecDirect function in the MS ODBC API at http://msdn.microsoft.com/library/en-us/odbc/htm/odbcsqlexecdirect.asp.

#### **Function Results**

SOL\_SUCCESS, SOL\_SUCCESS\_WITH\_INFO, SOL\_NEED\_DATA, SOL\_STILL\_EXECUTING. SQL\_ERROR, SQL\_NO\_DATA, or SQL\_INVALID\_HANDLE.

# **Example**

See the example for the ODBC\_SQLGetCursorName command.

# **See Also**

ODBC\_SQLGetCursorName, ODBC\_SQLSetCursorName.

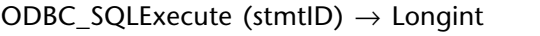

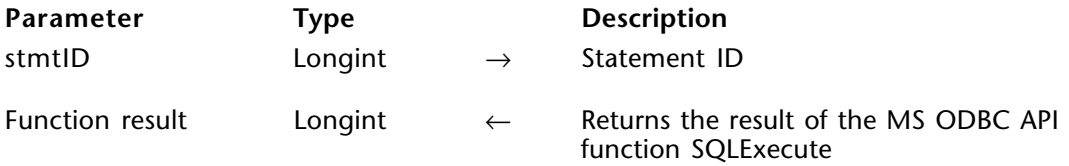

#### **Description**

The ODBC\_SQLExecute command executes a prepared statement, using the current values of the parameter marker variables if any parameter markers exist in the statement.

stmtID is a valid statement ID returned by ODBC\_SQLAllocStmt.

For more information, please see the SQLExecute function in the MS ODBC API at http://msdn.microsoft.com/library/en-us/odbc/htm/odbcsqlexecute.asp.

#### **Function Results**

SQL\_SUCCESS, SQL\_SUCCESS\_WITH\_INFO, SQL\_NEED\_DATA, SQL\_STILL\_EXECUTING, SQL\_ERROR, SQL\_NO\_DATA, or SQL\_INVALID\_HANDLE.

If ODBC\_SQLExecute returns SQL\_NEED\_DATA, you can use the ODBC\_SQLParamData and ODBC\_SQLPutData commands.

# **Example**

The following method creates a bind with our data source's Employee table and its four fields specified by the ODBC\_SQLPrepare command and then inserts the data defined in the ODBC\_SQLBindParameter command once the statement is executed:

\$result:=*ODBC\_SQLPrepare* (\$statementID;"INSERT INTO Employee (ID, Name, Hire Date, Current Employee)VALUES (?, ?, ?, ?)")

vEmployeeHireDate:=**Current date** vEmployeeID:=6 vEmployeeFullname:="Betty Jones" vEmployeeCurrent:=**True**

\$result:=*ODBC\_SQLBindParameter* (\$statementID;1;1;SQL\_SMALLINT ;0;0; ->vEmployeeID) \$result:=*ODBC\_SQLBindParameter* (\$statementID;2;1;SQL\_CHAR ;10;0; ->vEmployeeFullname) \$result:=*ODBC\_SQLBindParameter* (\$statementID;3;1;SQL\_TYPE\_DATE ;0;0; ->vEmployeeHireDate) \$result:=*ODBC\_SQLBindParameter* (\$statementID;4;1;SQL\_BIT ;0;0; ->vEmployeeCurrent)

\$result:=*ODBC\_SQLNumParams* (\$statementID;\$numparams) ⇒ \$result:=*ODBC\_SQLExecute* (\$statementID)

#### **See Also**

ODBC\_SQLBindCol, ODBC\_SQLBindParameter, ODBC\_SQLGetDiagField, ODBC\_SQLGetDiagRec, ODBC\_SQLParamData, ODBC\_SQLPrepare, ODBC\_SQLPutData. ODBC\_SQLNativeSql (connectionID; inStatementText; outStatementText)  $\rightarrow$  Longint

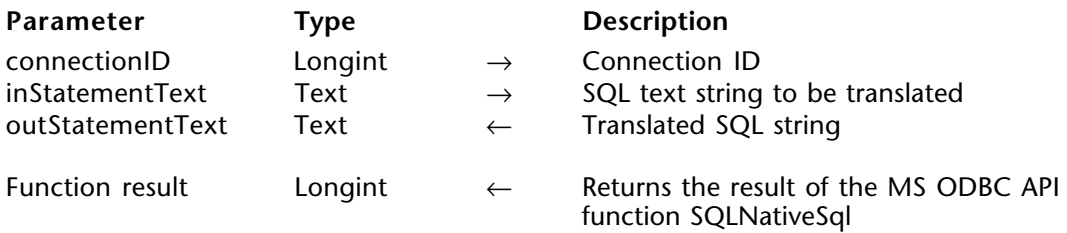

# **Description**

The ODBC\_SQLNativeSql command returns the SQL string as modified by the driver but does not execute the SQL statement.

connectionID is a valid connection ID returned by ODBC\_SQLAllocConnect and a connection must be established using the ODBC\_SQLConnect command.

inStatementText is the SQL text string to be translated.

outStatementText is the translated SQL string.

For more information, please see the SQLNativeSql function in the MS ODBC API at http://msdn.microsoft.com/library/en-us/odbc/htm/odbcsqlnativesql.asp.

# **Function Results**

SOL SUCCESS, SOL SUCCESS WITH INFO, SOL ERROR, or SOL INVALID HANDLE.

ODBC SQLNumParams (stmtID; parameterCount)  $\rightarrow$  Longint

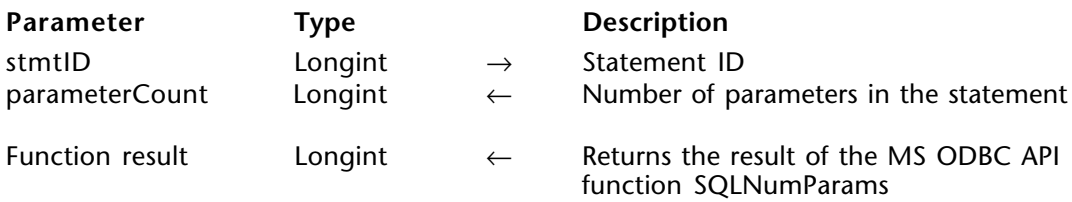

#### **Description**

The ODBC\_SQLNumParams command returns the number of parameters in an SQL statement.

stmtID is a valid statement ID returned by ODBC\_SQLAllocStmt.

parameterCount is the number of parameters in the statement specified by stmtID.

For more information, please see the SQLNumParams function in the MS ODBC API at http://msdn.microsoft.com/library/en-us/odbc/htm/odbcsqlnumparams.asp.

#### **Function Results**

SQL SUCCESS, SQL SUCCESS WITH INFO, SQL STILL EXECUTING, SQL ERROR, or SQL\_INVALID\_HANDLE.

# **Example**

See the example for the ODBC\_SQLExecute command.

# **See Also**

ODBC\_SQLBindParameter.

ODBC SQLParamData (stmtID; valuePtr)  $\rightarrow$  Longint

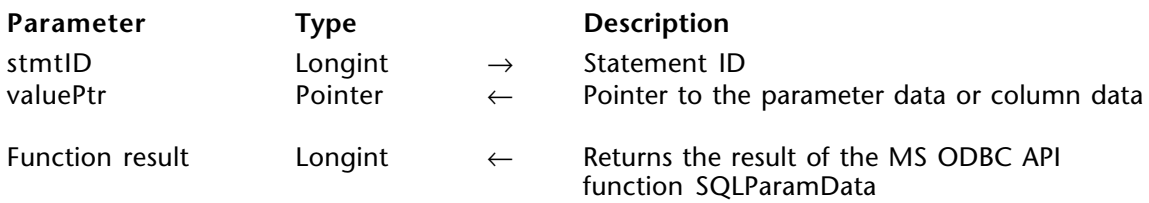

# **Description**

The ODBC\_SQLParamData command is used in conjunction with ODBC\_SQLPutData to supply parameter data at statement execution time.

stmtID is a valid statement ID returned by ODBC\_SQLAllocStmt.

valuePtr is equal to paramValPtr passed to ODBC\_SQLBindParameter (for parameter data) or targetValuePtr passed to ODBC\_SQLBindCol (for column data).

For more information, please see the SQLParamData function in the MS ODBC API at http://msdn.microsoft.com/library/en-us/odbc/htm/odbcsqlparamdata.asp.

# **Function Results**

SQL SUCCESS, SQL SUCCESS WITH INFO, SQL STILL EXECUTING, SQL ERROR, or SQL\_INVALID\_HANDLE.

# **Example**

See the example for the ODBC\_SQLPutData command.

# **See Also**

ODBC\_SQLExecute, ODBC\_SQLPutData.

ODBC SQLPutData (stmtID; valuePtr{; strLenOrInd})  $\rightarrow$  Longint

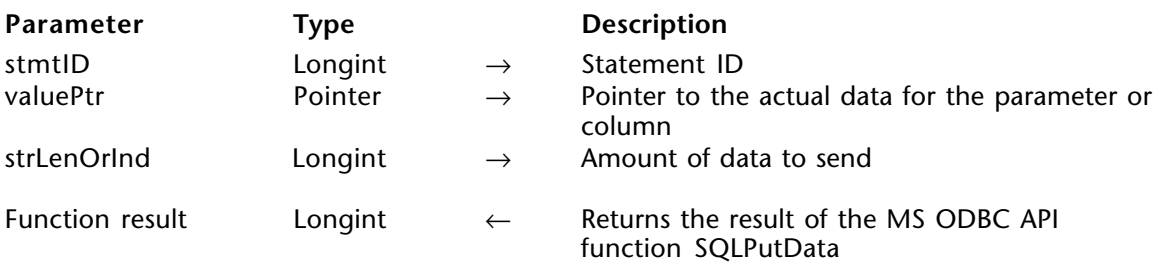

#### **Description**

The ODBC\_SQLPutData command sends data for a parameter or column to the driver at statement execution time.

stmtID is a valid statement ID returned by ODBC\_SQLAllocStmt.

valuePtr is a pointer to the data for the parameter or column.

strLenOrInd is an optional parameter that defines the amount of data to send if paramType is of type Text, Picture, or BLOB. Use the ODBC\_LenDataAtExec command to convert the actual length so that it can be processed by the  $\overline{MS}$  ODBC API.

For more information, please see the SQLPutData function in the MS ODBC API at http://msdn.microsoft.com/library/en-us/odbc/htm/odbcsqlputdata.asp.

#### **Function Results**

SQL\_SUCCESS, SQL\_SUCCESS\_WITH\_INFO, SQL\_STILL\_EXECUTING, SQL\_ERROR, or SQL\_INVALID\_HANDLE.
# **Example**

The following method creates a bind with our data source's Employee table and inserts data into its four fields. If ODBC\_SQLPrepare command returns SQL\_NEED\_DATA, we find out which parameter need data by calling ODBC\_SQLParamData and insert a value using ODBC\_SQLPutData:

vIndic:=*ODBC\_LenDataAtExec* (5) \$result:=*ODBC\_SQLPrepare* (\$stmtID;"INSERT INTO Employee (ID, Name, Hire\_Date, Current\_Employee) VALUES (?, ?, ?, ?)")

vEmployeeHireDate:=**Current date** vEmployeeID:=6 vEmployeeFullname:="" vEmployeeCurrent:=**True**

\$result:=*ODBC\_SQLBindParameter* (\$statementID;1;1;SQL\_SMALLINT ;0;0; ->vEmployeeID) \$result:=*ODBC\_SQLBindParameter* (\$statementID;2;1;SQL\_CHAR ;10;0; ->vEmployeeFullname;->vIndic) \$result:=*ODBC\_SQLBindParameter* (\$statementID;3;1;SQL\_TYPE\_DATE ;0;0; ->vEmployeeHireDate) \$result:=*ODBC\_SQLBindParameter* (\$statementID;4;1;SQL\_BIT ;0;0; ->vEmployeeCurrent)

\$result:=*ODBC\_SQLExecute* (\$stmtID) **While** (\$result=SQL\_NEED\_DATA ) \$result:=*ODBC\_SQLParamData* (\$stmtID;vWhichField) `Returns a pointer to the expected parameter vWhichField->:="More data needed" ⇒ \$result:=*ODBC\_SQLPutData* (\$stmtID;vWhichField) **End while**

**See Also**

ODBC\_LenDataAtExec, ODBC\_SQLExecute, ODBC\_SQLParamData.

# **ODBC\_Results**

**\_\_\_\_\_\_\_\_\_\_\_\_\_\_\_\_\_\_\_\_\_\_\_\_**

**Retrieving Results and Information, Introduction** ODBC\_Results

version 2004

The commands in this chapter enable you to retrieve results and information about the results, by allowing you to do the following:

• Bind application data buffers to columns in the result set (ODBC\_SQLBindCol)

• Perform bulk insertions and bulk bookmark operations, including update, delete, and fetch by bookmark (ODBC\_SQLBulkOperations)

• Get the descriptor information for a column in a result set (ODBC\_SQLColAttribute)

• Retrieve the result descriptor, such as column name, type, column size, decimal digits, and nullability, for one column in the result set (ODBC SQLDescribeCol)

• Fetch the next rowset of data from the result set and returns data for all bound columns (ODBC\_SQLFetch)

• Fetch the specified rowset of data from the result set and returns data for all bound columns (ODBC\_SQLFetchScroll)

• Get data for a single column in the result set (ODBC\_SQLGetData)

• Get the current setting or value of a single field of a descriptor record (ODBC\_SQLGetDescField)

• Get the current settings or values of multiple fields of a descriptor record (ODBC\_SQLGetDescRec)

• Get the current value of a field of a record of the diagnostic data structure (associated with a specified handle) that contains error, warning, and status information (ODBC\_SQLGetDiagField)

• Get the current values of multiple fields of a diagnostic record that contains error, warning, and status information (ODBC\_SOLGetDiagRec)

• Determine whether more results are available on a statement containing SELECT, UPDATE, INSERT or DELETE statements and, if so, initializes processing for those results (ODBC\_SQLGetMoreResults)

• Find out the number of columns in a result set (ODBC\_SOLNumResultCols)

• Get the number of rows affected by an UPDATE, INSERT, or DELETE statement (ODBC\_SQLRowCount)

• Set the current setting or value of a single field of a descriptor record (ODBC\_SQLSetDescField)

• Set the current settings or values of multiple fields of a descriptor record (ODBC\_SQLSetDescRec)

• Set the cursor position in a rowset and allows an application to refresh data in the rowset or to update or delete data in the result set (ODBC\_SQLSetPos)

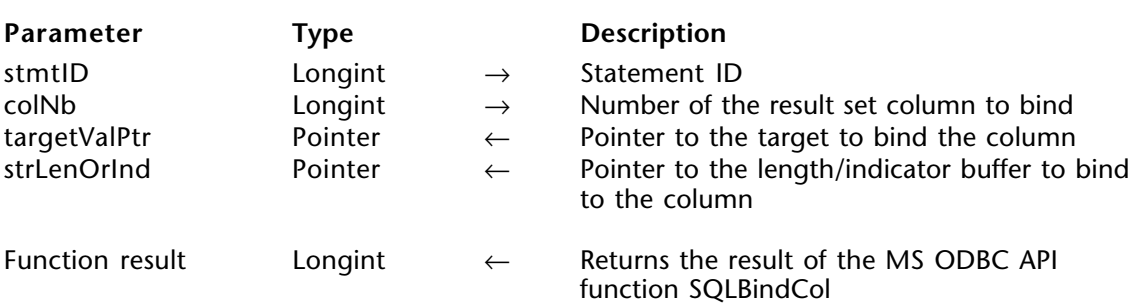

ODBC SQLBindCol (stmtID; colNb; targetValPtr{; strLenOrInd})  $\rightarrow$  Longint

#### **Description**

The ODBC\_SQLBindCol command binds application data buffers to columns in the result set.

stmtID is a valid statement ID returned by ODBC\_SQLAllocStmt.

colNB is the number of the result set column to bind. Columns are numberes in increasing column order starting at 0, where the column 0 is the bookmark column.

targetValuePtr is a pointer to the variable, 4D field or array to bind to the column.

strLenOrInd is an optional parameter that is a pointer to the length of the parameter, which is a Longint, if paramType is of type Text, Picture, or BLOB. Use the ODBC\_LenDataAtExec command to convert the actual length so that it can be processed by the MS ODBC API.

For more information, please see the SQLBindCol function in the MS ODBC API at http://msdn.microsoft.com/library/en-us/odbc/htm/odbcsqlbindcol.asp.

#### **Function Results**

SOL SUCCESS, SOL SUCCESS WITH INFO, SOL ERROR, or SOL INVALID HANDLE.

#### **Example**

See the examples for the ODBC\_SQLFetch and ODBC\_SQLBulkOperations.

#### **See Also**

ODBC\_LenDataAtExec, ODBC\_SQLBulkOperations, ODBC\_SQLFetch.

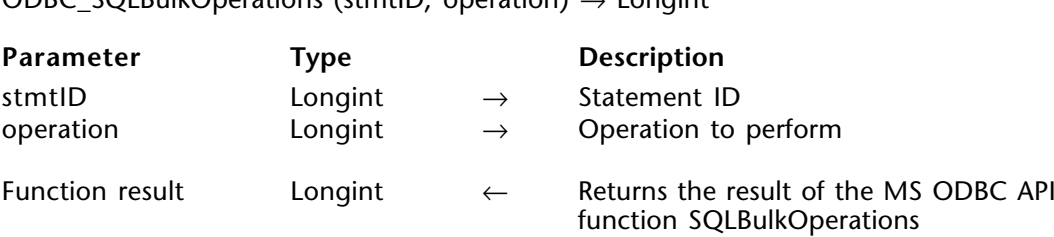

#### **Description**

The ODBC\_SQLBulkOperations command performs bulk insertions and bulk bookmark operations, including update, delete, and fetch by bookmark.

stmtID is a valid statement ID returned by ODBC\_SQLAllocStmt.

ODBC\_SQLBulkOperations (stmtID; operation) → Longint

The operation to perform are the following:

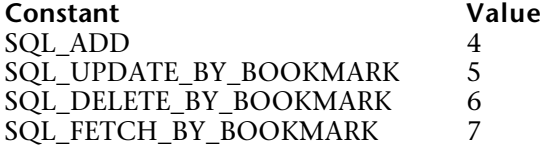

For more information, please see the SQLBulkOperations function in the MS ODBC API at http://msdn.microsoft.com/library/en-us/odbc/htm/odbcsqlbulkoperations.asp.

#### **Function Results**

SOL SUCCESS, SOL SUCCESS WITH INFO, SOL NEED DATA, SOL STILL EXECUTING, SQL\_ERROR, or SQL\_INVALID\_HANDLE.

#### **Example**

The following method adds three rows from data in two arrays (*arID* and *arEmployeeName*) into the Employee table:

vattrVal:=SQL\_CONCUR\_ROWVER \$result:=*ODBC\_SQLSetStmtAttr* (\$statementID;SQL\_ATTR\_CONCURRENCY ;->vattrVal) vattrVal:=SQL\_CURSOR\_KEYSET\_DRIVEN \$result:=*ODBC\_SQLSetStmtAttr* (\$statementID;SQL\_ATTR\_CURSOR\_TYPE ;->vattrVal) vattrVal:=3 ` Size of the arrays that contain our values below \$result:=ODBC\_SQLSetStmtAttr (\$statementID;SQL\_ATTR\_ROW\_ARRAY\_SIZE ;

->vattrVal)

\$result:=*ODBC\_SQLSetStmtAttr* (\$statementID;SQL\_ATTR\_ROW\_STATUS\_PTR;

```
->arStatus;vIndic)
```
vattrVal:=SQL\_UB\_VARIABLE \$result:=**ODBC\_SQLSetStmtAttr** (\$statementID;SQL\_USE\_BOOKMARKS ;->vattrVal) `Use variable length bookmark \$result:=*ODBC\_SQLPrepare* (\$statementID;"SELECT \* FROM Employee") `Define which table \$result:=*ODBC\_SQLExecute* (\$statementID) \$result:=*ODBC\_SQLBindCol* (\$statementID;1;->arID) `Bind the columns to arrays \$result:=*ODBC\_SQLBindCol* (\$statementID;2;->arEmployeeName)  $arID{1}:=1006$ arID{2}:=1007 arID{3}:=1008

arEmployeeName{1}:="John Smith" arEmployeeName{2}:="Betty Jones" arEmployeeName{3}:="Sally Peters"

\$result:=*ODBC\_SQLBulkOperations* (\$statementID;4) `SQL\_ADD

\$result:=*ODBC\_SQLRowCount* (\$statementID;vRowCount)

# **See Also**

ODBC\_SQLBindCol, ODBC\_SQLRowCount, ODBC\_SQLSetStmtAttr.

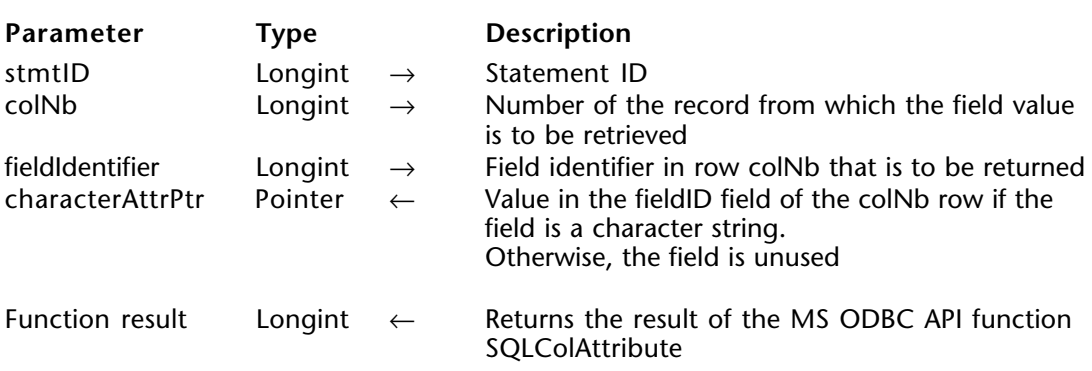

ODBC SQLColAttribute (stmtID; colNb; fieldIdentifier; characterAttrPtr)  $\rightarrow$  Longint

## **Description**

The ODBC\_SQLColAttribute command returns descriptor information for a column in a result set.

stmtID is a valid statement ID returned by ODBC\_SQLAllocStmt.

colNb is the number of the column from which the field value is to be retrieved.

fieldIdentifier defines which field in row colNb to be returned, which can be one of the following values:

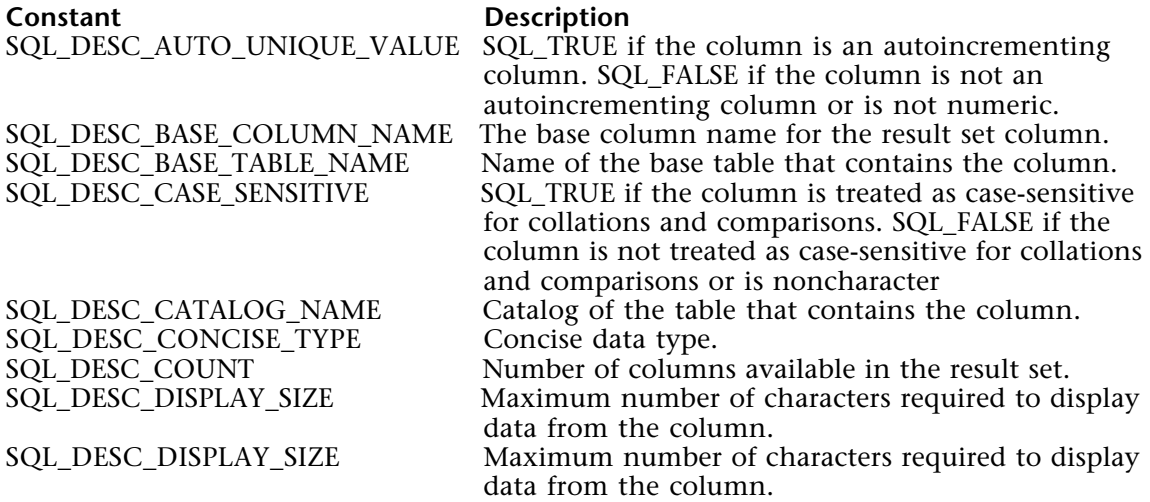

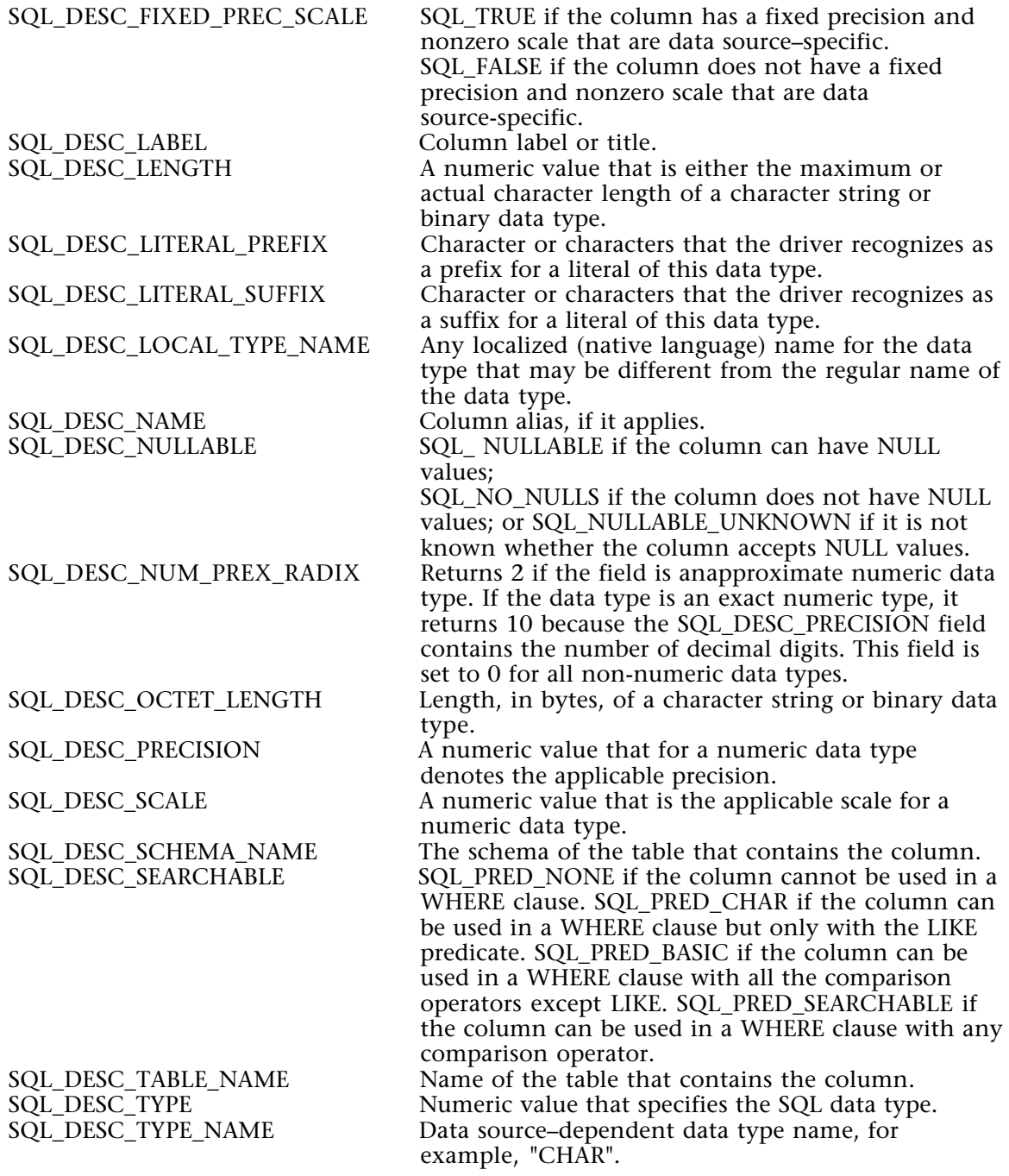

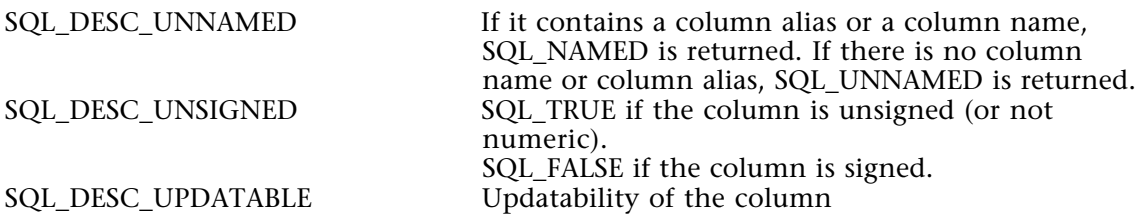

characterAttrPtr is a pointer to the value returned based on fieldIdentifier.

For more information, please see the SQLColAttribute function in the MS ODBC API at http://msdn.microsoft.com/library/en-us/odbc/htm/odbcsqlcolattribute.asp.

#### **Function Results**

SQL\_SUCCESS, SQL\_SUCCESS\_WITH\_INFO, SQL\_STILL\_EXECUTING, SQL\_ERROR, or SQL\_INVALID\_HANDLE.

#### **Example**

The following method returns the name of the second column in the Employee table:

\$result:=*ODBC\_SQLPrepare* (\$statementID;"SELECT \* FROM Employee")

⇒ \$result:=*ODBC\_SQLColAttribute* (\$statementID;2;SQL\_DESC\_LABEL;->vColumnName)

#### **See Also**

ODBC\_SQLPrepare.

ODBC\_SQLDescribeCol (stmtID; colNb; colName; dataType; colSize; decimalDigits; nullable)  $\rightarrow$ Longint

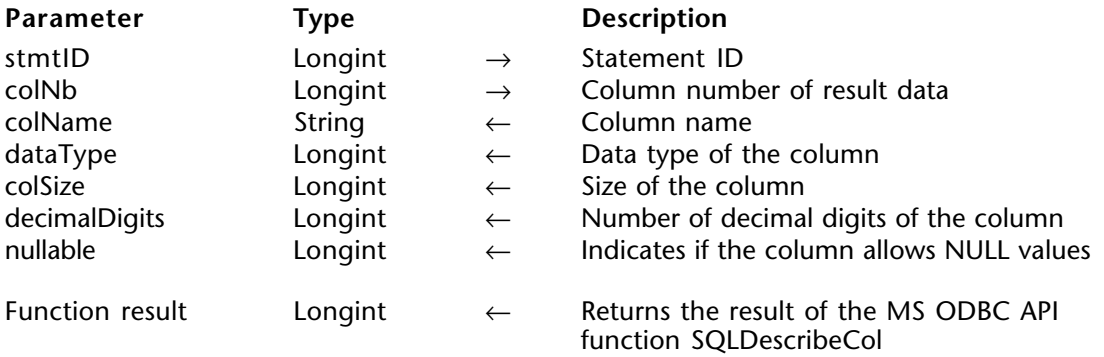

## **Description**

The ODBC SQLDescribeCol command returns the result descriptor, such as column name, type, column size, decimal digits, and nullability, for one column in the result set.

stmtID is a valid statement ID returned by ODBC\_SQLAllocStmt.

colNb is the column number containing the result data.

colName is the name of the column.

dataType can be one of the following values:

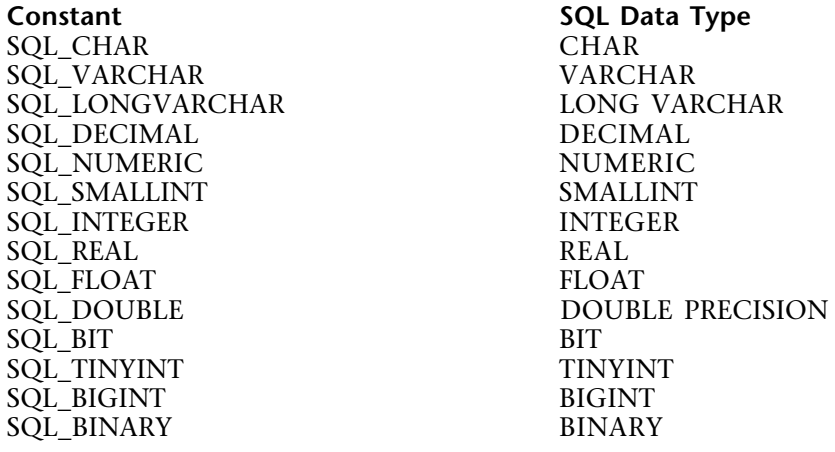

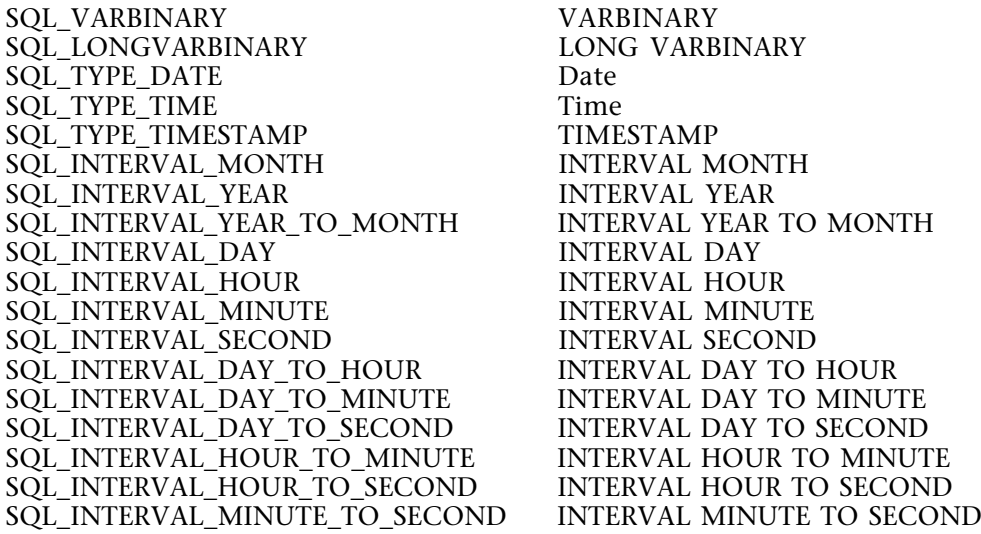

colSize is the size of the column.

decimalDigits is the number of decimal digits of the column.

nullable indicates if the column allows NULL values and can have one of the following values:

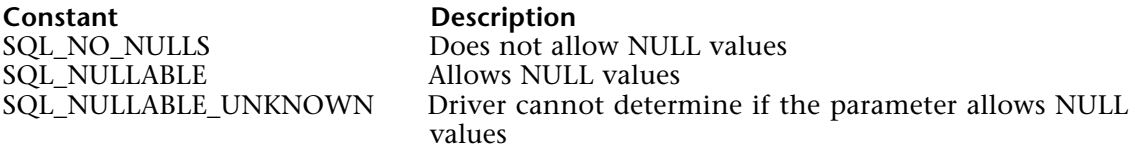

For more information, please see the SQLDescribeCol function in the MS ODBC API at http://msdn.microsoft.com/library/en-us/odbc/htm/odbcsqldescribecol.asp.

#### **Function Results**

SQL\_SUCCESS, SQL\_SUCCESS\_WITH\_INFO, SQL\_STILL\_EXECUTING, SQL\_ERROR, or SQL\_INVALID\_HANDLE.

#### **Example**

The following method returns the name of the third column in the Employee table:

\$result:=*ODBC\_SQLPrepare* (\$statementID;"SELECT \* FROM Employee")

⇒ \$result:=*ODBC\_SQLDescribeCol* (\$statementID;3;vColumnName;vDataType;vcolSize;

vDecimalDigits;vNullable)

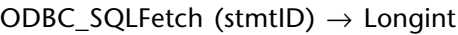

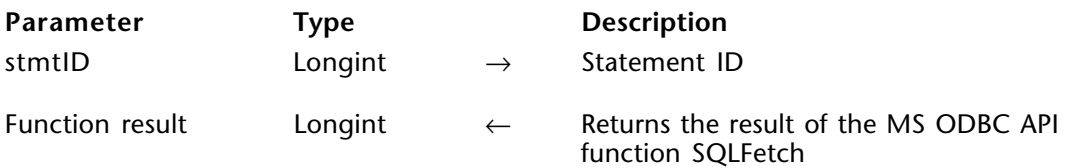

#### **Description**

The ODBC\_SQLFetch command fetches the next rowset of data from the result set and returns data for all bound columns.

stmtID is a valid statement ID returned by ODBC\_SQLAllocStmt.

For more information, please see the SQLFetch function in the MS ODBC API at http://msdn.microsoft.com/library/en-us/odbc/htm/odbcsqlfetch.asp.

#### **Function Results**

SQL SUCCESS, SQL SUCCESS WITH INFO, SQL NO DATA, SQL STILL EXECUTING, SQL\_ERROR, or SQL\_INVALID\_HANDLE.

#### **Example**

The following method selects all the records from the Employee table, ccreates a bind with our data source's Employee table and its four fields specified by the ODBC\_SQLPrepare and ODBC\_SQLBindCol commands, and then creates one record for each row of data in the 4th Dimension table [Employees]:

\$result:=*ODBC\_SQLPrepare* (\$statementID;"SELECT \* FROM Employee") \$result:=*ODBC\_SQLExecute* (\$statementID)

\$result:=*ODBC\_SQLBindCol* (\$statementID;1;->[Employees]Emp\_ID) \$result:=*ODBC\_SQLBindCol* (\$statementID;2;->[Employees]Emp\_Fullname) \$result:=*ODBC\_SQLBindCol* (\$statementID;3;->[Employees]Emp\_HireDate) \$result:=*ODBC\_SQLBindCol* (\$statementID;4;->[Employees]Emp\_CurrentEmployee)

**While** (\$result#SQL\_NO\_DATA ) **CREATE RECORD**([Employees]) ⇒ \$result:=*ODBC\_SQLFetch* (\$statementID)

**If** (\$result#SQL\_NO\_DATA ) **SAVE RECORD**([Employees]) **End if End while UNLOAD RECORD**([Employees])

\$result:=ODBC\_SQLFreeStmt (\$statementID;SQL\_UNBIND )

## **See Also**

ODBC\_SQLBindCol, ODBC\_SQLFetchScroll, ODBC\_SQLFreeStmt.

ODBC SQLFetchScroll (stmtID; fetchOrientation; fetchOffset)  $\rightarrow$  Longint

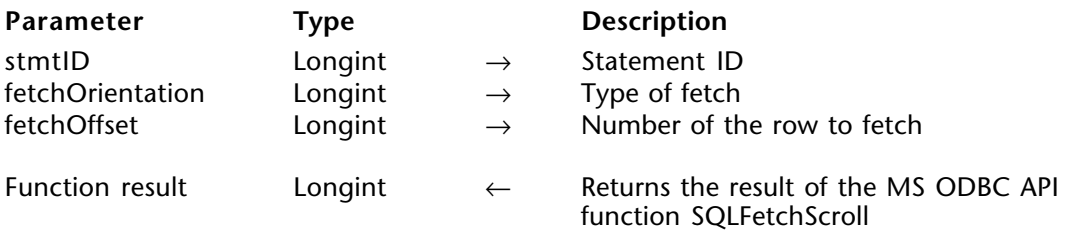

#### **Description**

The ODBC\_SQLFetchScroll command fetches the specified rowset of data from the result set and returns data for all bound columns. Rowsets can be specified at an absolute or relative position or by bookmark.

stmtID is a valid statement ID returned by ODBC\_SQLAllocStmt.

fetchOrientation is the type of fetch and can be one of the following types:

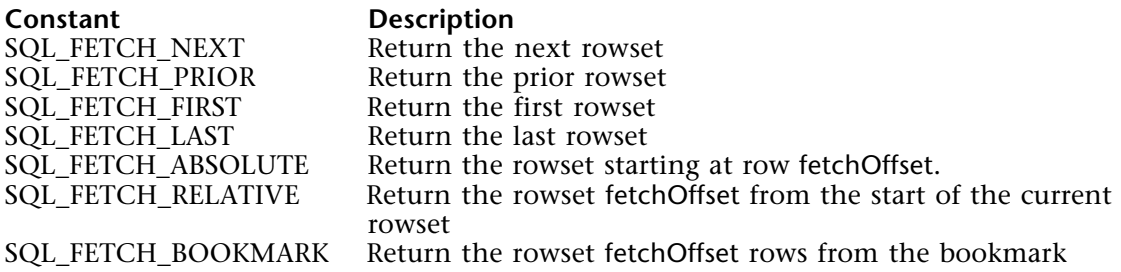

fetchOffset is the offset to be used when the contant SQL\_FETCH\_ABSOLUTE or SQL FETCH RELATIVE is passed to the fetchOrientation argument

For more information, please see the SQLFetchScroll function in the MS ODBC API at http://msdn.microsoft.com/library/en-us/odbc/htm/odbcsqlfetchscroll.asp.

#### **Function Results**

SQL\_SUCCESS, SQL\_SUCCESS\_WITH\_INFO, SQL\_NO\_DATA, SQL\_STILL\_EXECUTING, SQL\_ERROR, or SQL\_INVALID\_HANDLE.

#### **See Also**

ODBC\_SQLBindCol, ODBC\_SQLFetchl.

ODBC\_SQLGetData (stmtID; colNb; targetValPtr{; strLenOrInd}) → Longint

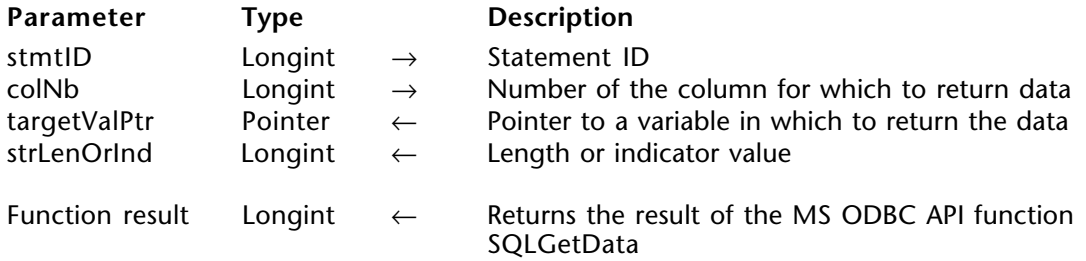

#### **Description**

The ODBC\_SQLGetData command retrieves data for a single column defined by colNb in the result set. It can be called multiple times to retrieve variable-length data in parts.

stmtID is a valid statement ID returned by ODBC SQLAllocStmt.

colNb is the number of the column to receive the data.

targetValPtr is a pointer to the variable in which to return the data.

strLenOrInd is the length or indicator value of the value returned in targetValPtr.

For more information, please see the SQLGetData function in the MS ODBC API at http://msdn.microsoft.com/library/en-us/odbc/htm/odbcsqlgetdata.asp.

#### **Function Results**

SQL SUCCESS, SQL SUCCESS WITH INFO, SQL NO DATA, SQL STILL EXECUTING, SQL\_ERROR, or SQL\_INVALID\_HANDLE.

#### **See Also**

ODBC\_SQLFetchScroll.

ODBC\_SQLGetDescField (connectionID; recNumber; fieldIdentifier; valuePtr)  $\rightarrow$  Longint

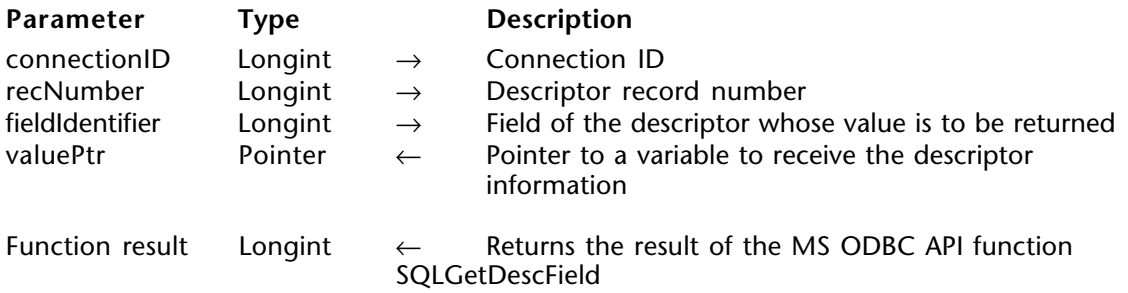

#### **Description**

The ODBC\_SQLGetDescField command returns the current setting or value of a single field of a descriptor record.

connectionID is a valid connection ID returned by ODBC\_SQLAllocConnect and a connection must be established using the ODBC\_SQLConnect command.

Descriptor records are numbered from 0, with record number 0 being the bookmark record. If the fieldIdentifier argument indicates a header field, recNumber is ignored. If recNumber is less than or equal to SQL\_DESC\_COUNT but the row does not contain data for a column or parameter, a call to ODBC\_SQLGetDescField will return the default values of the fields.

recNumber is the descriptor record number.

fieldIdentifier is the field of the descriptor whose value is to be returned.

valuePtr is a pointer to the variable in which to receive the descriptor information.

For more information, please see the SQLGetDescField function in the MS ODBC API at http://msdn.microsoft.com/library/en-us/odbc/htm/odbcsqlgetdescfield.asp.

#### **Function Results**

SOL\_SUCCESS, SOL\_SUCCESS\_WITH\_INFO, SOL\_ERROR, SOL\_NO\_DATA, or SQL\_INVALID\_HANDLE.

SQL\_NO\_DATA is returned if recNumber is greater than the current number of descriptor records.

#### **See Also**

ODBC\_SQLSetDescField.

# **ODBC\_SQLGetDescRec** ODBC\_Results

#### version 2004

ODBC\_SQLGetDescRec (connectionID; recNumber; name; type; length; precision; scale;  $nullable) \rightarrow Londint$ 

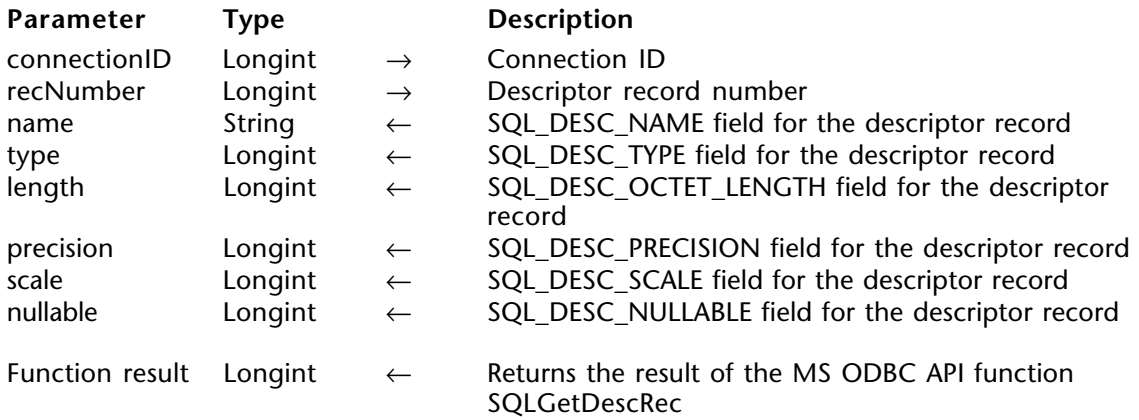

#### **Description**

The ODBC\_SQLGetDescRec command returns the current settings or values of multiple fields of a descriptor record. The fields returned describe the name, data type, and storage of column or parameter data.

connectionID is a valid connection ID returned by ODBC\_SQLAllocConnect and a connection must be established using the ODBC\_SQLConnect command.

Descriptor records are numbered from 0, with record number 0 being the bookmark record. If the fieldIdentifier argument indicates a header field, recNumber is ignored. If RecNumber is less than or equal to SQL\_DESC\_COUNT but the row does not contain data for a column or parameter, a call to ODBC\_SQLGetDescField will return the default values of the fields.

recNumber is the descriptor record number.

name is the SQL\_DESC\_NAME field for the descriptor record.

type is the SQL\_DESC\_TYPE field for the descriptor record.

length is the SQL\_DESC\_OCTET\_LENGTH field for the descriptor record.

precision is the SQL\_DESC\_PRECISION field for the descriptor record.

scale is the SQL\_DESC\_SCALE field for the descriptor record.

nullable is the SQL\_DESC\_NULLABLE field for the descriptor record.

For more information, please see the SQLGetDescRec function in the MS ODBC API at http://msdn.microsoft.com/library/en-us/odbc/htm/odbcsqlgetdescrec.asp.

#### **Function Results**

SQL\_SUCCESS, SQL\_SUCCESS\_WITH\_INFO, SQL\_NO\_DATA, SQL\_ERROR, or SOL<sup>INVALID</sup> HANDLE.

#### **See Also**

ODBC\_SQLSetDescRec.

ODBC\_SQLGetDiagField (handleType; handleID; recNb; diagID; diagInfoPtr; stringLengthPtr)  $\rightarrow$  Longint

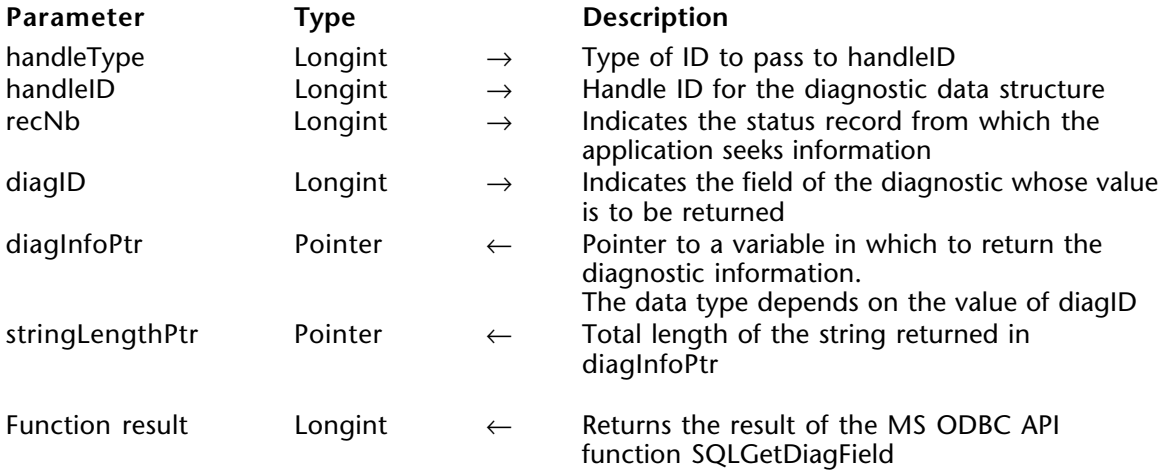

#### **Description**

The ODBC\_SQLGetDiagField command returns the current value of a field of a record of the diagnostic data structure (associated with a specified handleID) that contains error, warning, and status information.

handleType defines the type of ID to pass to handleID, which can be one of the following constants:

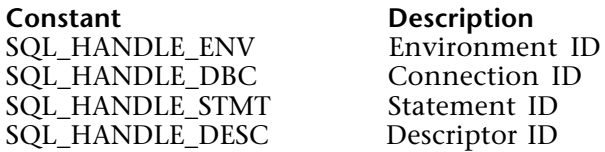

handleID is a handle ID for the diagnostic data structure, of the type indicated by handleType. If handleType is SQL\_HANDLE\_ENV, this parameter is taken into account and the constant SQL\_DEFAULT\_ID can be then used.

handleID is the connectionID if handleType is equal to SQL\_HANDLE\_DBC. connectionID is a valid connection ID returned by ODBC\_SQLAllocConnect and a connection must be established using the ODBC\_SQLConnect command.

If handleType is SQL\_HANDLE\_STMT, handleID is the stmtID, which is a valid statement ID returned by ODBC\_SQLAllocStmt.

recNb indicates the status record from which the application seeks information.

diagID indicates the field of the diagnostic whose value is to be returned. It can be one of the following values:

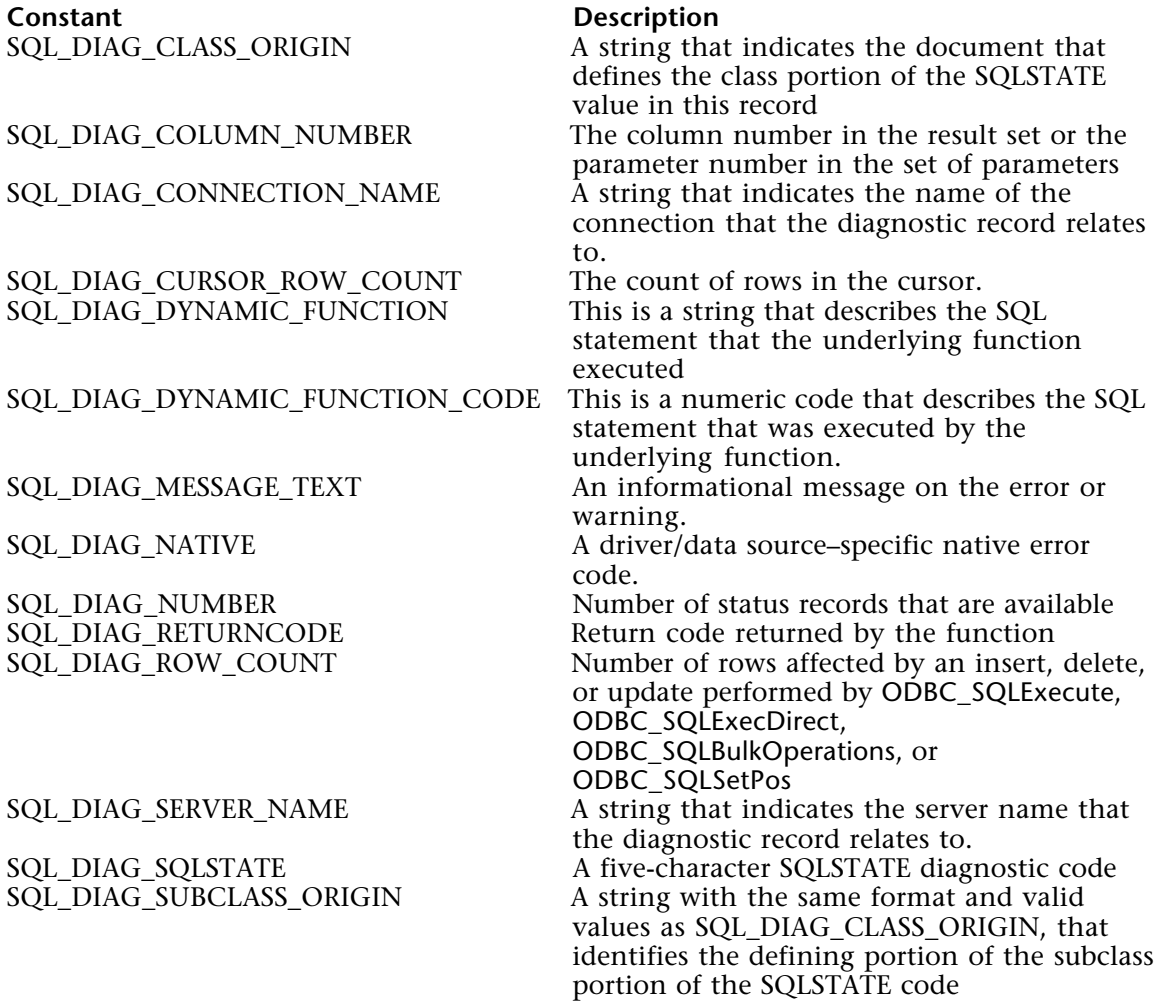

diagInfoPtr is a pointer to the variable in which the diagnostic information will be returned. Its type is dependent on the diagID.

stringLengthPtr is a pointer to a variable in which to return the length of the string/text returned in diagInfoPtr.

For more information, please see the SQLGetDiagField function in the MS ODBC API at http://msdn.microsoft.com/library/en-us/odbc/htm/odbcsqlgetdiagfield.asp.

#### **Function Results**

SQL\_SUCCESS, SQL\_SUCCESS\_WITH\_INFO, SQL\_ERROR, SQL\_INVALID\_HANDLE, or SQL\_NO\_DATA.

## **See Also**

ODBC\_SetErrorHandler, ODBC\_SQLGetDiagRec.

# **ODBC\_SQLGetDiagRec** ODBC\_Results

## version 2004

ODBC\_SQLGetDiagRec (handleType; handleID; recNb; sqlState; nativeError; messageText{; textLength $) \rightarrow$  Longint

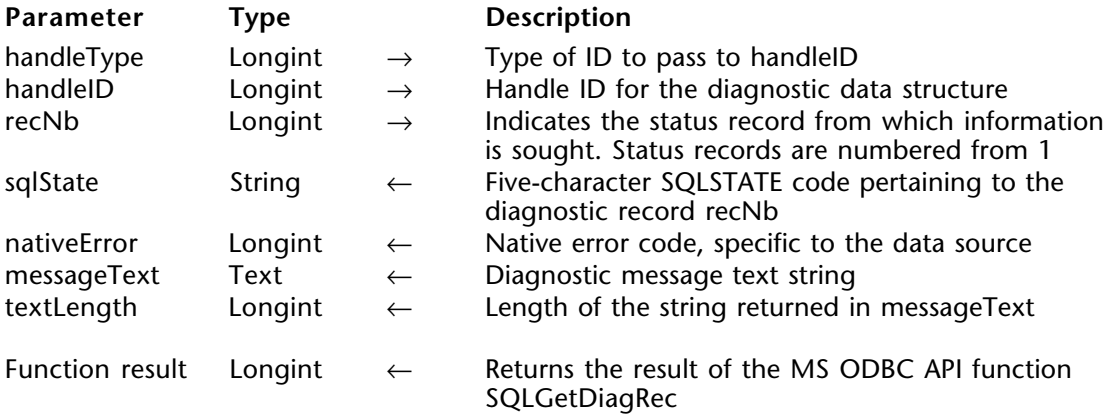

#### **Description**

The ODBC\_SQLGetDiagRec command returns the current values of multiple fields of a diagnostic record that contains error, warning, and status information. Call this command any time one of the other 4D ODBC PRO commands does not return SOL SUCCESS.

handleType defines the type of ID to pass to handleID, which can be one of the following:

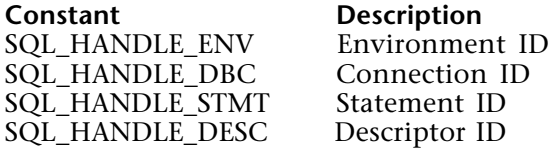

handleID is a handle ID for the diagnostic data structure, of the type indicated by handleType. If handleType is SQL HANDLE ENV, this parameter is taken into account and the constant SQL\_DEFAULT\_ID can be then used.

handleID is the connectionID if handleType is equal to SQL\_HANDLE\_DBC. connectionID is a valid connection ID returned by ODBC\_SQLAllocConnect and a connection must be established using the ODBC\_SQLConnect command.

Otherwise, handleID is the stmtID, which is a valid statement ID returned by ODBC\_SQLAllocStmt.

recNb indicates the status record from which information is sought. Status records are numbered from 1.

sqlState is the five-character SQLSTATE code pertaining to recNb. The first two characters indicate the class; the next three indicate the subclass. This value comes from the SQL\_DIAG\_SQLSTATE\_diagnostic field.

nativeError is the native error code specific to the data source, from the SQL\_DIAG\_NATIVE diagnostic field.

messageText is the diagnostic message text string, which comes from the SOL\_DIAG\_MESSAGE\_TEXT\_field.

For more information, please see the SQLGetDiagRec function in the MS ODBC API at http://msdn.microsoft.com/library/en-us/odbc/htm/odbcsqlgetdiagrec.asp.

#### **Function Results**

SQL\_SUCCESS, SQL\_SUCCESS\_WITH\_INFO, SQL\_ERROR, or SQL\_INVALID\_HANDLE.

#### **Example**

The following method is called after the result from calling ODBC\_SQLExecute is not equal to SQL\_SUCCESS. The debugMessage variable will contain the error message:

**If** (\$result#SQL\_SUCCESS )

⇒ \$resultDiag:=*ODBC\_SQLGetDiagRec* (SQL\_HANDLE\_STMT ;\$statementID;1;

SQLState;nativeError;debugMessage;vTextLen)

#### **End if**

## **See Also**

ODBC\_SetErrorHandler, ODBC\_SQLGetDiagField.

```
ODBC SQLMoreResults (stmtID) \rightarrow Longint
```
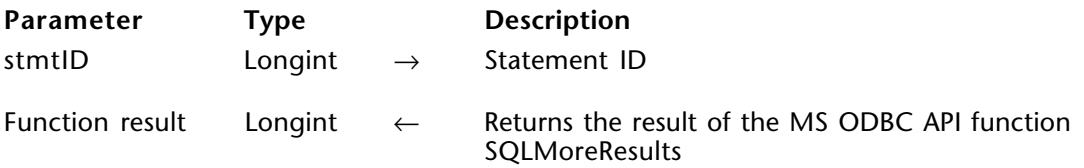

#### **Description**

The ODBC\_SQLMoreResults command determines whether more results are available on a statement containing SELECT, UPDATE, INSERT or DELETE statements and, if so, initializes processing for those results.

stmtID is a valid statement ID returned by ODBC\_SQLAllocStmt.

For more information, please see the SQLMoreResults function in the MS ODBC API at http://msdn.microsoft.com/library/en-us/odbc/htm/odbcsqlmoreresults.asp.

#### **Function Results**

SQL\_SUCCESS, SQL\_SUCCESS\_WITH\_INFO, SQL\_STILL\_EXECUTING, SQL\_NO\_DATA, SOL\_ERROR, or SOL\_INVALID\_HANDLE.

ODBC\_SQLNumResultCols (stmtID; columnCount) → Longint

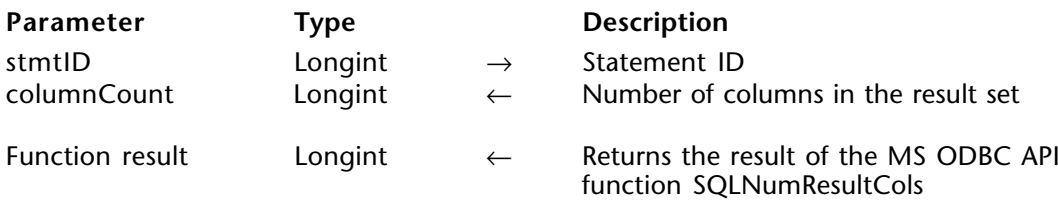

#### **Description**

The ODBC\_SQLNumResultCols command returns the number of columns in a result set.

stmtID is a valid statement ID returned by ODBC SQLAllocStmt.

columnCount is the number of columns in the result set. It does not include a bound bookmark column.

For more information, please see the SQLNumResultCols function in the MS ODBC API at http://msdn.microsoft.com/library/en-us/odbc/htm/odbcsqlnumresultcols.asp.

#### **Function Results**

SOL SUCCESS, SOL SUCCESS WITH INFO, SOL STILL EXECUTING, SOL ERROR, or SQL\_INVALID\_HANDLE.

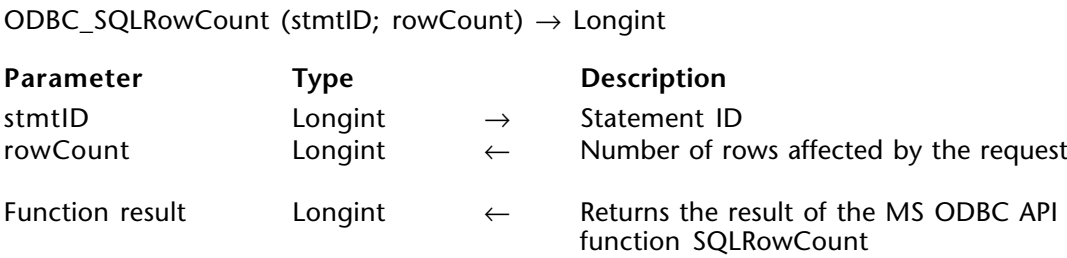

#### **Description**

The ODBC\_SQLRowCount command returns the number of rows affected by an UPDATE, INSERT, or DELETE statement; an SQL\_ADD, SQL\_UPDATE\_BY\_BOOKMARK, or SQL\_DELETE\_BY\_BOOKMARK operation in ODBC\_SQLBulkOperations; or an SQL\_UPDATE or SQL\_DELETE operation in ODBC\_SQLSetPos.

stmtID is a valid statement ID returned by ODBC\_SOLAllocStmt.

rowCount is the number of rows affected by the result set.

For more information, please see the SQLRowCount function in the MS ODBC API at http://msdn.microsoft.com/library/en-us/odbc/htm/odbcsqlrowcount.asp.

#### **Function Results**

SQL\_SUCCESS, SQL\_SUCCESS\_WITH\_INFO, SQL\_ERROR, or SQL\_INVALID\_HANDLE.

#### **Example**

See the example for the ODBC\_SQLBulkOperations command.

#### **See Also**

ODBC\_SQLBulkOperations, ODBC\_SQLSetPos.

ODBC\_SQLSetDescField (connectionID; recNumber; fieldIdentifier; valuePtr)  $\rightarrow$  Longint

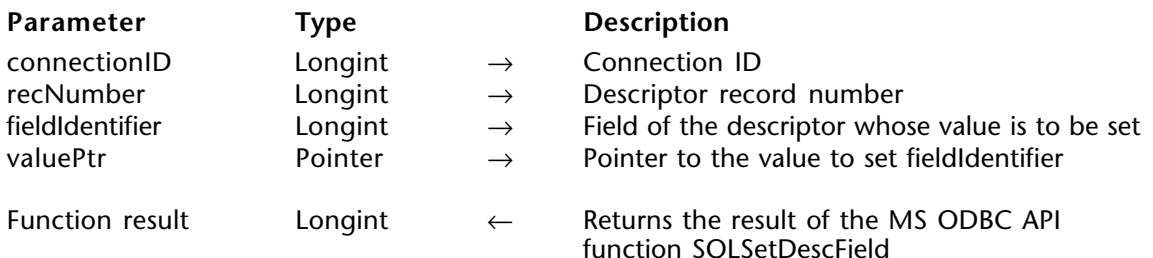

#### **Description**

The ODBC\_SQLSetDescField command sets the value of a single field of a descriptor record.

connectionID is a valid connection ID returned by ODBC\_SQLAllocConnect and a connection must be established using the ODBC\_SQLConnect command.

Descriptor records are numbered from 1, with recNumber equal to 0 being the bookmark record. The recNumber argument must be less than or equal to the value of SQL\_DESC\_COUNT. If recNumber is less than or equal to SQL\_DESC\_COUNT but the row does not contain data for a column or parameter, a call to ODBC\_SQLSetDescField will return the default values of the fields.

recNumber is the descriptor record number.

fieldIdentifier is the field of the descriptor whose value is to be set.

valuePtr is a pointer to the variable to set fieldIdentifier.

For more information, please see the SQLSetDescField function in the MS ODBC API at http://msdn.microsoft.com/library/en-us/odbc/htm/odbcsqlsetdescfield.asp.

#### **Function Results**

SQL\_SUCCESS, SQL\_SUCCESS\_WITH\_INFO, SQL\_ERROR, or SQL\_INVALID\_HANDLE.

#### **See Also**

ODBC\_SQLGetDescField.

# **ODBC\_SQLSetDescRec** ODBC\_Results

## version 2004

ODBC\_SQLSetDescRec (stmtID; recNumber; type; subType; length; precision; scale; dataPtr; stringLengthPtr; indicatorPtr)  $\rightarrow$  Longint

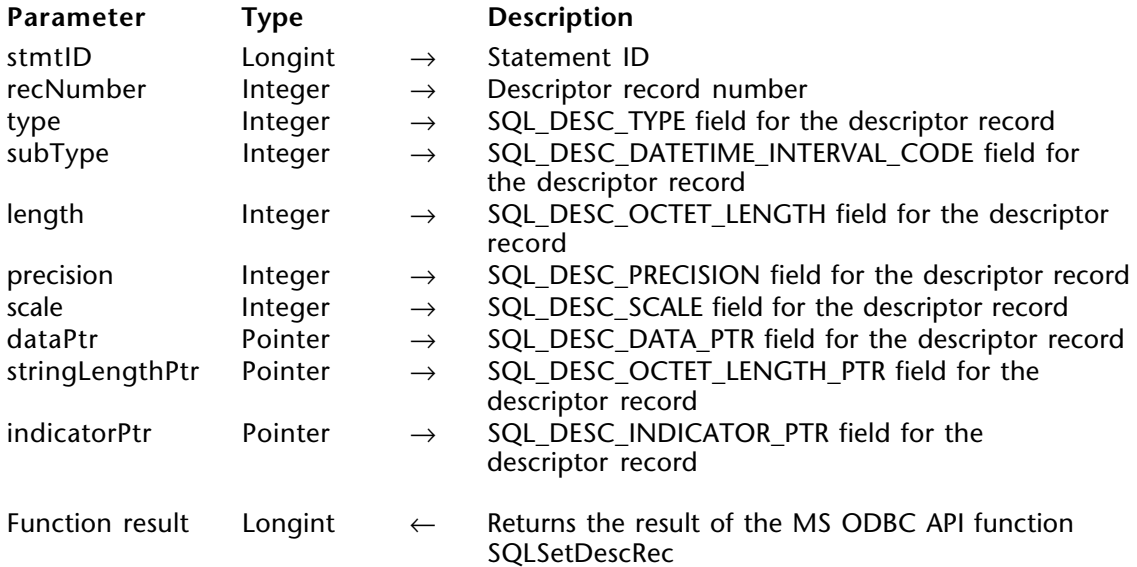

#### **Description**

The ODBC\_SQLSetDescRec command sets multiple descriptor fields that affect the data type and buffer bound to a column or parameter data.

StmtID is a valid statement ID returned by ODBC\_SQLAllocStmt.

Descriptor records are numbered from 1, with recNumber equal to 0 being the bookmark record. The recNumber argument must be less than or equal to the value of SOL\_DESC\_COUNT. If recNumber is less than or equal to SOL\_DESC\_COUNT but the row does not contain data for a column or parameter, a call to ODBC\_SQLSetDescRec will return the default values of the fields.

recNumber is the descriptor record number.

type is the SQL\_DESC\_TYPE field for the descriptor record.

subType is the SQL\_DESC\_DATETIME\_INTERVAL\_CODE field for the descriptor record (for records whose type is SQL\_DATETIME or  $SO\overline{L}$  INTERVAL).

length is the SOL\_DESC\_OCTET\_LENGTH field for the descriptor record.

precision is the SQL\_DESC\_PRECISION field for the descriptor record.

scale is the SQL\_DESC\_SCALE field for the descriptor record.

dataPtr is the SQL\_DESC\_DATA\_PTR field for the descriptor record.

stringLengthPtr is the SQL\_DESC\_OCTET\_LENGTH\_PTR field for the descriptor record.

indicatorPtr is the SQL\_DESC\_OCTET\_INDICATOR\_PTR field for the descriptor record.

For more information, please see the SQLSetDescRec function in the MS ODBC API at http://msdn.microsoft.com/library/en-us/odbc/htm/odbcsqlsetdescrec.asp.

## **Function Results**

SQL SUCCESS, SQL SUCCESS WITH INFO, SQL ERROR, or SQL INVALID HANDLE.

## **See Also**

ODBC\_SQLGetDescRec.

ODBC SQLSetPos (stmtID; rowNb; operation; lockType)  $\rightarrow$  Longint

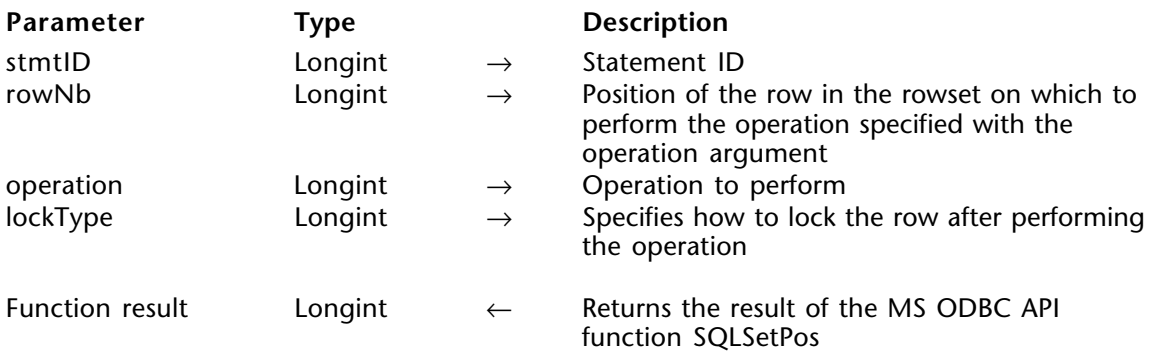

#### **Description**

The ODBC\_SQLSetPos command sets the cursor position in a rowset and allows an application to refresh data in the rowset or to update or delete data in the result set.

stmtID is a valid statement ID returned by ODBC\_SQLAllocStmt.

rowNb is the position of the row in the rowset on which to perform the operation specified with the operation argument. If 0, then the operation applies to every row in the rowset.

operation is the operation to perform and can be one of the following constants:

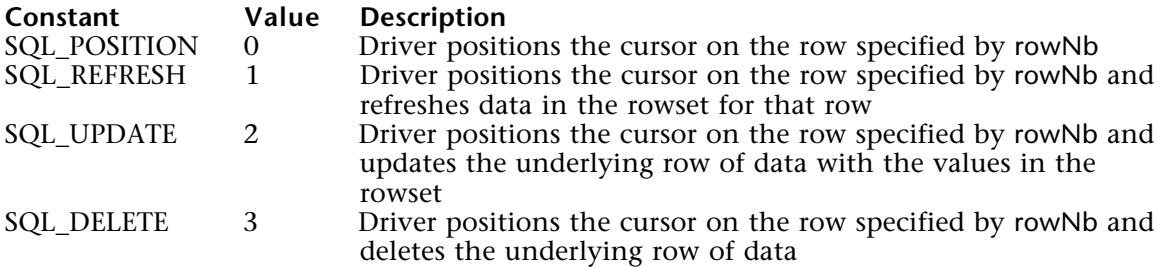

lockType specifies how to lock the row after performing the operation:

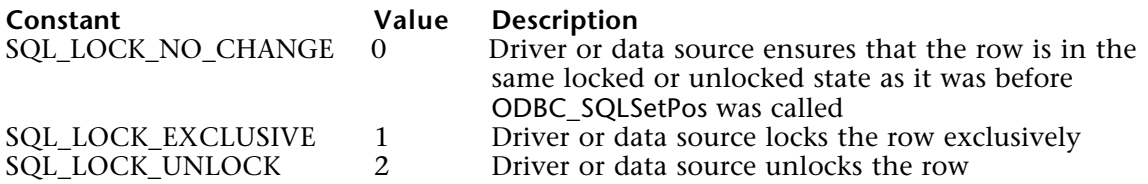

For more information, please see the SQLSetPos function in the MS ODBC API at http://msdn.microsoft.com/library/en-us/odbc/htm/odbcsqlsetpos.asp.

#### **Function Results**

SQL\_SUCCESS, SQL\_SUCCESS\_WITH\_INFO, SQL\_NEED\_DATA, SQL\_STILL\_EXECUTING, SQL\_ERROR, or SQL\_INVALID\_HANDLE.

#### **See Also**

ODBC\_SQLFetchScroll.

# **ODBC\_Catalog functions**

**\_\_\_\_\_\_\_\_\_\_\_\_\_\_\_\_\_\_\_\_\_\_\_\_**
The catalog commands enable you to retrieve information such as the list of tables stored in a data source's catalog, the list of column names in specified tables and the indexes associated with a table.

Using the catalog commands, you can:

• Get a list of columns and associated privileges for the specified table (ODBC\_SQLColumnPrivileges)

• Obtain a list of column names in specified tables (ODBC\_SQLColumns)

• Retrieve a list of foreign keys in the specified table or a list of foreign keys in other

tables that refer to the primary key in the specified table (ODBC\_SQLForeignKeys)

• Find out the information about data types supported by the data source (ODBC\_SQLGetTypeInfo)

• Retrieve the column names that make up the primary key for a table (ODBC\_SQLPrimaryKeys)

• Get the list of input and output parameters, as well as the columns that make up the result set for the specified procedures (ODBC\_SQLProcedureColumns)

• Obtain the list of procedure names stored in a specific data source

(ODBC\_SQLProcedures)

• Find out information about columns within a specified table. Either the optimal set of columns that uniquely identifies a row in the table or the columns that are automatically updated when any value in the row is updated by a transaction.

(ODBC\_SQLSpecialColumns)

• Get a list of statistics about a single table and the indexes associated with the table (ODBC\_SQLStatistics)

• Obtain a list of tables and the privileges associated with each table

(ODBC\_SQLTablePrivileges)

• Return a list of table, catalog, or schema names, and table types, stored in a specific data source (ODBC\_SQLTables)

ODBC\_SQLColumnPrivileges (stmtID; catalogName; schemaName; tableName; columnName)  $\rightarrow$  Longint

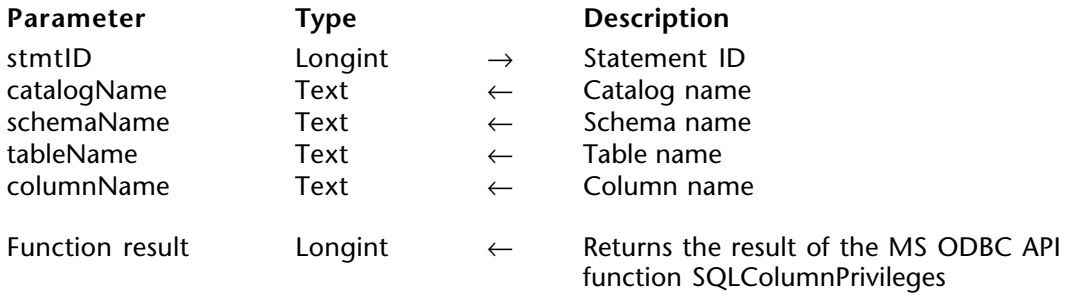

#### **Description**

The ODBC\_SQLColumnPrivileges command returns a list of columns and associated privileges for the specified table. The driver returns the information as a result set on the specified stmtID.

stmtID is a valid statement ID returned by ODBC\_SQLAllocStmt.

catalogName is the catalog name.

schemaName is the schema name.

tableName is the table name.

columnName is the string search pattern for column names.

For more information, please see the SQLColumnPrivileges function in the MS ODBC API at http://msdn.microsoft.com/library/en-us/odbc/htm/odbcsqlcolumnprivileges.asp.

#### **Function Results**

SOL SUCCESS, SOL SUCCESS WITH INFO, SOL STILL EXECUTING, SOL ERROR, or SQL\_INVALID\_HANDLE.

# **See Also**

ODBC\_SQLColumns.

ODBC\_SQLColumns (stmtID; catalogName; schemaName; tableName; columnName)  $\rightarrow$ Longint

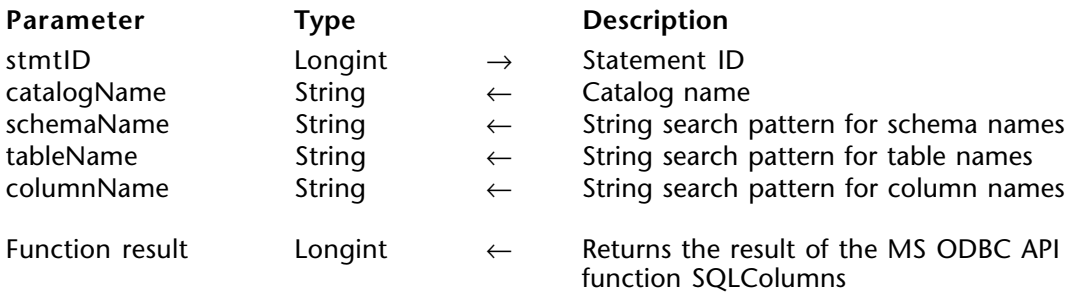

#### **Description**

The ODBC SQLColumns command returns the list of column names in specified tables. The driver returns this information as a result set on the specified stmtID*.*

stmtID is a valid statement ID returned by ODBC\_SQLAllocStmt.

catalogName is the catalog name.

schemaName is the string search pattern for schema names.

tableName is the string search pattern for table names.

columnName is the string search pattern for column names.

For more information, please see the SQLColumns function in the MS ODBC API at http://msdn.microsoft.com/library/en-us/odbc/htm/odbcsqlcolumns.asp.

#### **Function Results**

SQL\_SUCCESS, SQL\_SUCCESS\_WITH\_INFO, SQL\_STILL\_EXECUTING, SQL\_ERROR, or SQL\_INVALID\_HANDLE.

#### **See Also**

ODBC\_SQLColumnPrivileges.

## **ODBC\_SQLForeignKeys** ODBC\_Catalog functions

ODBC\_SQLForeignKeys (stmtID; pkCatalogName; pkSchemaName; pkTableName; fkCatalogName; fkSchemaName; fkTableName) → Longint

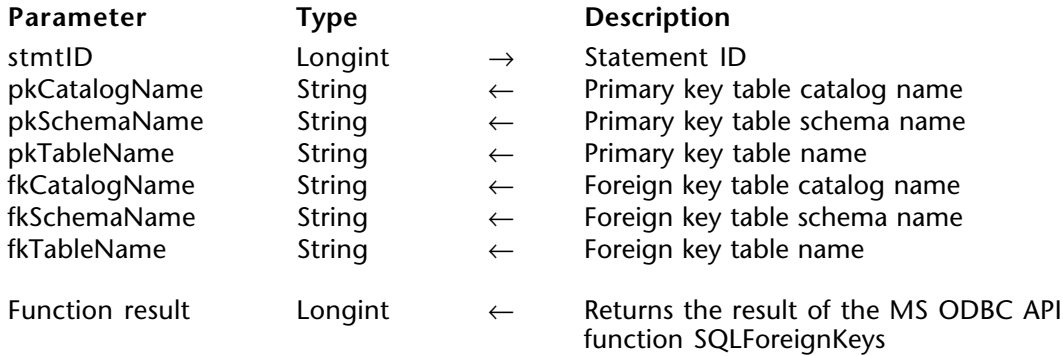

#### **Description**

The ODBC\_SQLForeignKeys command returns a list of foreign keys in the specified table or a list of foreign keys in other tables that refer to the primary key in the specified table.

stmtID is a valid statement ID returned by ODBC SQLAllocStmt.

pkCatalogName is the primary key catalog table name.

pkSchemaName is the primary key schema name.

pkTableName is the primary key table name.

fkCatalogName is the foreign key table catalog name.

fkSchemaName is the foreign key table schema name.

fkTableName is the foreign key table name.

For more information, please see the SQLForeignKeys function in the MS ODBC API at http://msdn.microsoft.com/library/en-us/odbc/htm/odbcsqlforeignkeys.asp.

#### **Function Results**

SOL SUCCESS, SOL SUCCESS WITH INFO, SOL STILL EXECUTING, SOL ERROR, or SQL\_INVALID\_HANDLE.

#### **See Also**

ODBC\_SQLPrimaryKeys.

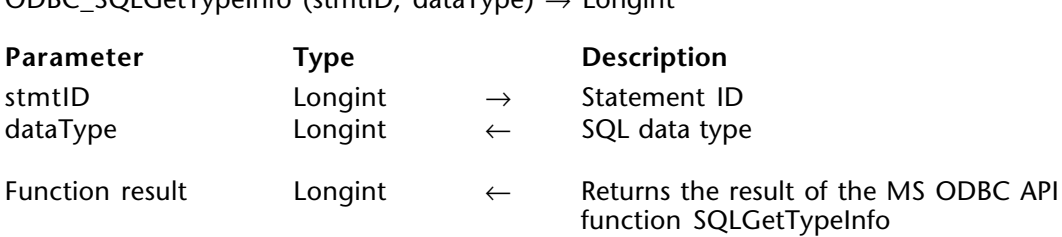

#### **Description**

The ODBC\_SQLGetTypeInfo command returns information about data types supported by the data source. The driver returns the information in the form of an SQL result set. The data types are intended for use in Data Definition Language (DDL) statements.

stmtID is a valid statement ID returned by ODBC\_SQLAllocStmt.

ODBC\_SQLGetTypeInfo (stmtID; dataType) → Longint

dataType is the SQL data type, such as the constant SQL\_ALL\_TYPES, which is equal to 0.

For more information, please see the SQLGetTypeInfo function in the MS ODBC API at http://msdn.microsoft.com/library/en-us/odbc/htm/odbcsqlgettypeinfo.asp.

#### **Function Results**

SOL SUCCESS, SOL SUCCESS WITH INFO, SOL STILL EXECUTING, SOL ERROR, or SQL\_INVALID\_HANDLE.

ODBC\_SQLPrimaryKeys (stmtID; catalogName; schemaName; tableName)  $\rightarrow$  Longint

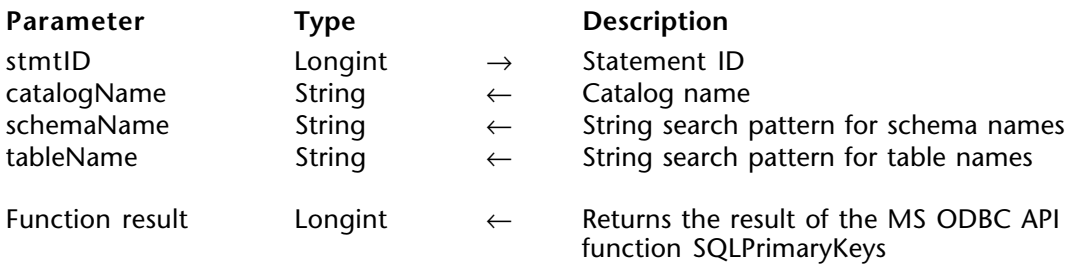

#### **Description**

The ODBC\_SQLPrimaryKeys command returns column names that make up the primary key for a table. The driver returns the information as a result set. This command does not support returning primary keys from multiple tables in a single call.

stmtID is a valid statement ID returned by ODBC\_SQLAllocStmt.

catalogName is the catalog name.

schemaName is the string search pattern for schema names.

tableName is the string search pattern for table names.

For more information, please see the SQLPrimaryKeys function in the MS ODBC API at http://msdn.microsoft.com/library/en-us/odbc/htm/odbcsqlprimarykeys.asp.

#### **Function Results**

SQL\_SUCCESS, SQL\_SUCCESS\_WITH\_INFO, SQL\_STILL\_EXECUTING, SQL\_ERROR, or SQL\_INVALID\_HANDLE.

**See Also** ODBC\_SOLForeignKeys. ODBC\_SQLProcedureColumns (stmtID; catalogName; schemaName; procName;  $columnName) \rightarrow Londint$ 

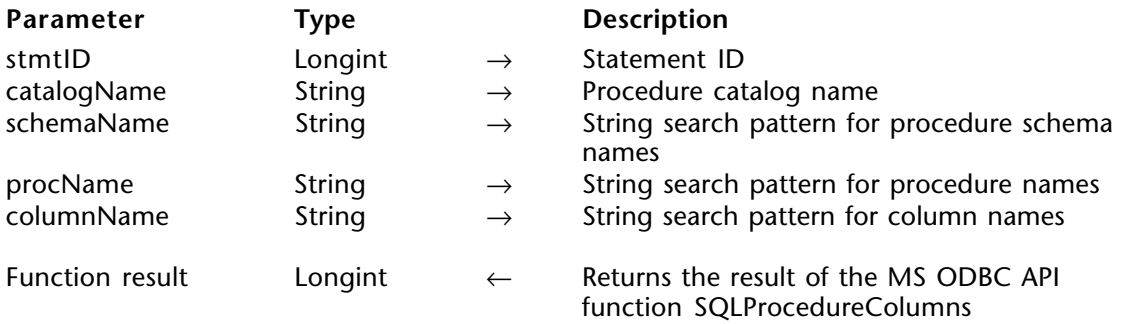

#### **Description**

The ODBC\_SQLProcedureColumns command returns the list of input and output parameters, as well as the columns that make up the result set for the specified procedures. The driver returns the information as a result set on the specified statement.

stmtID is a valid statement ID returned by ODBC\_SQLAllocStmt.

catalogName is the procedure catalog name.

schemaName is the string search pattern for procedure schema names.

procName is the string search pattern for procedure names.

columnName is the string search pattern for column names.

For more information, please see the SQLProcedureColumns function in the MS ODBC API at http://msdn.microsoft.com/library/en-us/odbc/htm/odbcsqlprocedurecolumns.asp.

#### **Function Results**

SOL SUCCESS, SOL SUCCESS WITH INFO, SOL STILL EXECUTING, SOL ERROR, or SQL\_INVALID\_HANDLE.

#### **See Also**

ODBC\_SQLProcedures.

ODBC\_SQLProcedures (stmtID; catalogName; schemaName; procName)  $\rightarrow$  Longint

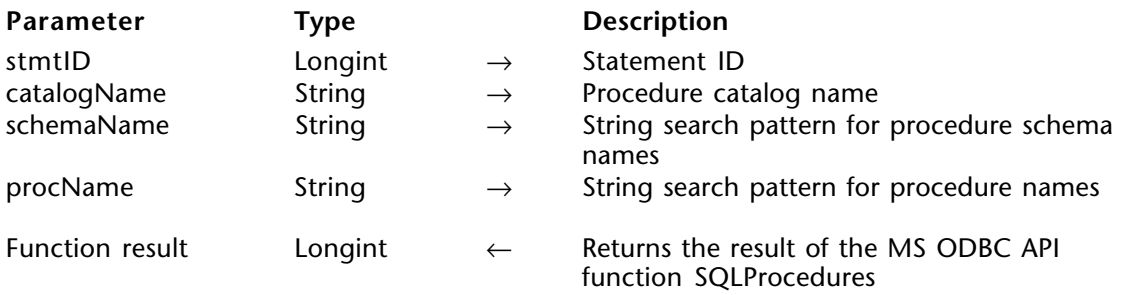

#### **Description**

The ODBC\_SQLProcedures command returns the list of procedure names stored in a specific data source. Procedure is a generic term used to describe an executable object, or a named entity that can be invoked using input and output parameters.

stmtID is a valid statement ID returned by ODBC SOLAllocStmt.

catalogName is the procedure catalog name.

schemaName is the string search pattern for procedure schema names.

procName is the string search pattern for procedure names.

For more information, please see the SQLProcedures function in the MS ODBC API at http://msdn.microsoft.com/library/en-us/odbc/htm/odbcsqlprocedures.asp.

#### **Function Results**

SOL SUCCESS, SOL SUCCESS WITH INFO, SOL STILL EXECUTING, SOL ERROR, or SQL\_INVALID\_HANDLE.

#### **See Also**

ODBC\_SQLProcedureColumns.

# **ODBC\_SQLSpecialColumns** ODBC\_Catalog functions

### version 2004

ODBC\_SQLSpecialColumns (stmtID; identifierType; catalogName; schemaName; tableName; scope; nulllable)  $\rightarrow$  Longint

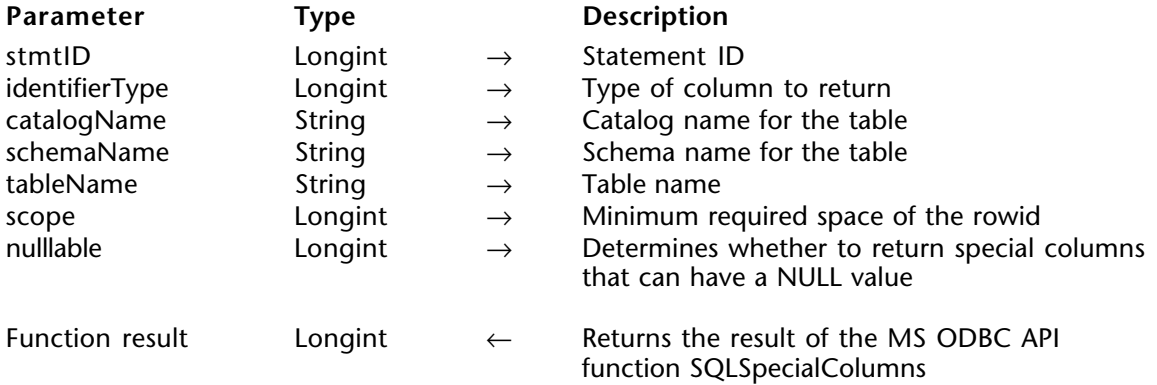

#### **Description**

The ODBC\_SQLSpecialColumns command retrieves the following information about columns within a specified table. Either the optimal set of columns that uniquely identifies a row in the table or the columns that are automatically updated when any value in the row is updated by a transaction.

stmtID is a valid statement ID returned by ODBC\_SQLAllocStmt.

identifierType is the type of column to return.

catalogName is the catalog name for the table.

schemaName is the schema name for the table.

tableName is the table name.

scope is the minimum required space of the row and can have one of the following values:

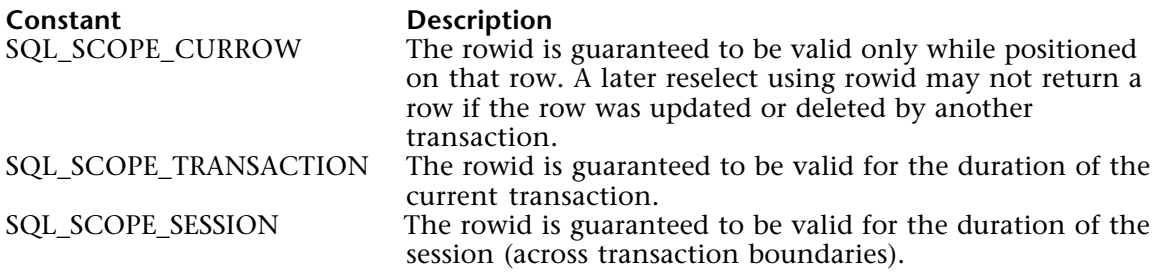

nullable determines whether to return special columns that can have a NULL value.

For more information, please see the SQLSpecialColumns function in the MS ODBC API at http://msdn.microsoft.com/library/en-us/odbc/htm/odbcsqlspecialcolumns.asp.

#### **Function Results**

SQL\_SUCCESS, SQL\_SUCCESS\_WITH\_INFO, SQL\_STILL\_EXECUTING, SQL\_ERROR, or SQL\_INVALID\_HANDLE.

ODBC\_SQLStatistics (stmtID; catalogName; schemaName; tableName; unique; reserved)  $\rightarrow$ Longint

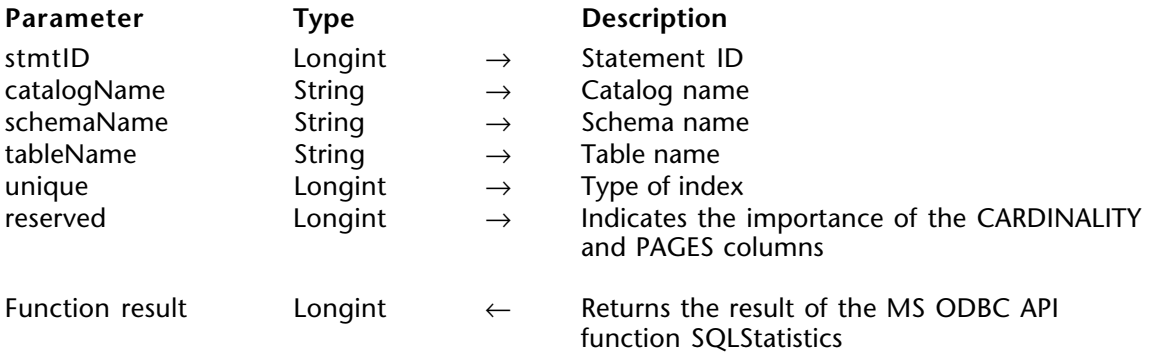

#### **Description**

The ODBC\_SQLStatistics command retrieves a list of statistics about a single table and the indexes associated with the table.

stmtID is a valid statement ID returned by ODBC SQLAllocStmt.

catalogName is the catalog name.

schemaName is the schema name.

tableName is the table name.

unique indicates the type of index and can have one of the following values: SQL\_INDEX\_UNIQUE or SQL\_INDEX\_ALL.

reserved indicates the importance of the CARDINALITY and PAGES columns.

For more information, please see the SQLStatistics function in the MS ODBC API at http://msdn.microsoft.com/library/en-us/odbc/htm/odbcsqlstatistics.asp.

#### **Function Results**

SQL\_SUCCESS, SQL\_SUCCESS\_WITH\_INFO, SQL\_STILL\_EXECUTING, SQL\_ERROR, or SOL\_INVALID\_HANDLE.

ODBC\_SQLTablePrivileges (stmtID; catalogName; schemaName; tableName)  $\rightarrow$  Longint

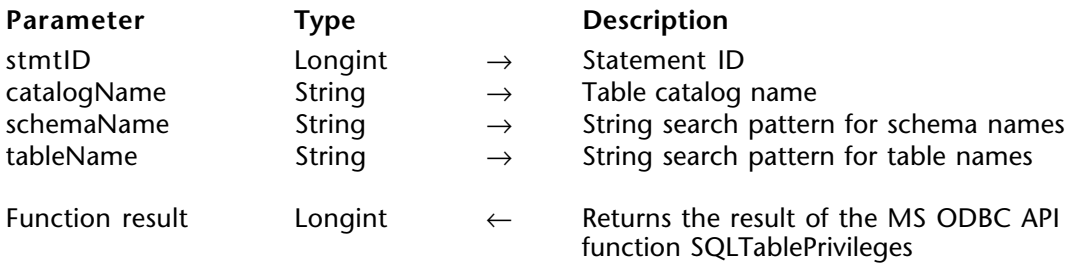

### **Description**

The ODBC\_SQLTablePrivileges command returns a list of tables and the privileges associated with each table.

stmtID is a valid statement ID returned by ODBC\_SQLAllocStmt.

catalogName is the table catalog name.

schemaName is the string search pattern for schema names.

tableName is the string search pattern for table names.

For more information, please see the SQLTablePrivileges function in the MS ODBC API at http://msdn.microsoft.com/library/en-us/odbc/htm/odbcsqltableprivileges.asp.

#### **Function Results**

SQL SUCCESS, SQL SUCCESS WITH INFO, SQL STILL EXECUTING, SQL ERROR, or SQL\_INVALID\_HANDLE.

**See Also** ODBC\_SQLTables. ODBC\_SQLTables (stmtID; catalogName; schemaName; tableName; tableType)  $\rightarrow$  Longint

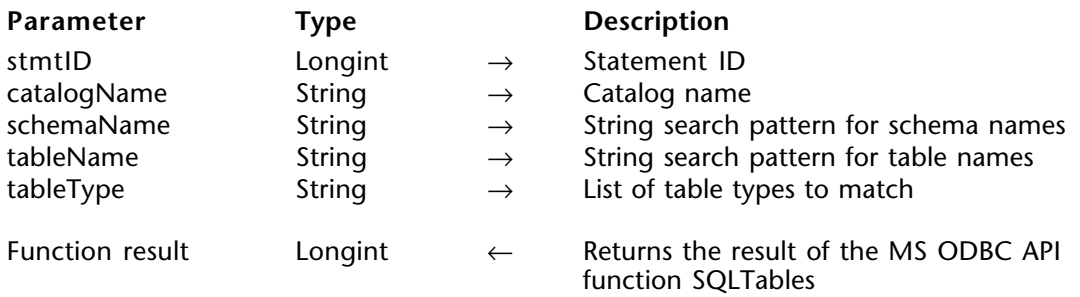

#### **Description**

The ODBC\_SQLTables command returns the list of table, catalog, or schema names, and table types, stored in a specific data source.

stmtID is a valid statement ID returned by ODBC\_SQLAllocStmt.

catalogName is the catalog name.

schemaName is the string search pattern for schema names.

tableName is the string search pattern for table names.

tableType is the list of table types to match.

For more information, please see the SQLTables function in the MS ODBC API at http://msdn.microsoft.com/library/en-us/odbc/htm/odbcsqltables.asp.

#### **Function Results**

SOL\_SUCCESS, SOL\_SUCCESS\_WITH\_INFO, SOL\_STILL\_EXECUTING, SOL\_ERROR, or SQL\_INVALID\_HANDLE.

#### **See Also**

ODBC\_SQLTablePrivileges.

# **ODBC\_End statement**

**\_\_\_\_\_\_\_\_\_\_\_\_\_\_\_\_\_\_\_\_\_\_\_\_**

The commands in this chapter enable you to terminate a statement, by allowing you to do the following:

• Get a list of columns and associated privileges for the specified table (ODBC\_SQLCancel)

• Close a cursor that has been opened on a statement and discards pending results (ODBC\_SQLCloseCursor)

• Free up resources associated with a specific environment, connection, statement, or descriptor handle (ODBC\_SQLFreeConnect)

• Stop the processing associated with a specific statement, closes any open cursors associated with the statement, discards pending results, or, optionally, frees all resources associated with the statement handle (ODBC\_SQLFreeStmt)

#### ODBC SQLCancel (stmtID)  $\rightarrow$  Longint

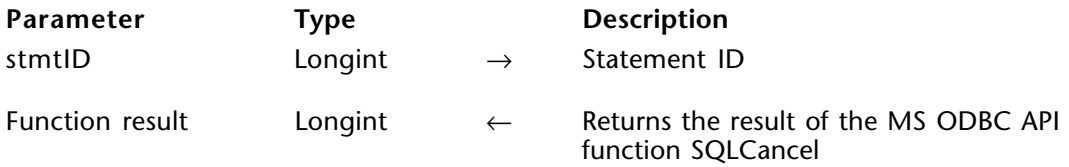

#### **Description**

The ODBC\_SQLCancel command cancels the processing on a statement.

stmtID is a valid statement ID returned by ODBC\_SQLAllocStmt.

For more information, please see the SQLCancel function in the MS ODBC API at http://msdn.microsoft.com/library/en-us/odbc/htm/odbcsqlcancel.asp.

#### **Function Results**

SOL SUCCESS, SOL SUCCESS WITH INFO, SOL ERROR, or SOL INVALID HANDLE.

#### **See Also**

ODBC\_SQLAllocStmt.

```
ODBC SQLCloseCursor (stmtID) \rightarrow Longint
```
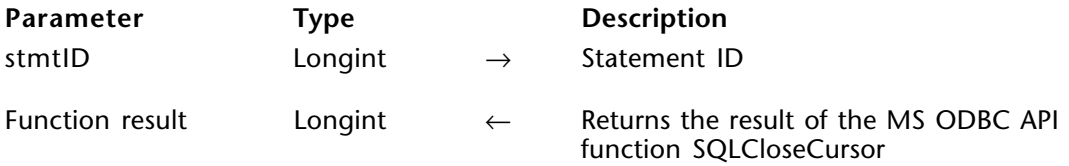

### **Description**

The ODBC\_SQLCloseCursor command closes a cursor that has been opened on a statement and discards pending results.

stmtID is a valid statement ID returned by ODBC\_SQLAllocStmt.

For more information, please see the SQLCloseCursor function in the MS ODBC API at http://msdn.microsoft.com/library/en-us/odbc/htm/odbcsqlclosecursor.asp.

#### **Function Results**

SQL\_SUCCESS, SQL\_SUCCESS\_WITH\_INFO, SQL\_ERROR, or SQL\_INVALID\_HANDLE.

# **ODBC\_SQLFreeConnect** ODBC\_End statement

ODBC SQLFreeConnect (connectionID)  $\rightarrow$  Longint

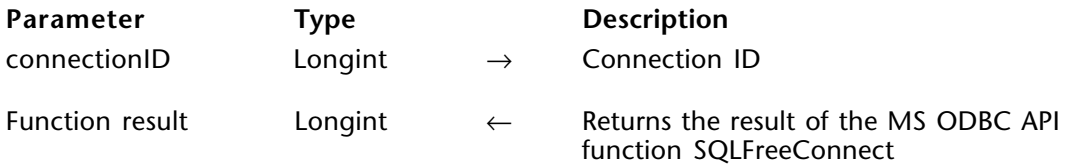

#### **Description**

The ODBC\_SQLFreeConnect command frees resources associated with a specific environment, connection, statement, or descriptor handle.

connectionID is a valid connection ID returned by ODBC\_SQLAllocConnect.

For more information, please see the SQLFreeConnect function in the MS ODBC API at http://msdn.microsoft.com/library/en-us/odbc/htm/odbcsqlfreeconnect.asp.

#### **Function Results**

SQL\_SUCCESS, SQL\_SUCCESS\_WITH\_INFO, SQL\_ERROR, or SQL\_INVALID\_HANDLE.

ODBC SQLFreeStmt (stmtID; option)  $\rightarrow$  Longint

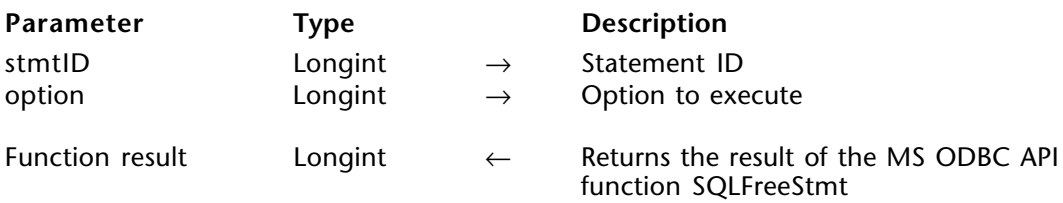

#### **Description**

The ODBC\_SQLFreeStmt command stops the processing associated with a specific statement, closes any open cursors associated with the statement, discards pending results, or, optionally, frees all resources associated with the statement handle.

stmtID is a valid statement ID returned by ODBC\_SQLAllocStmt.

The option parameter can take one of the following values:

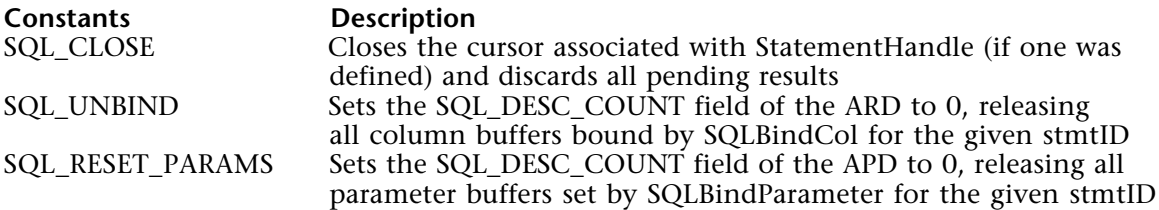

For more information, please see the SQLFreeStmt function in the MS ODBC API at http://msdn.microsoft.com/library/en-us/odbc/htm/odbcsqlfreestmt.asp.

#### **Function Results**

SOL SUCCESS, SOL SUCCESS WITH INFO, SOL ERROR, or SOL INVALID HANDLE.

#### **Example**

See the example for the ODBC\_SQLFetch command.

#### **See Also**

ODBC\_SQLAllocStmt, ODBC\_SQLFetch.

# **ODBC\_End connection**

**\_\_\_\_\_\_\_\_\_\_\_\_\_\_\_\_\_\_\_\_\_\_\_\_**

The commands in this chapter enable you to terminate a connection, so you can:

<sup>•</sup> Close the connection (ODBC\_SQLDisconnect)

<sup>•</sup> Request a commit or rollback operation for all active operations on all statements associated with a connection (ODBC\_SQLEndTran)

# **ODBC\_SQLDisconnect** ODBC\_End connection

ODBC\_SQLDisconnect (connectionID) → Longint

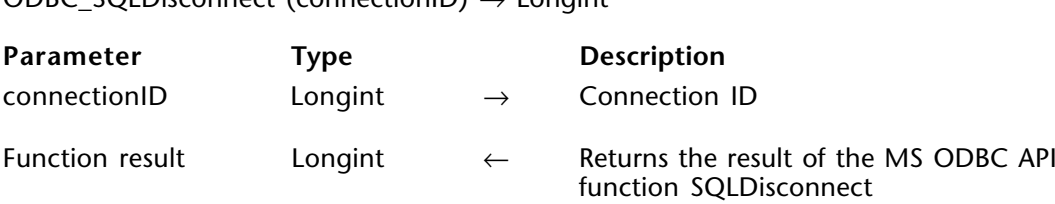

#### **Description**

The ODBC\_SQLDisconnect command closes the connection specified by connectID.

connectionID is a valid connection ID returned by ODBC\_SQLAllocConnect and a connection must be established using the ODBC SQLConnect command.

For more information, please see the SQLDisconnect function in the MS ODBC API at http://msdn.microsoft.com/library/en-us/odbc/htm/odbcsqldisconnect.asp.

#### **Function Results**

SQL\_SUCCESS, SQL\_SUCCESS\_WITH\_INFO, SQL\_ERROR, or SQL\_INVALID\_HANDLE.

**See Also** ODBC\_SQLConnect. ODBC SQLEndTran (handleType; handleID; completionType)  $\rightarrow$  Longint

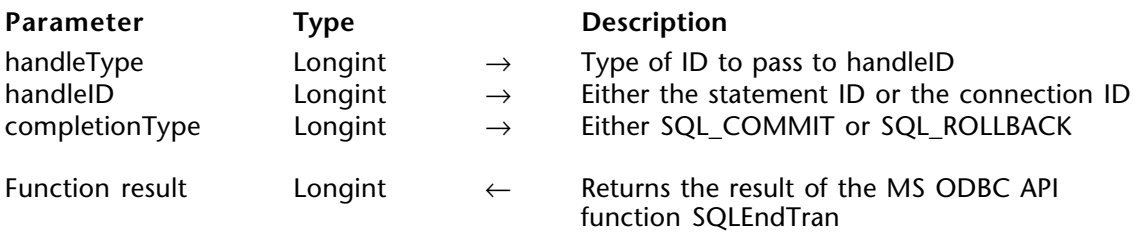

#### **Description**

The ODBC\_SQLEndTran command requests a commit or rollback operation for all active operations on all statements associated with a connection. ODBC\_SQLEndTran can also request that a commit or rollback operation be performed for all connections associated with an environment.

If no transactions are active, ODBC\_SQLEndTran returns SQL\_SUCCESS with no effect on any data sources.

handleType defines which type of ID to pass to handleID and can have one of the following two values:

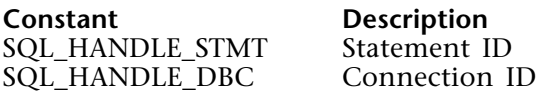

handleID is the connectionID if handleType is equal to SQL\_HANDLE\_DBC. connectionID is a valid connection ID returned by ODBC\_SQLAllocConnect and a connection must be established using the ODBC SOLConnect command.

Otherwise, handleID is the stmtID, which is a valid statement ID returned by ODBC\_SQLAllocStmt.

completionType can have one of the following two values:

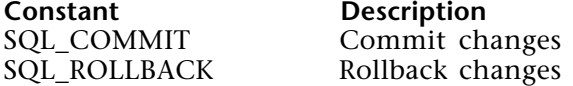

For more information, please see the SQLEndTran function in the MS ODBC API at http://msdn.microsoft.com/library/en-us/odbc/htm/odbcsqlendtran.asp.

### **Function Results**

SQL\_SUCCESS, SQL\_SUCCESS\_WITH\_INFO, SQL\_ERROR, or SQL\_INVALID\_HANDLE.

## **See Also**

ODBC\_SQLAllocStmt, ODBC\_SQLConnect.

**11**

# **ODBC\_Macros**

**\_\_\_\_\_\_\_\_\_\_\_\_\_\_\_\_\_\_\_\_\_\_\_\_**

# Macros, Introduction

ODBC\_Macros

version 2004

The command in this chapter enable you to manage macros (ODBC\_LenDataAtExec).

# **ODBC\_LenDataAtExec** ODBC\_Macros

## version 2004

ODBC\_LenDataAtExec (lengthData) → Longint

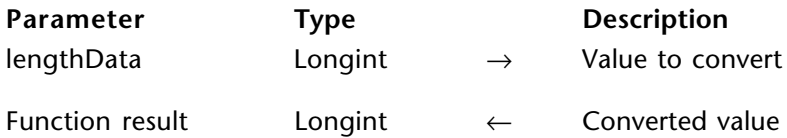

#### **Description**

The ODBC\_LenDataAtExec command is used to pass the the parameter at execution time to ODBC\_SQLPutData.

### **Example**

See the example for the ODBC\_SQLPutData command.

#### **See Also**

ODBC\_SQLBindCol, ODBC\_SQLBindParameter, ODBC\_SQLPutData.

# **ODBC\_Error handling**

**\_\_\_\_\_\_\_\_\_\_\_\_\_\_\_\_\_\_\_\_\_\_\_\_**

# **Error Handling, Introduction** ODBC\_Error handling

version 2004

The command in this chapter enable you to install an error method that will handle the errors (ODBC\_SetErrorHandler).

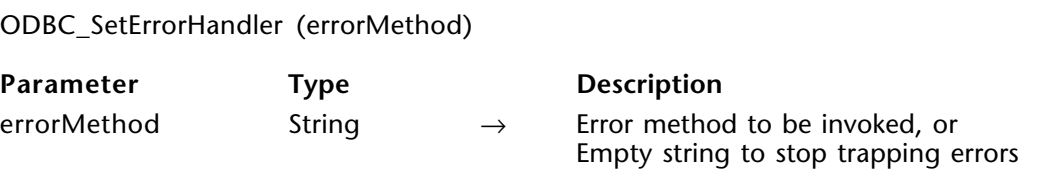

#### **Description**

The ODBC\_SetErrorHandler command installs an error method that will handle the errors and 4D ODBC PRO will no longer display the alert informing you of invalid connection and/or statement IDs.

This method installed by this command can use the ODBC\_SQLGetDiagRec routine to get more information on the error.

To uninstall the error handling method, pass a null string to ODBC\_SetErrorHandler.

#### **See Also**

ODBC\_SQLGetDiagField, ODBC\_SQLGetDiagRec.
## **Appendixes**

**\_\_\_\_\_\_\_\_\_\_\_\_\_\_\_\_\_\_\_\_\_\_\_\_**

#### Appendix A, 4D ODBC PRO Error Codes Appendixes

version 2004

This section describes all the error codes returned by 4D ODBC PRO:

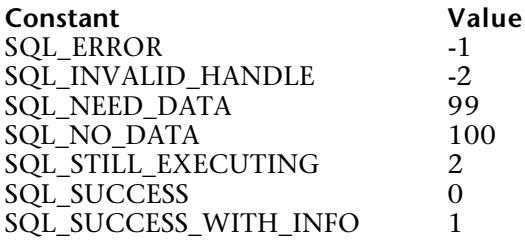

version 2004.3 (Modified)

This section details all of the SQL constants that can be used in 4D ODBC PRO.

**Important Note**: In the current release of the 4D ODBC PRO plug-in, not all of the following SQL constants are available as such, but you can still use the associated value. In the list below, the constants that have not been created are followed by a \* sign.

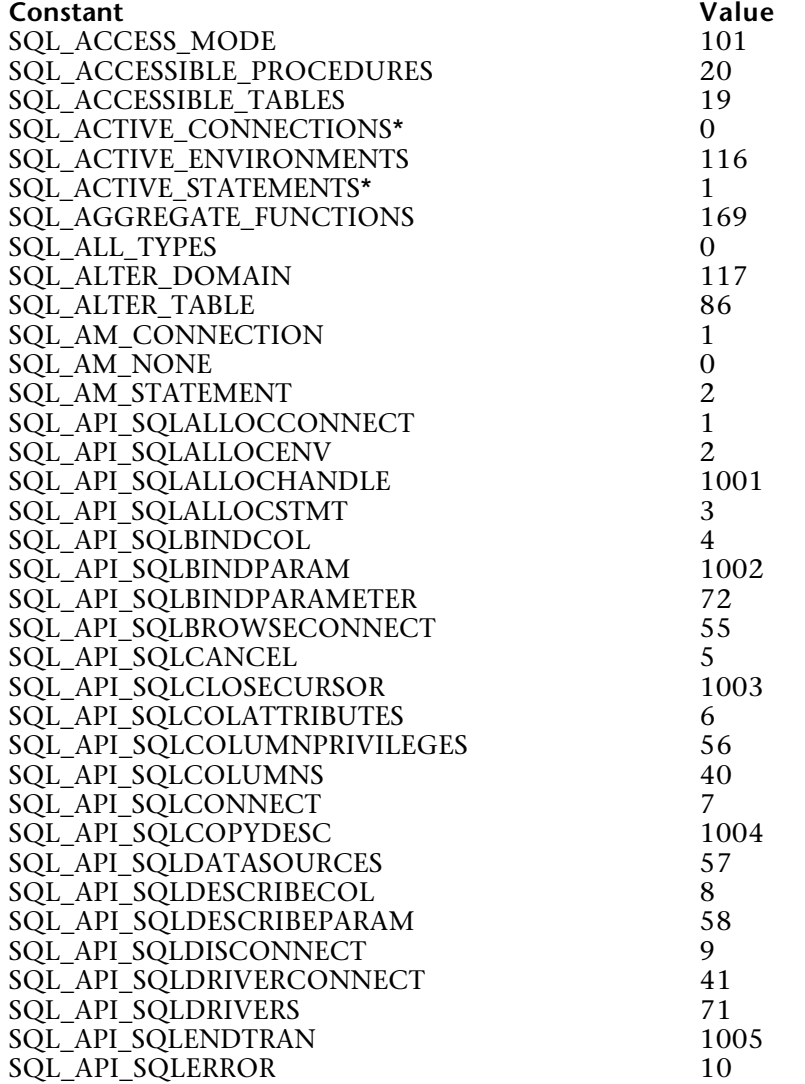

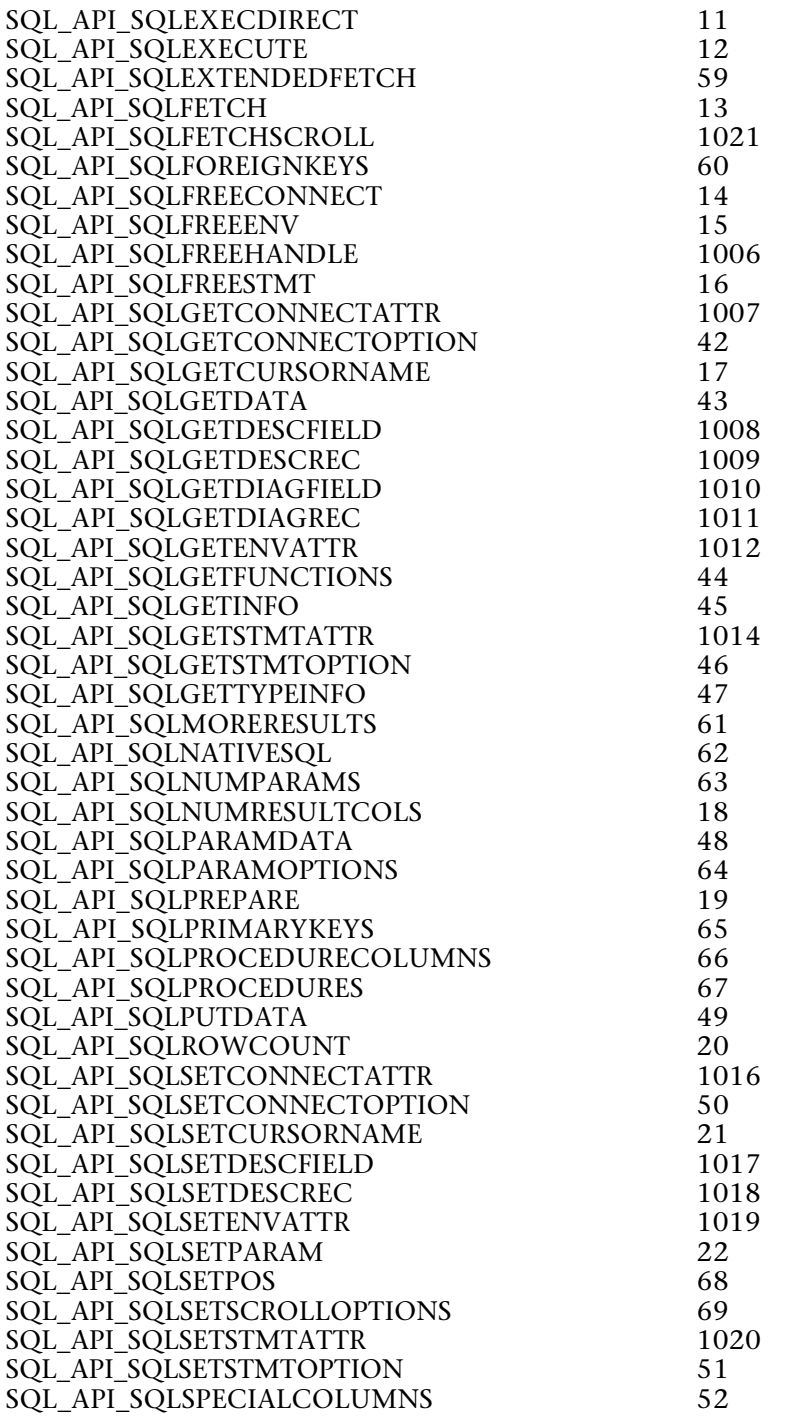

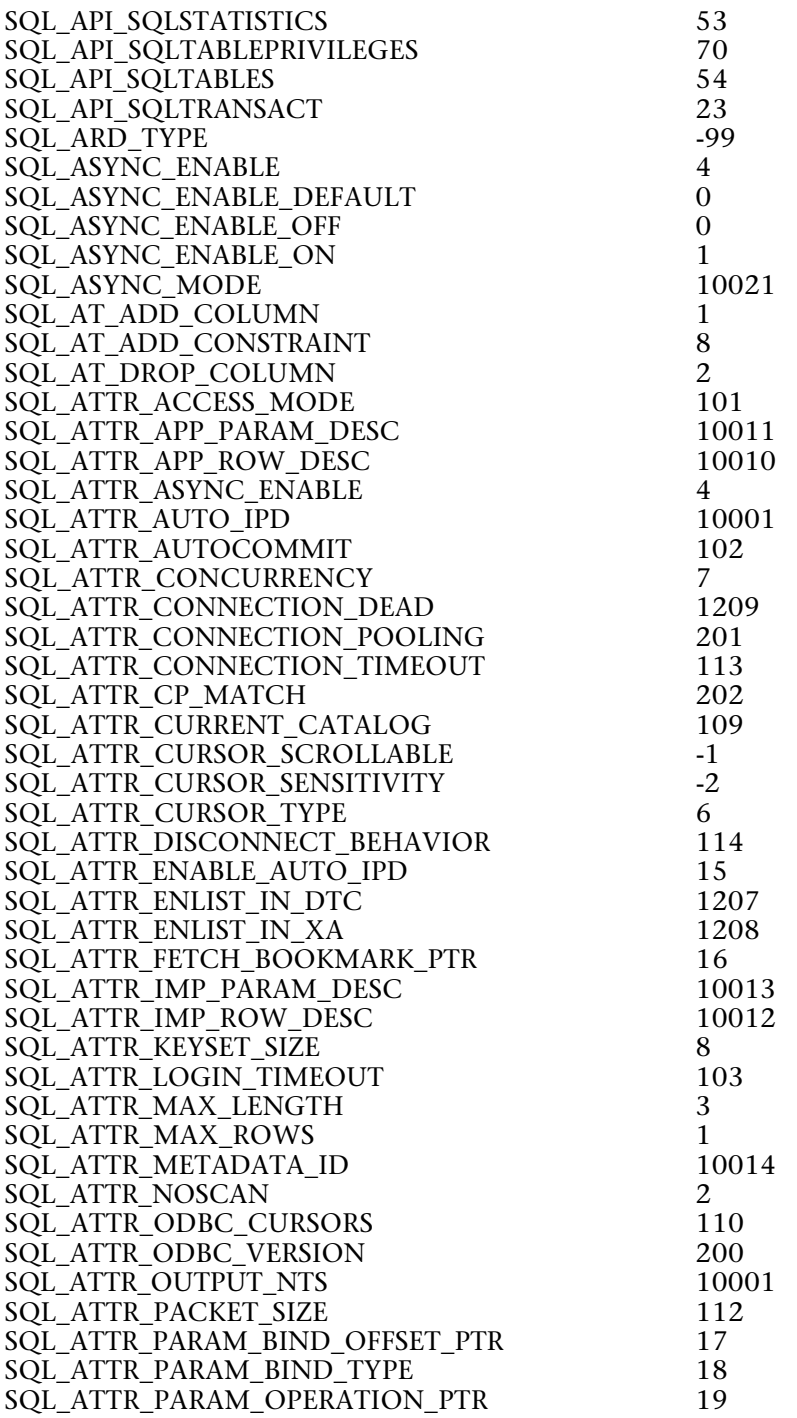

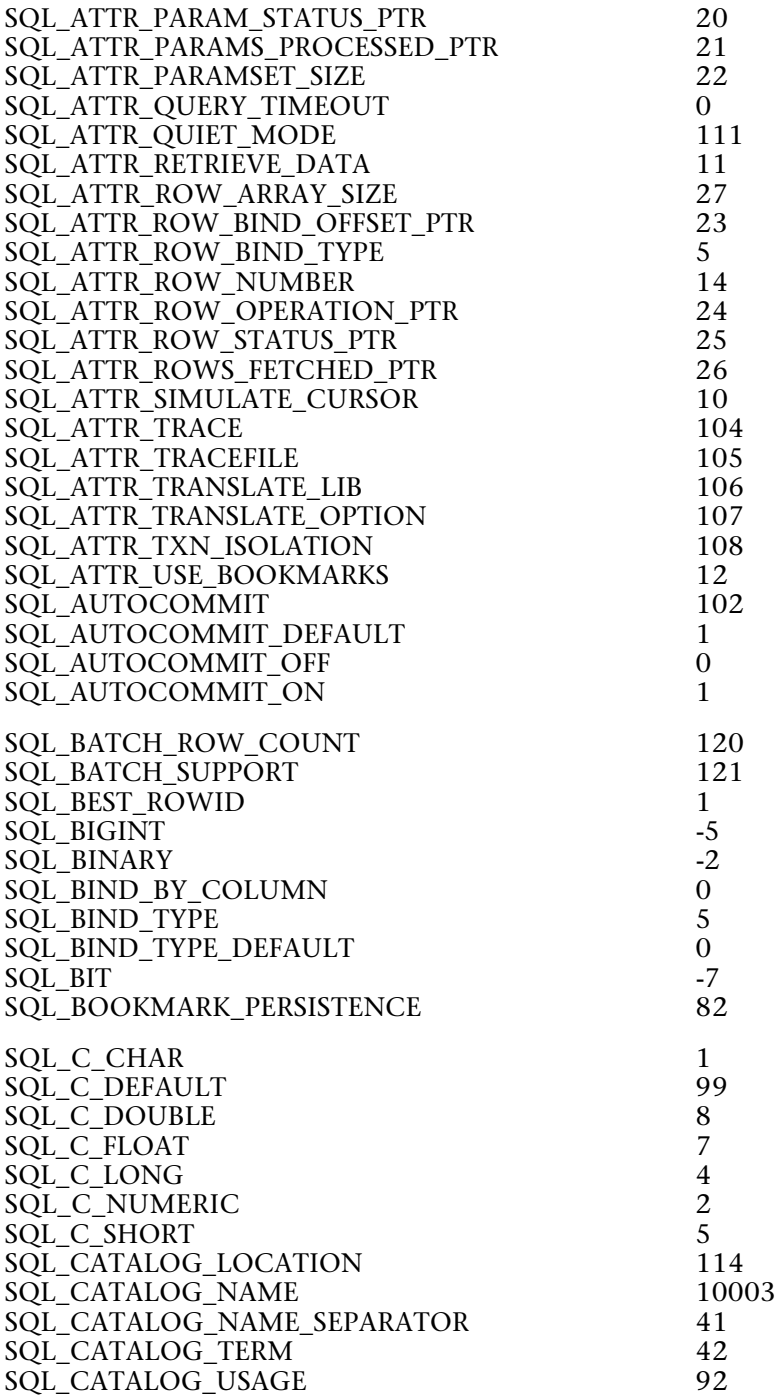

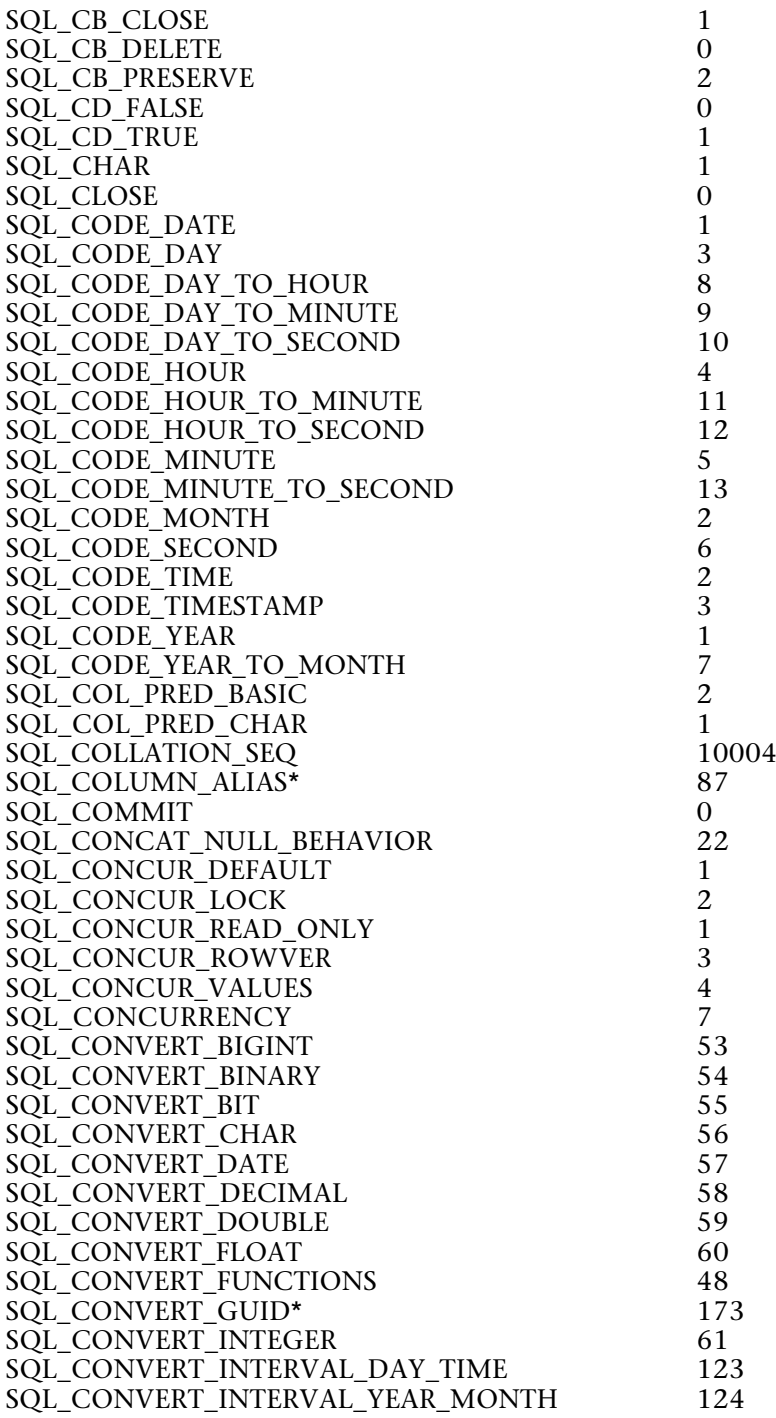

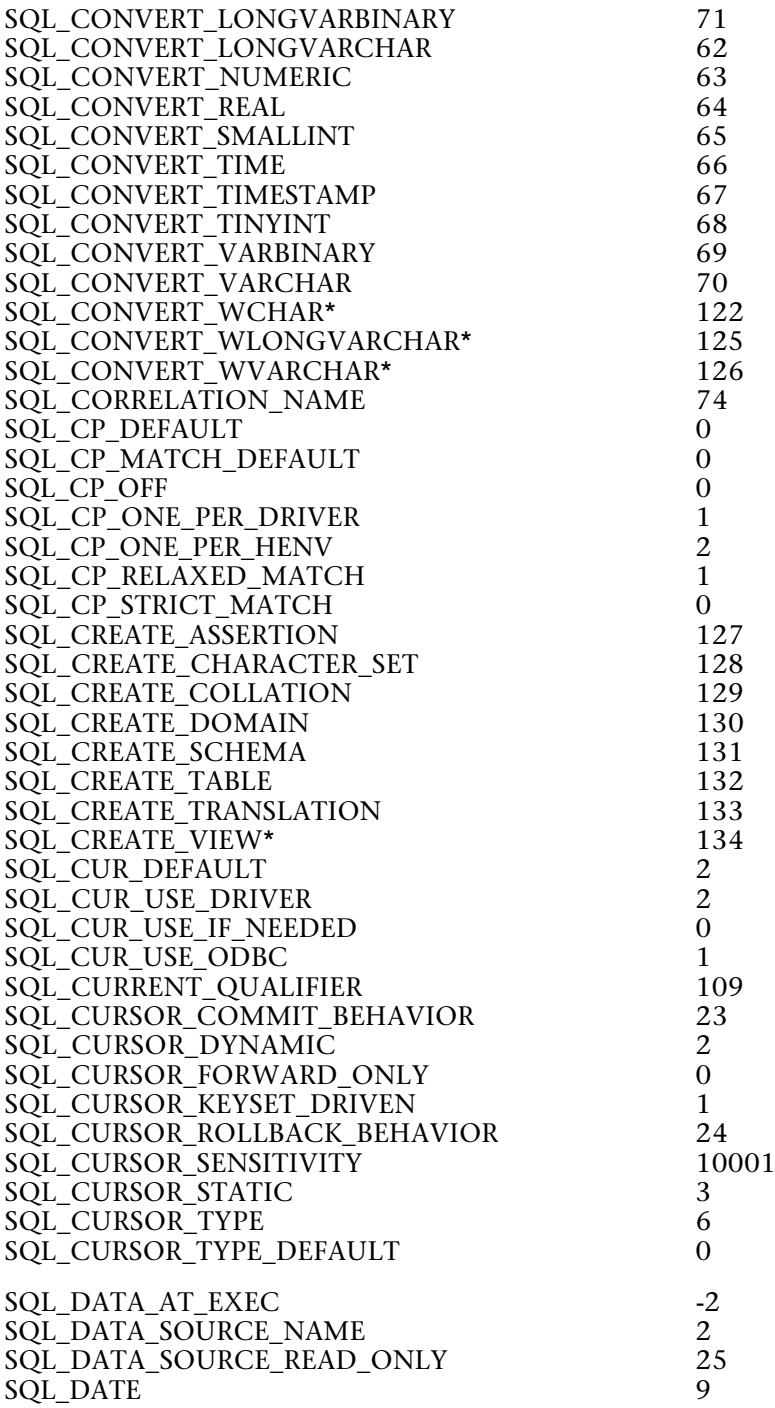

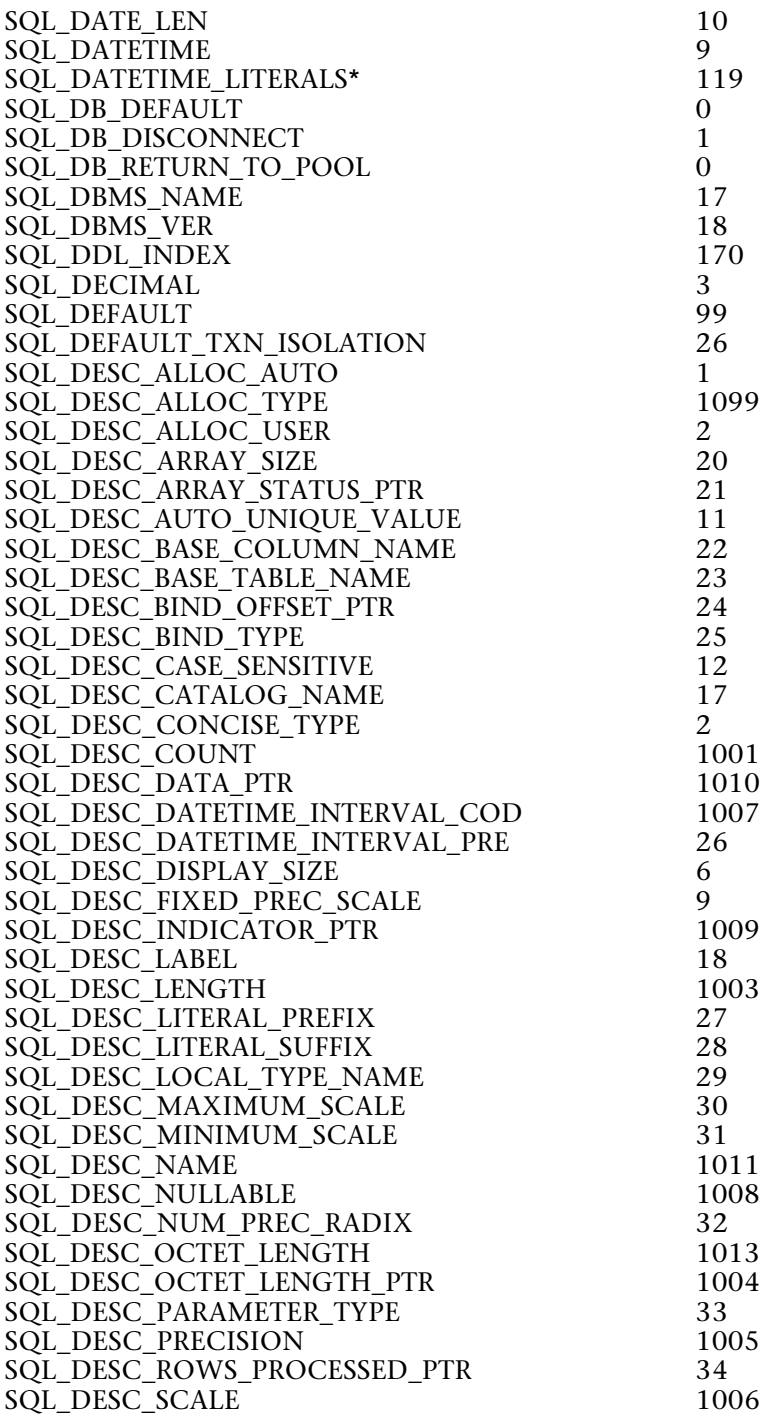

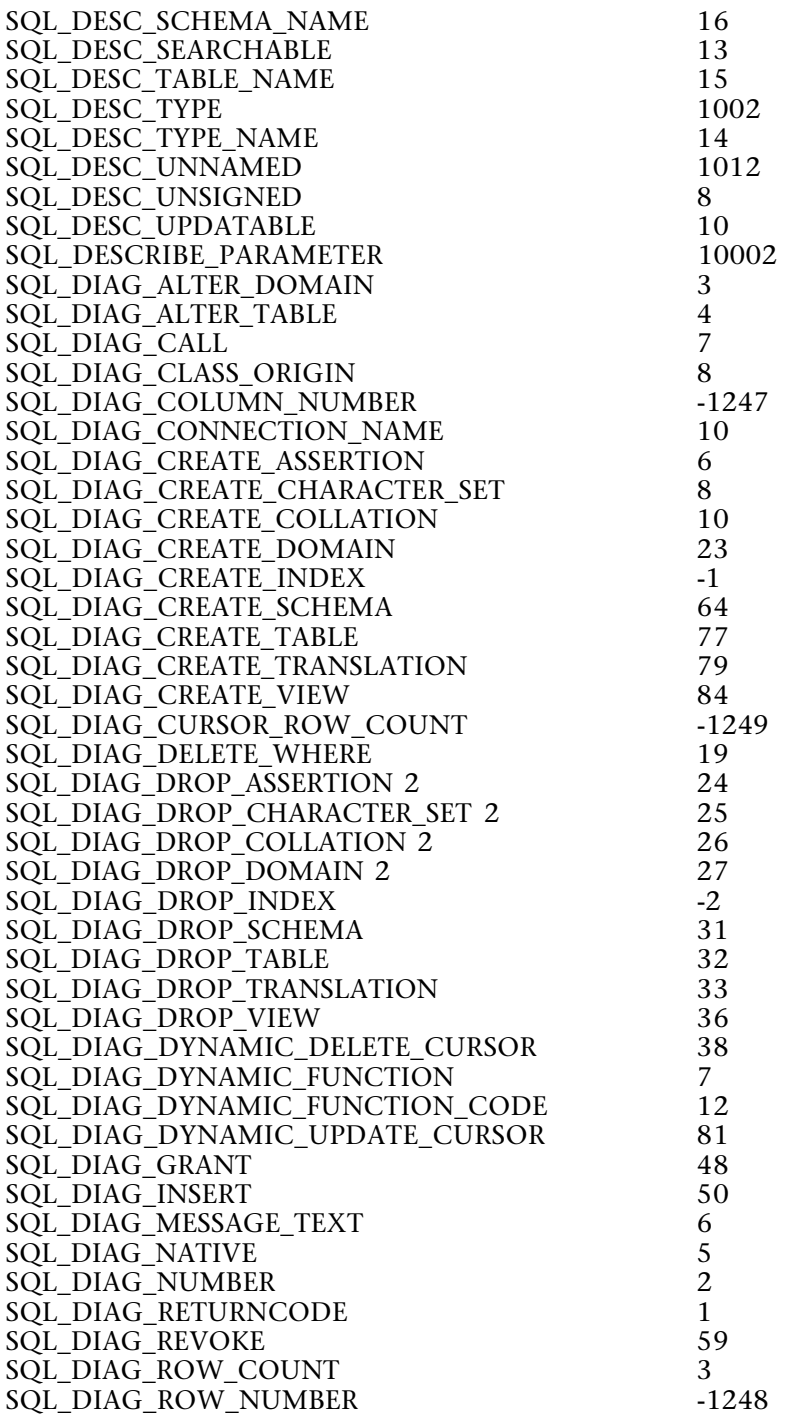

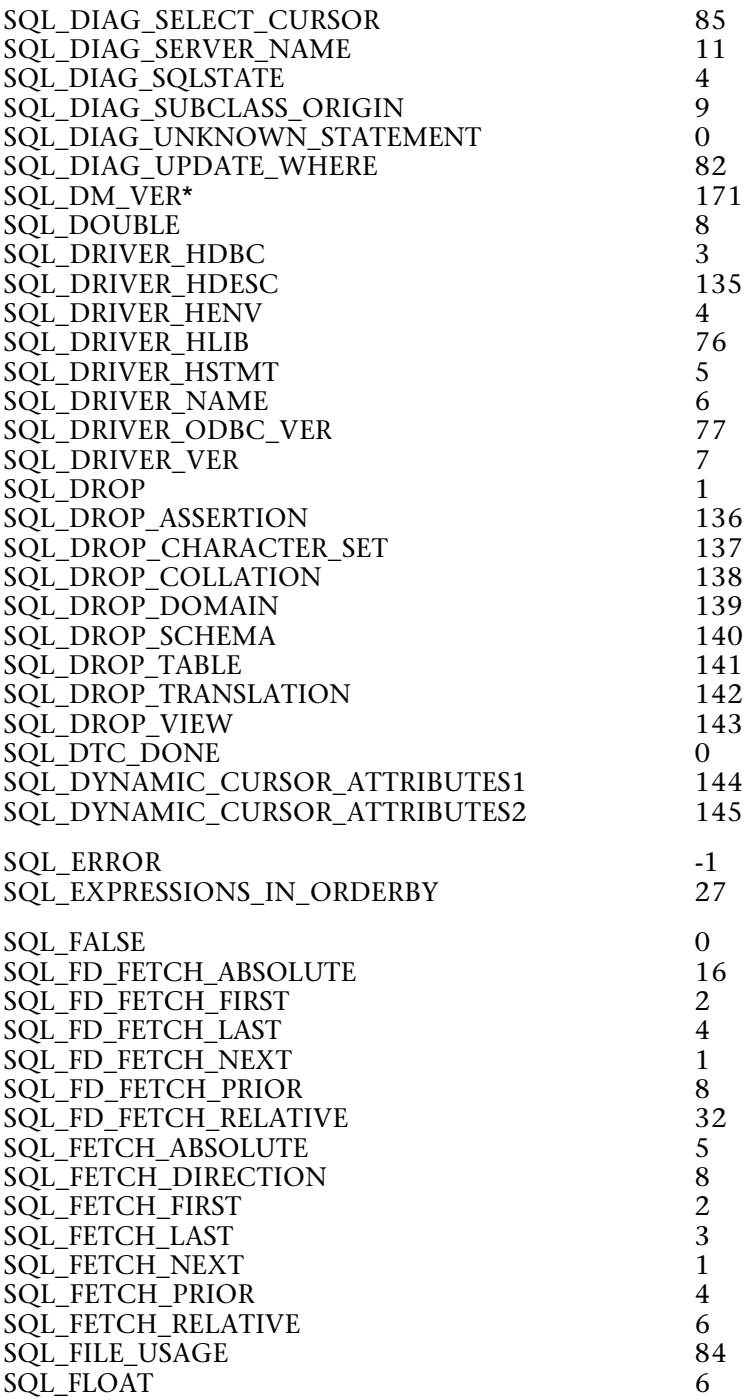

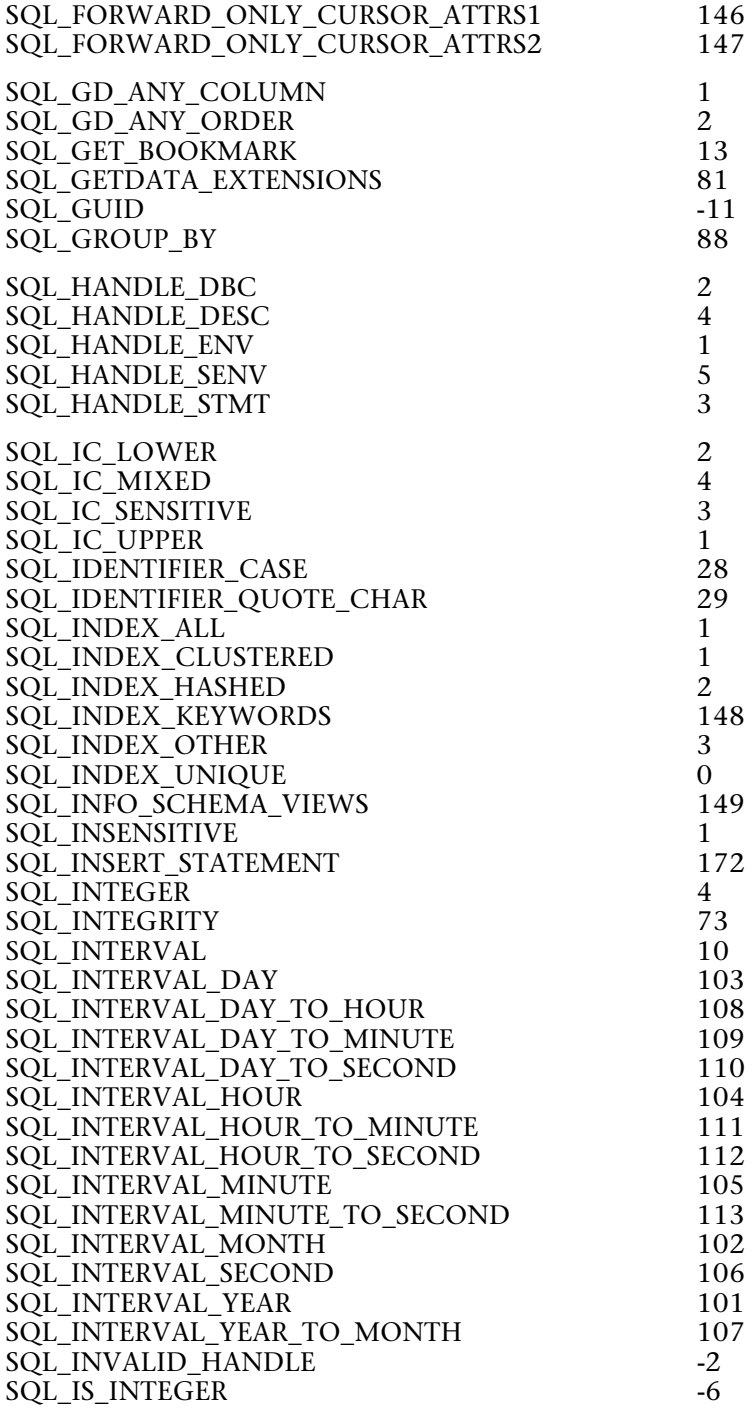

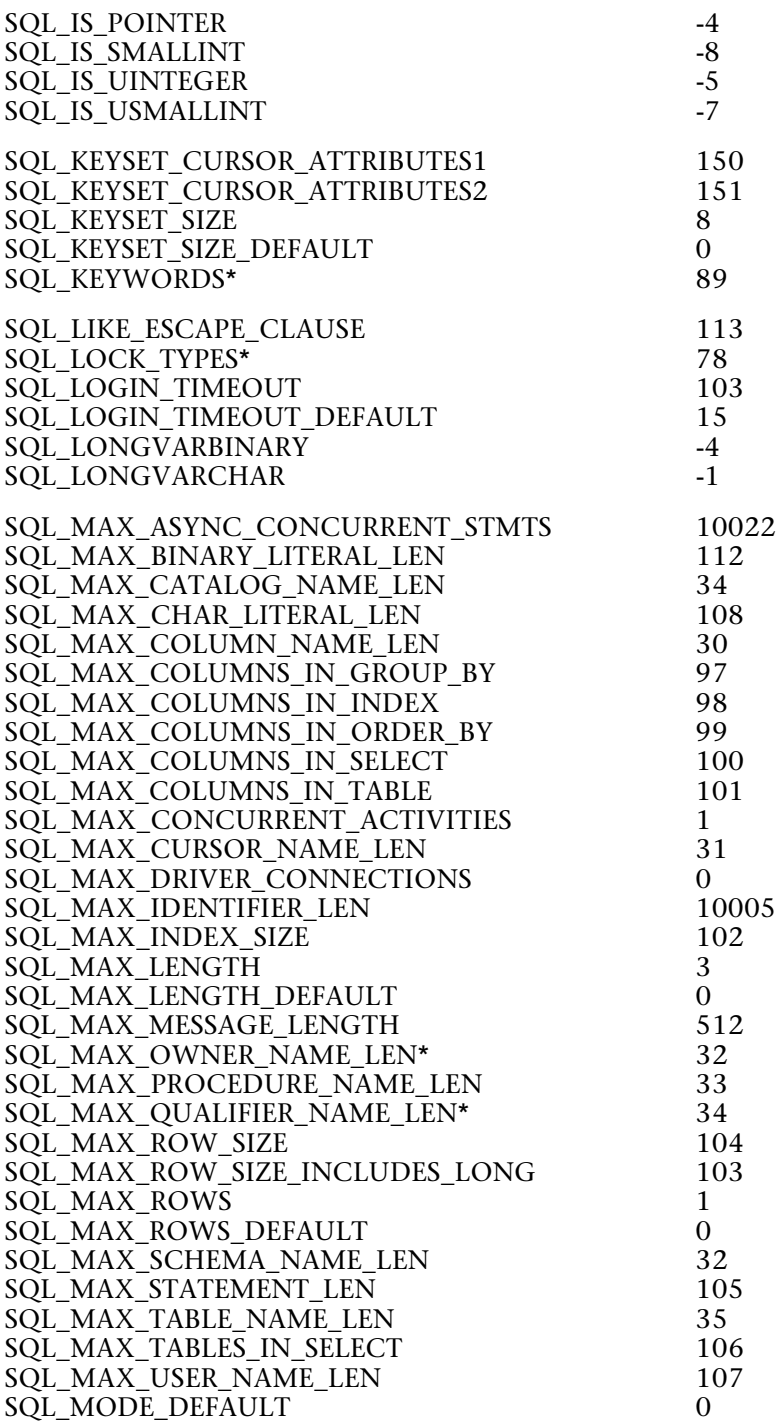

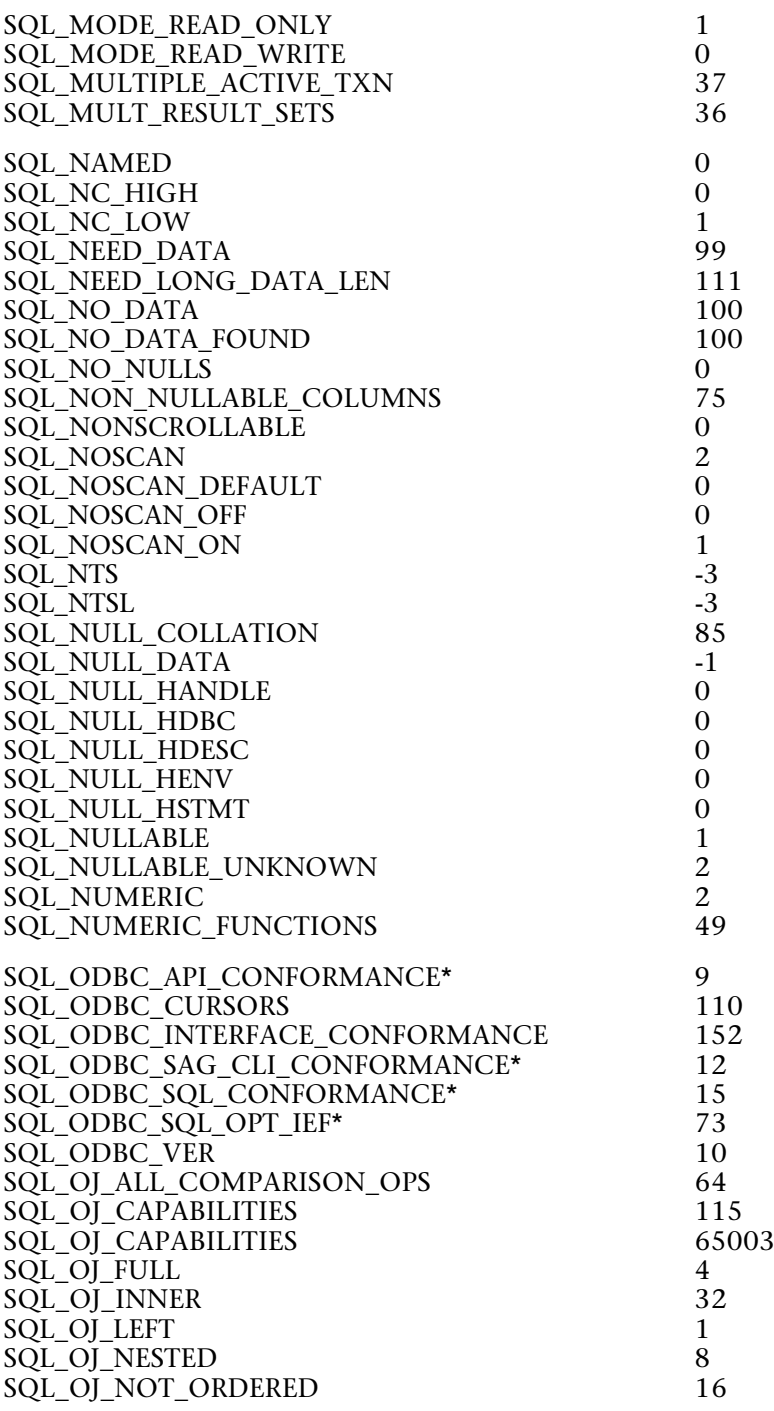

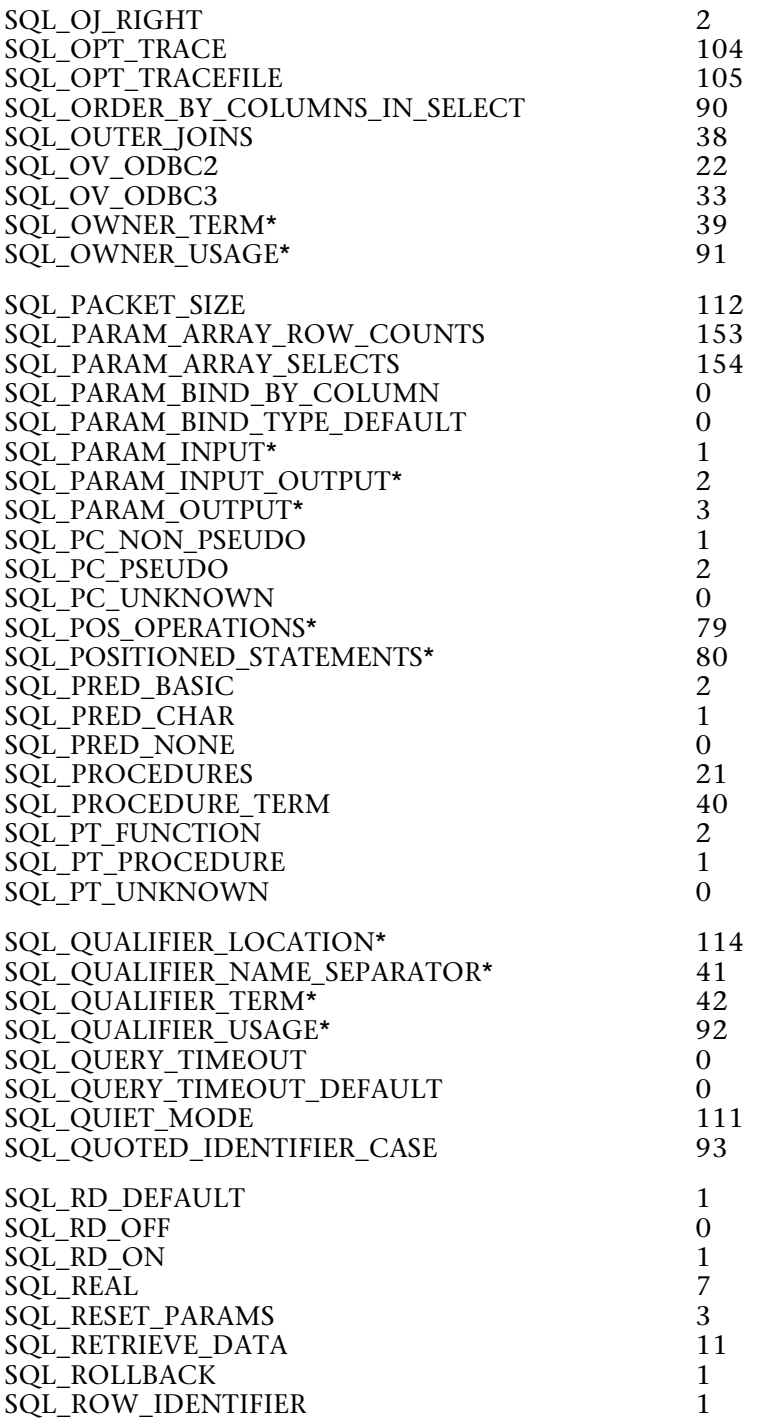

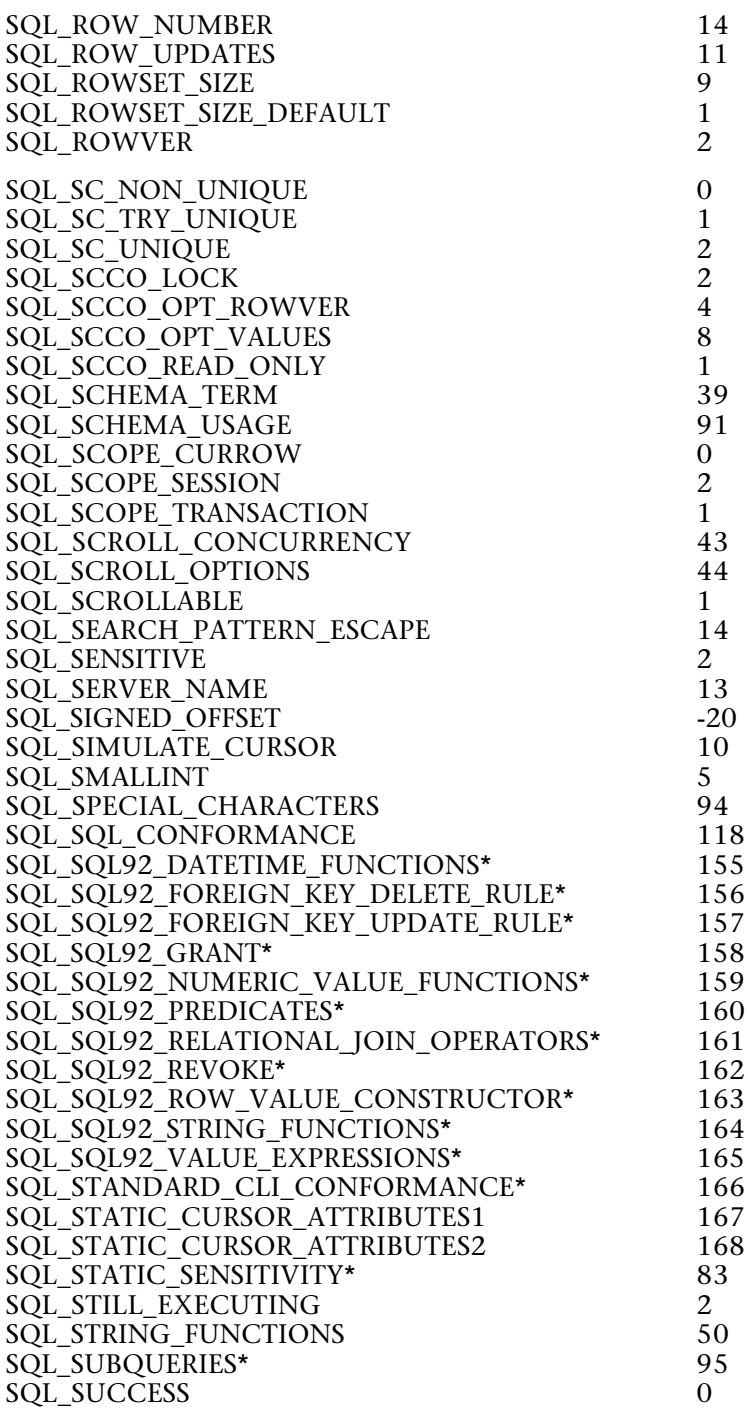

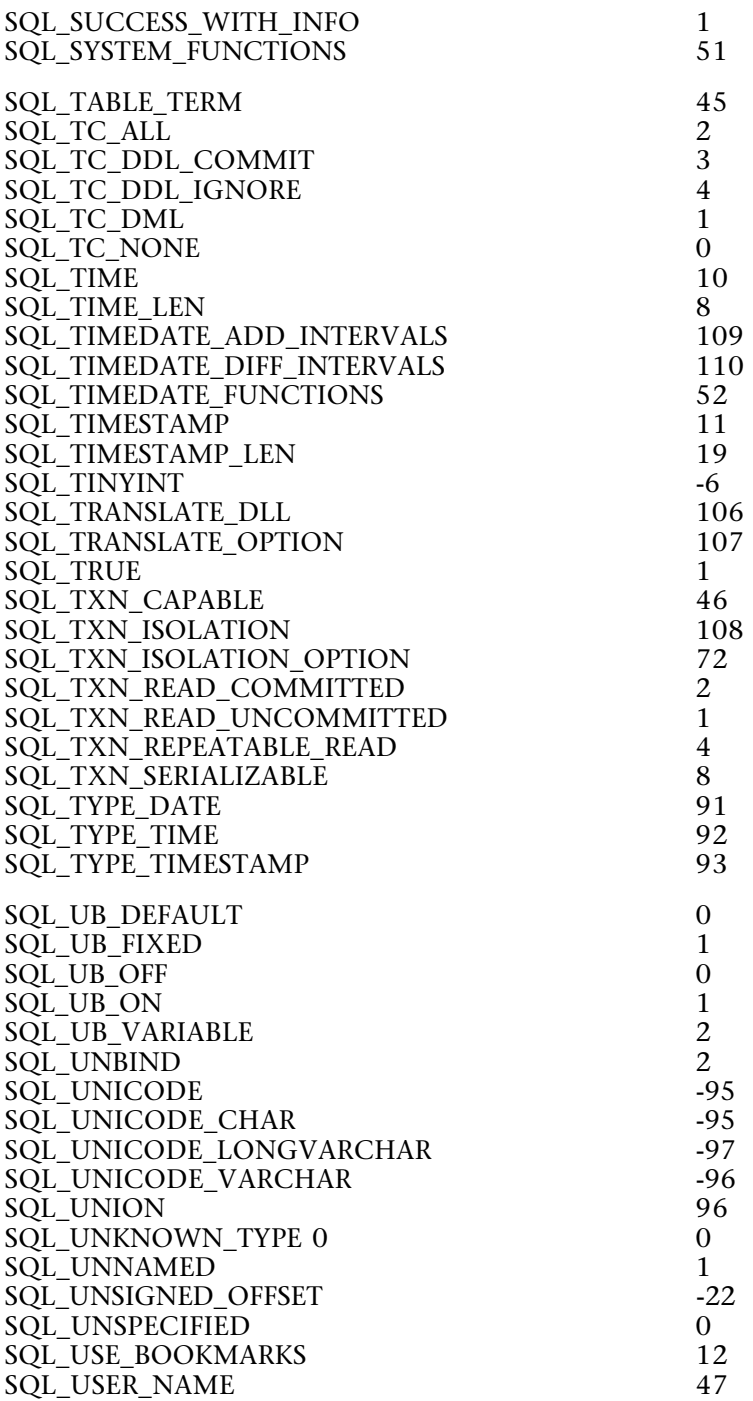

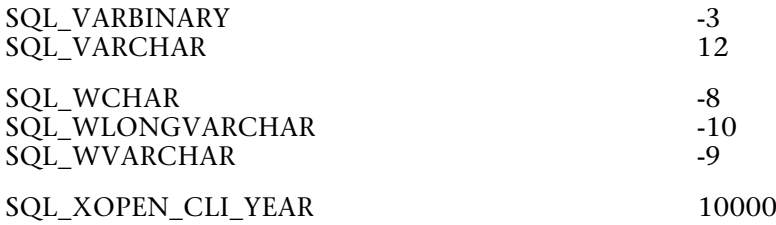

# **Command Index**

### **L**

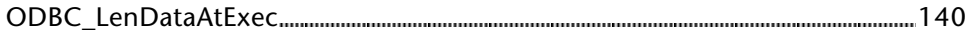

### **S**

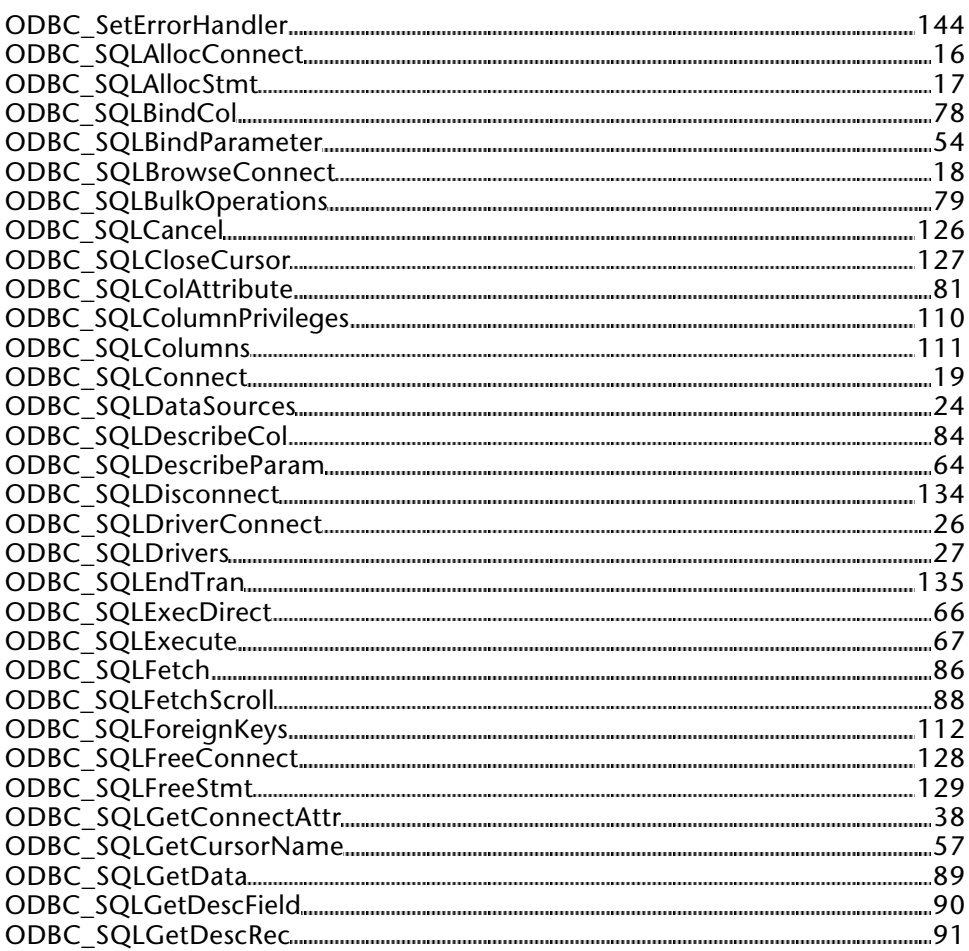

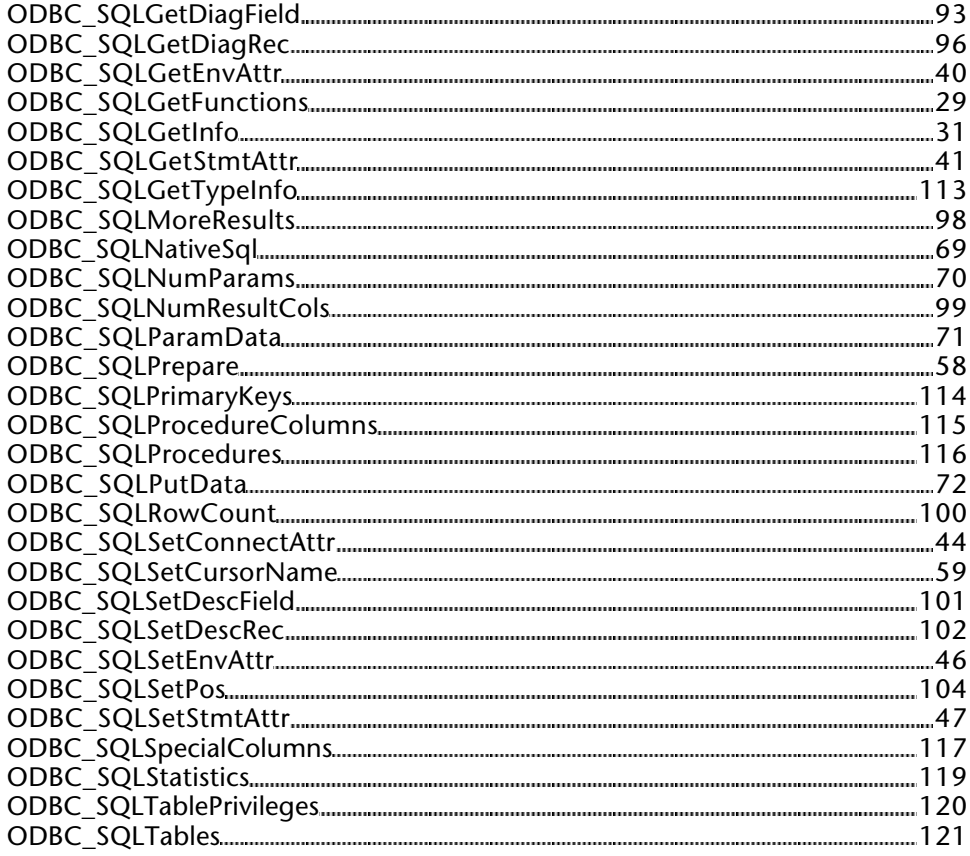